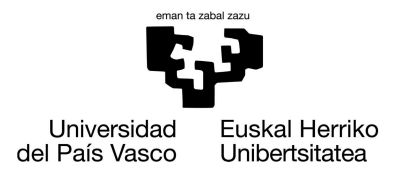

**ZIENTZIA** ETA TEKNOLOGIA **FAKULTATEA FACULTAD** DE CIENCIA Y TECNOLOGÍA

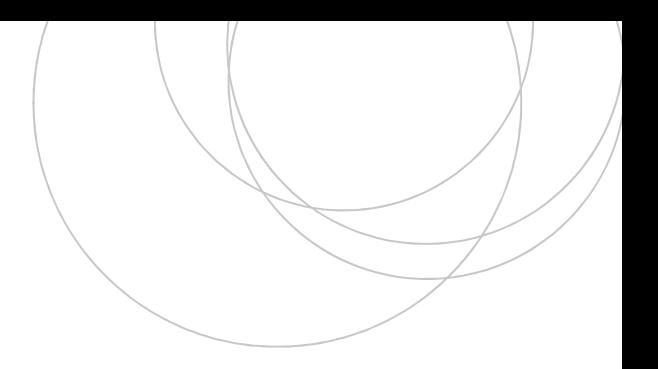

Trabajo Fin de Grado Grado en Ingeniería Química

# Viabilidad económica y optimización de un proceso de producción de urea a partir de CO<sub>2</sub> residual

Autor: IKER AYUSO DÍAZ

Director: ASIER ARANZABAL MAIZTEGI

Leioa, 29 de agosto de 2020

## ÍNDICE

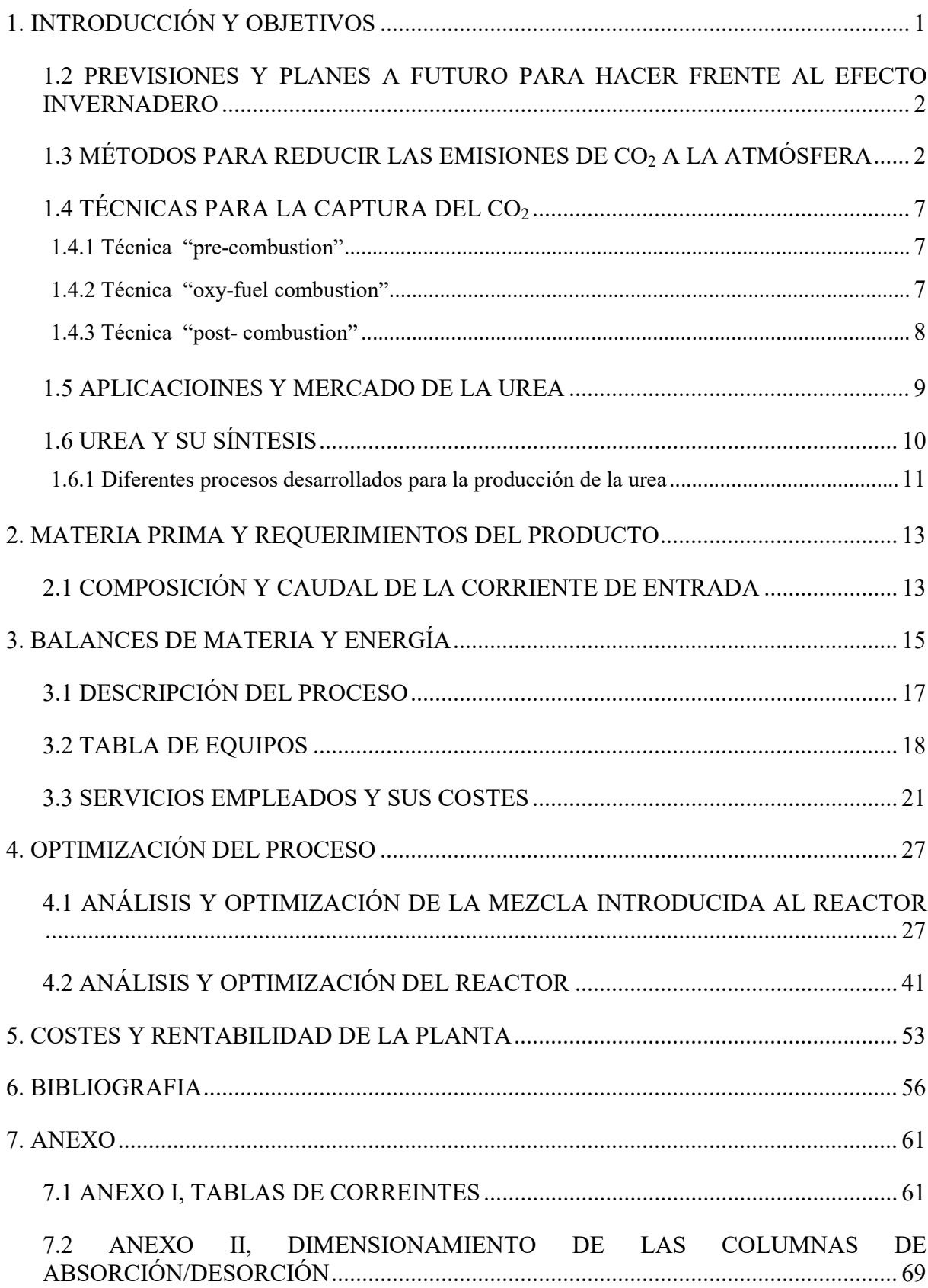

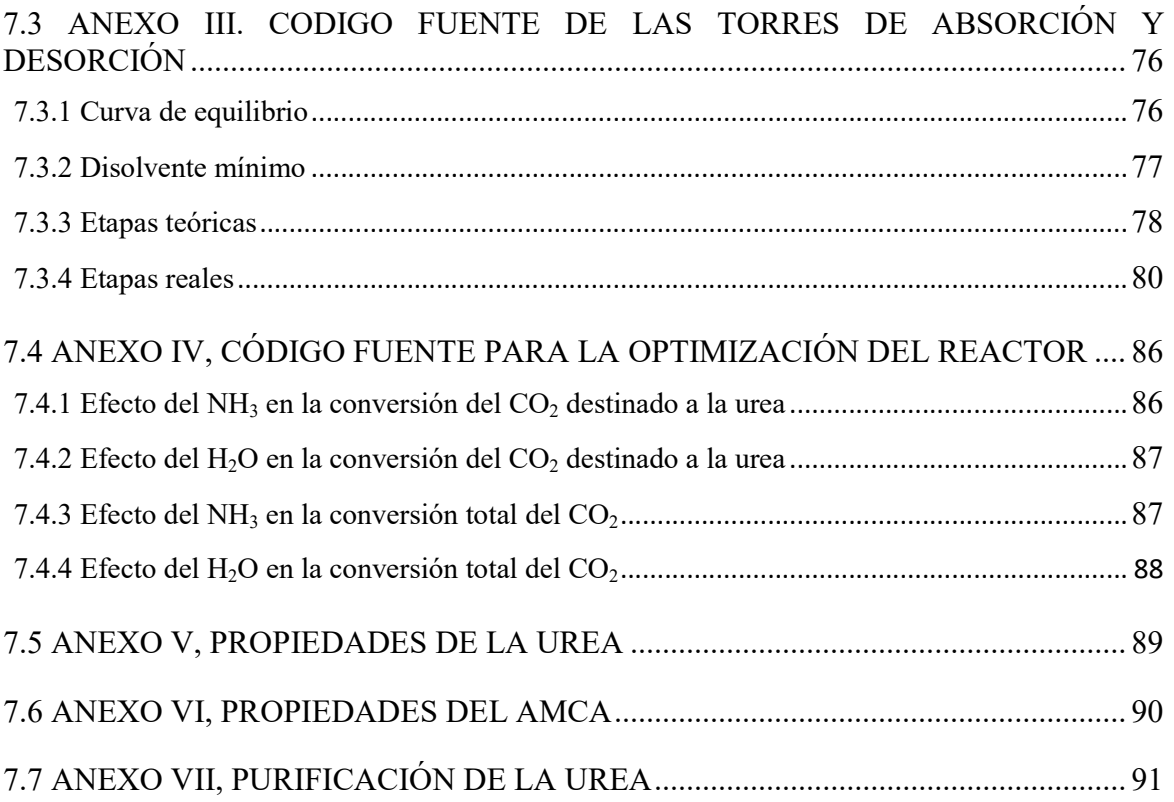

#### 1. INTRODUCCIÓN Y OBJETIVOS

El objetivo de este trabajo de fin de grado es analizar si resulta económicamente viable capturar el dióxido de carbono  $(CO<sub>2</sub>)$  procedente de una corriente de gas "post-combustion" para producir urea, como una forma de reducir las emisiones de  $CO<sub>2</sub>$  y paliar el calentamiento global del planeta. Para esto, se diseñará un sistema de captura del  $CO<sub>2</sub>$  mediante absorción y desorción. Además, se diseñará íntegramente el proceso de producción, hasta la obtención de una disolución acuosa de urea, mediante el programa PRO II. A la hora de diseñar el proceso, se optimizara la sección del reactor, analizando diferentes alternativas.

La sociedad de hoy en día asocia la industria química con contaminación y calentamiento global, por lo que con la intención de que se deje de realizar dicha asociación, a la hora de diseñar el proceso se tomarán decisiones que den lugar al menor impacto medioambiental posible. Además, se pretende hacer ver que el  $CO<sub>2</sub>$  no es un residuo, sino que puede ser usado para la producción de diversos productos.

Desde mediados del siglo XX, se lleva observando un calentamiento global del planeta. Hoy en día, es atribuido a la emisión de gases de efecto invernadero (GHG). Estos gases, según su origen, pueden ser de dos tipos: antropogénicos, gases generados a partir de la actividad humana, o naturales, gases de origen no antropogénico. Dentro de los gases antropogénicos, podemos encontrar el dióxido de carbono, metano  $(CH_4)$ , óxidos nitrosos  $(NO_x)$ , hidrofluorocarburos (HFC), perfluorocarbonos (PFC), sulfuro hexafluoroides (SF6) y el ozono  $(O_3)$  (Rafiee y cols., 2018).

Según el Grupo Intergubernamental de Expertos sobre el Cambio Climático (IPCC), el clima de la tierra está cambiando más rápido de lo que debería, debido a la actividad del hombre y por ende, a las grandes cantidades de CO<sub>2</sub> emitidas. El resto de gases antropogénicos ayudan a que el cambio climático ocurra, pero se cree que el máximo responsable es el CO<sub>2</sub> (Kiely y Veza, 1999). Además de verse modificado el clima, el aumento de concentración de  $CO<sub>2</sub>$  en la atmosfera esta generando otros problemas. Por un lado, en las últimas décadas, la temperatura media de la tierra ha sufrido un lento pero continuado aumento. Este aumento de temperatura, está causando que los casquetes polares se derritan, lo cual está provocando que el nivel del mar aumente (Kiely y Veza, 1999). Por otro lado, los océanos están experimentando una rápida acidificación. Los océanos, tienden a absorber el  $CO<sub>2</sub>$  que se encuentra en la atmosfera. Las cantidades anuales absorbidas se han visto incrementadas en los últimos años. Esto, ha causado que el pH disminuya en los océanos, afectando así, a la fauna y flora marina en muchos casos (Caldeira y Wickett, 2003).

En los últimos cien años, la demanda de energía primaria, a nivel mundial, ha aumentado considerablemente (Kiely y Veza, 1999). Con la llegada de la revolución industrial, los países hoy considerados del primer mundo, optaron por obtener energía a partir de la combustión de fuentes fósiles, como son el petróleo, el gas natural o el carbón. A pesar de que muchos de estos países han decidido en los últimos años apostar por la energía proveniente de fuentes renovables (eólica, solar, hidráulica…), países emergentes de gran población como son China e India, con la intención de acelerar su desarrollo económico, están usando mayoritariamente el carbón como fuente de energía (Ranganadham, 2018). Debido a esto, entre todos los gases de efecto invernadero, el  $CO<sub>2</sub>$  es el que se emite en mayores cantidades (Rafiee y cols., 2018). Según la Agencia Medioambiental de los Estados Unidos, los sectores que más  $CO<sub>2</sub>$  emitieron en el año 2018, fueron el sector dedicado a la producción de electricidad, el sector agrícola y

forestal, y la industria. De todo el  $CO<sub>2</sub>$  emitido ese año, los sectores mencionados, representaron el 25 %, 24 % y 21% respectivamente (Mukherjee y cols., 2019).

#### 1.2 PREVISIONES Y PLANES A FUTURO PARA HACER FRENTE AL EFECTO INVERNADERO

Con tal de que la temperatura media no aumente más de 2 ºC, un aumento superior supondría ciertas situaciones con consecuencias irreversibles, las grandes potencias del mundo están barajando la aplicación de diferentes medidas. Dependiendo de cuales sean las medidas que se tomen en un futuro, se pueden vislumbrar dos escenarios, "New Policies Scenario" (NPS) y "450 Scenario" (450S). En el escenario NPS, se tienen en cuenta las políticas formalmente adoptadas hasta mediados de 2015, además de otras intervenciones relevantes anunciadas por instituciones internacionales, basadas en circunstancias políticas y económicas. Estas medidas implican una mayor implementación de las energías renovables, pero no evitarían el aumento de 2 ºC en los próximos años. El escenario 450S, contempla un conjunto de medidas, las cuales tienen como objetivo limitar el incremento de temperatura en 2 ºC. Este escenario lo que pretende es estabilizar la concentración de  $CO<sub>2</sub>$  de la atmosfera, en 450 ppm (partículas por millón), para el año 2100 (Pereda, 2018). Antes de la industrialización global la concentración del  $CO<sub>2</sub>$  en la atmosfera era de 280 ppm. Para la primera década del siglo XXI, esta cifra había aumentado considerablemente, situándose en 384 ppm (Calvin y cols, 2009). Actualmente, en países como China se han llegado a registrar concentraciones que rondan los 550 ppm (Kim y Choi, 2019).

Para limitar las emisiones de CO<sub>2</sub>, el escenario 450S propone una amplia implementación de instalaciones que produzcan energía de manera más limpia que los recursos fósiles. Hay que tener en cuenta, que las energías renovables son menos competitivas que las fuentes fósiles, por lo que se convierten, en muchos casos, en fuentes menos competitivas y económicamente menos viables. Por este motivo, conseguir que el 100% de la energía provenga de las renovables, no es factible a corto-medio plazo (Rafiee y cols., 2018). Por otro lado, según este escenario, la demanda de energía primaria se debería incrementar únicamente en un 12% a nivel mundial y no un 32% como ocurriría en el escenario NPS. Además, los procesos para la obtención de energía, tendrían que ser mejorados, principalmente, incrementando su eficiencia (Pereda, 2018).

#### 1.3 MÉTODOS PARA REDUCIR LAS EMISIONES DE CO<sub>2</sub> A LA ATMÓSFERA

Otras alternativas que se vislumbran o que se proponen para reducir la concentración de  $CO<sub>2</sub>$ en la atmósfera, son la captura y almacenamiento de  $CO<sub>2</sub>$  (Rafiee y cols., 2018). Lo primero que se debe hacer, es secuestrar el  $CO<sub>2</sub>$  proveniente de plantas para la producción de energía o la industria. Una vez secuestrado, hay dos posibles estrategias que se pueden llevar a cabo (Ateka y cols., 2020):

- 1. Almacenamiento, para su uso a largo plazo (CCS, Carbon Capture and Storage)
- 2. En vez de considerar el  $CO<sub>2</sub>$  como un residuo, considerarlo como un reactivo; para su posterior uso en la fabricación de diversos compuestos químicos (CCU, Carbon Capture and Utilization).

Para saber cuál de las dos estrategias utilizar según el caso, hay que hacer un análisis económico previo, viendo la rentabilidad y los posibles efectos medioambientales. Por otro lado, hay que tener en cuenta, que la cantidad de  $CO<sub>2</sub>$  que se puede gestionar con la estrategia CCU, es inferior que con la estrategia CCS (Ateka y cols., 2020).

En teoría, la tecnología CCS permite la utilización continuada de combustibles fósiles, ya que reduce la cantidad de  $CO<sub>2</sub>$  en la atmosfera. Sin embargo, investigaciones recientes han sacado a la luz los diversos problemas asociados a esta tecnología, los cuales no se pueden pasar por alto. Las inversiones iniciales a realizar son muy elevadas, al igual que los costes de operación. Además, se debe encontrar pozos de petróleo o de gas ya explotados, para así, poder almacenar en estos el  $CO<sub>2</sub>$  (Ateka y cols., 2020). Estos pozos, tienen que tener unas dimensiones mínimas y normalmente, los pozos con las dimensiones adecuadas, suelen estar ubicados en zonas marinas, aumentando así los costes de transporte y almacenamiento (Ateka y cols., 2016).

Para poder utilizar la tecnología CCU, primero el CO<sub>2</sub> debe ser comprimido, para que así su transporte sea factible. Una vez comprimido, este  $CO<sub>2</sub>$  se puede usar directamente, o puede ser transformado, con lo que se obtendría unos productos con valor añadido (Ateka y cols., 2020).

 $E1 CO<sub>2</sub>$  no transformado, tiene diversas aplicaciones, entre las que destacan las siguientes:

- 1. Se usa en diferentes procesos, como por ejemplo en los procesos EOR (Enhance Oil Recovery) o ECBM (Enhance Coal Bed Methane). En el proceso EOR, el CO<sub>2</sub> es inyectado para aumentar la eficiencia de la extracción del crudo. Esto, provoca que la eficiencia aumente entre un 30 % y 60 %. Este aumento de la eficiencia, se debe a que el  $CO<sub>2</sub>$  inyectado en condiciones supercríticas se mezcla muy bien con el crudo, haciendo que la viscosidad se vea significativamente reducida, facilitando mucho la extracción (Ateka y cols., 2020). Cabe destacar, que varios países, entre los que destacan Estados Unidos, Canadá y Noruega, llevan más de 40 años usando el  $CO<sub>2</sub>$  en sus respectivas industrias petroleras. En el proceso ECBM con el uso del  $CO<sub>2</sub>$ , lo que se busca es extraer gas natural de yacimientos de carbón, que no se pueden explotar (Metz y cols., 2005).
- 2. El  $CO<sub>2</sub>$  se utiliza para mejorar el rendimiento de los sistemas de recuperación de energía geotérmica. Estos sistemas, llamados EGS (Enhance Geothermal Systems), en vez de usar agua, usan  $CO<sub>2</sub>$  supercrítico, el cual transfiere la energía caliente de la tierra que se encuentra a una profundidad de 3-10 km y en torno a 50-300 ºC de temperatura (Ateka y cols., 2020).
- 3. Se puede usar el  $CO<sub>2</sub>$  para desalinizar el agua o quitar compuestos que estén disueltos en ella. Esto, da lugar a se puedan tratar aguas residuales o para producirse agua potable. La mayoría de las plantas depuradoras no lo utilizan, ya que supone un coste muy elevado (Rongved, 2001). Para desalinizar agua, después de que esta se mezcle con NH3, si se pone la disolución en contacto con  $CO<sub>2</sub>$ , los productos que se forman (Na<sub>2</sub>CO<sub>2</sub> y NH<sub>4</sub>Cl) precipitan, obteniendo así agua libre de NaCl (Ateka y cols., 2020).
- 4. La industria alimentaria usa mucho el  $CO<sub>2</sub>$  para producir bebidas carbonatadas, quitar olores o incluso para quitar la cafeína a diversos alimentos (Ateka y cols., 2020).

Si el  $CO<sub>2</sub>$  es usado como un compuesto intermedio para la producción de un producto, destacan los siguientes usos:

- 1. El  $CO<sub>2</sub>$  es usado en la producción de algas. Las algas al realizar la fotosíntesis, en la cual toman  $CO<sub>2</sub>$  y agua del entorno, y energía solar, producen materia orgánica. Las algas o microalgas, en comparación con las plantas terrestres, producen mucha más materia orgánica, es por esto que se tiende a crear grandes cultivos de algas y no de plantas terrestres. Esta biomasa generada, es usada para producir bio-combustibles como lo son el bio-diesel, el metanol o el etano. Además de bio-combustibles, también se producen proteínas, productos cosméticos, medicamentos y fertilizantes (Styring y cols., 2011).
- 2. El reformado catalítico, es el primer paso para convertir las materias primas, incluidos los combustibles fósiles, en productos químicos y combustibles de valor añadido. El Gas de Síntesis (compuesto por CO y  $H_2$ ), es el producto intermedio básico del reformado catalítico, que puede conducir a la producción de varios productos finales, tales como el diesel o lubricantes (Rafiee y cols., 2018).

Históricamente se ha usado el vapor de agua para generar gas de síntesis. Hoy en día, una de las vías que se está usando para obtener el gas de síntesis, es hacer reaccionar metano y  $CO<sub>2</sub>$ , Ecuación (1). Esta manera de producir gas de síntesis se conoce como reformado en seco. Para conseguir una conversión casi del 100 %, hay que operar a temperaturas superiores a los 1000 ºC. No obstante, para atenuar la desactivación del catalizador de Ni, es recomendable trabajar a temperaturas inferiores a 1000 ºC. Este catalizador es el que más se suele usar, ya que presenta una gran reactividad, gran disponibilidad y bajo coste (Delgado y cols., 2020).

$$
CO_2 + CH_4 \leftrightarrow 2H_2 + 2CO \tag{1}
$$

3. El metanol es una materia prima para la industria química. En 2007 se produjeron 40 millones de toneladas, las cuales sirvieron para producir otros compuestos químicos como formaldehidos, metil ter-butil éter y ácido acético. Estos compuestos a su vez, son usados para producir pinturas, resinas, adhesivos, fertilizantes y plásticos. Además de estos usos, en los últimos años se está usando en motores de combustión interna, debido a su alto número de octanaje (RON, 107). En contrapartida, en un mismo volumen, el metanol contiene menos energía que la gasolina (Olah y cols., 2009).

Actualmente, la manera más directa, conocida y estudiada para producir metanol a partir del  $CO<sub>2</sub>$ , es la conversión regenerativa catalítica de  $CO<sub>2</sub>$  con hidrógeno, Ecuación (2) (Olah y cols., 2009).

$$
CO_2 + 3H_2 \leftrightarrow CH_3OH + H_2O \tag{2}
$$

Esta, es una reacción que se conoce desde hace más de 80 años. Si se opera a una temperatura de 260 ºC, la cual es algo superior a la empleada en la síntesis convencional del metanol, la selectividad obtenida para el metanol es muy alta. Una planta piloto situada en Japón, la cual produce 50 kg de metanol al día, ha conseguido una selectividad para el metanol del 99,8 % (Olah y cols., 2009). La planta petroquímica de Fanavaran, produce anualmente 1 millón de toneladas de metanol, basándose en la Ecuación (2). Esto, supone que anualmente secuestran y utilizan 268 kton de  $CO<sub>2</sub>$  al año (Rafiee y cols., 2018).

4. El poliuretano, es un polímero orgánico compuesto por unidades conectadas por enlaces de uretano (-NH-C=O-O, también conocido como carbamato). El poliuretano se produce por la reacción entre el  $CO<sub>2</sub>$  y el óxido de propileno, usando hexacianocobalto de zinc como catalizador y un alcohol multifuncional como iniciador (Langanke y cols., 2014). La síntesis del poliuretano se puede llevar a cabo mediante la síntesis directa o indirecta. En el caso de usar la síntesis directa, para la producción de 1 kg de poliuretano, se emplean 0,3 kg de  $CO<sub>2</sub>$ , mientras que si se emplea la síntesis indirecta se emplean 1,7 kg. La utilización del  $CO<sub>2</sub>$  para la producción de poliuretano, se ha visto incrementada debido al amplio mercado de este compuesto químico, ya que se puede usar para producir espumas, aislantes térmicos, pinturas… Todo esto, ha dejado ver que la producción de poliuretano puede ser una vía para reducir la concentración del  $CO<sub>2</sub>$  atmosférico (Assen y cols., 2015).

5. El dimetilcarbonato (DMC),  $(CH_3O_2CO)$  es un éster de carbonato. Inicialmente, se empezó a sintetizar mediante la Ecuación (3), en la cual se hacen reaccionar metanol y fosgeno  $(COCl<sub>2</sub>)$ . Dado que el fosgeno es muy toxico, a lo largo de los años se han investigado varias rutas alternativas (Rafiee y cols., 2018).

$$
COCl2 + (CH3O)2CO \rightarrow CH3OH + 2HCl
$$
 (3)

García-Herrero y cols (2016) identifican cinco rutas posibles para la producción de DMC:

5.1 Transesterificación de la urea (Ecuaciones (4), (5) y (6)).

$$
2NH_3 + CO_2 \leftrightarrow CO(NH_2)_2 + H_2O \tag{4}
$$

$$
CO(NH_2)_2 + CH_3OH \rightarrow CH_3OCONH_2 + NH_3
$$
\n<sup>(5)</sup>

$$
CH_3OCONH_2 + CH_3OH \rightarrow (CH_3O)_2CO + NH_3
$$
 (6)

5.2 Transesterificación del carbonato de etileno (Ecuaciones (7) y (8)).

$$
(CH2)2O + CO2 \to C2H4O + O2
$$
 (7)

$$
C_2H_4O + 2CH_3OH \to (CH_3O)_2CO + (CH_2OH)_2
$$
\n(8)

5.3 Síntesis directa a partir de  $CO<sub>2</sub>$  y metanol (Ecuación (9)).

$$
CO2 + 2CH3OH \rightarrow (CH3O)2CO + H2O
$$
\n(9)

5.4 Carbonilación oxidativa de metanol (Ecuación (10)).

$$
2CO + 4CH3OH + O2 \to (CH3O)2CO + H2O
$$
 (10)

5.5 Carbonilación oxidativa de metanol a través de nitrito de metilo (Ecuaciones (11) y  $(12)$ ).

$$
2CH3OH + N2O3 \rightarrow 2CH3ONO + H2O
$$
\n(11)

$$
2CH3ONO + CO \rightarrow (CH3O)2CO + 2NO
$$
 (12)

Hoy en día, la ruta más empleada es la síntesis directa a partir de  $CO<sub>2</sub>$  y metanol, en la cual se suelen emplear temperaturas y presiones comprendidas entre 160-180 ºC y 90-300 bar respectivamente (Garcia-Herrero y cols., 2016), y catalizadores como por ejemplo, el óxido de cerio (CeO<sub>2</sub>) o el óxido de cerio y el óxido de zirconio (CeO<sub>2</sub>-ZrO<sub>2</sub>) (Unnikrishnan y Darbha, 2016). Hay que destacar que en los últimos estudios tecnoeconómicos, en los cuales únicamente se han tenido en cuenta las rutas en las que se emplea  $CO<sub>2</sub>$  para la producción de DMC (rutas 5.1, 5.2 y 5.3), se ha concluido que la síntesis a partir de carbonato de etileno es la que tiene más futuro (Kongpanna y cols., 2015).

Las aplicaciones que presenta este compuesto son diversas. Mayoritariamente, se usa como reactivo para producir difenil carbonato  $((C_6H_5O)_2CO)$ , el cual es usado como materia prima en la industria para producir policarbonatos. Otro uso que se le da, es emplearlo como aditivo en los combustibles, debido a su alto número de octano. Por esta razón, es un buen sustituto del metil-ter-butil éter (MTBE), el cual es ampliamente usado como aditivo actualmente. Recientemente, se está empezando a usar como electrolito en baterías de litio (Sánchez y cols., 2019).

6. Mediante la hidrogenación del CO<sub>2</sub> o CO se obtiene metano y agua (Ecuaciones (13) y (14)) (Rafiee y cols., 2018).

$$
CO_2 + 4H_2 \leftrightarrow CH_4 + 2H_2O \tag{13}
$$

$$
CO + 3H_2 \leftrightarrow CH_4 + H_2O \tag{14}
$$

Habiéndose realizado un análisis del equilibrio termodinámico de la Ecuación (13), han concluido que para obtener una alta conversión del  $CO<sub>2</sub>$ , lo mejor es trabajar en el siguiente rango de temperaturas, 200-300 ºC (Rafiee y cols., 2018). Si se usan catalizadores de Ni y Ce soportados en una zeolita HNaUSY, tanto la conversión del CO<sub>2</sub> como la selectividad del metano obtenidas son muy altas. Además, ambos parámetros (conversión del  $CO<sub>2</sub>$  y selectividad del metano), se ven incrementados a medida que se aumenta la cantidad de Ni (González y cols., 2014).

7. El dimetil éter (DME, CH3OCH3) es un compuesto químico orgánico. Se puede producir mediante la síntesis indirecta o directa. La síntesis indirecta consta de dos etapas; formación del metanol (Ecuaciones (15) y (16)) y deshidratación del metanol (Ecuación (17)) (Duarte, 2014).

$$
CO + 2H_2 \leftrightarrow CH_3OH \tag{15}
$$

$$
CO_2 + 3H_2 \leftrightarrow CH_3OH + H_2O \tag{16}
$$

$$
2CH_3OH \leftrightarrow CH_3OCH_3 + H_2O \tag{17}
$$

En la primera etapa, para llevar a cabo la formación del metanol, se utilizan catalizadores ácidos como el γ-Al<sub>2</sub>O<sub>3</sub>. En la segunda en cambio, se emplean catalizadores metálicos como el CuO-ZnO. La mayor ventaja que ofrece la síntesis directa, es que las dos etapas se producen en dos reactores independientes, por lo que se pueden optimizar las condiciones de operación de ambas etapas. La síntesis directa, también consta de dos etapas. En la primera etapa, se produce la síntesis del metanol (Ecuación (15)) y la reacción de gas agua (Ecuación (18)). En la segunda etapa, al igual que en la síntesis indirecta, se produce la deshidratación del metanol. A diferencia de la síntesis indirecta, las reacciones ocurren en un único reactor. Este hecho, reduce significativamente la cantidad de catalizador que se necesita emplear. Estas son unas de las mayores ventajas que presenta la síntesis directa (Duarte, 2014).

$$
CO + 2H_2O \leftrightarrow CO_2 + H_2 \tag{18}
$$

El DME, es empleado como combustible en plantas de generación de energía, como sustituto o complemento del gas licuado de petróleo y como combustible en motores diesel (Martín, 2016) debido a su alto número de cetano (55-60). Hay que destacar, que para que se pueda emplear en los motores diesel, en estos se tiene que efectuar algunas modificaciones (Duarte, 2014). Además de estos usos, el DME se emplea para sintetizar ácido acético y acetato de metilo (Martín, 2016).

8. La producción de urea será discutida profundamente más adelante.

Hay que destacar, que la técnica CCU no otorga una solución a la problemática del  $CO<sub>2</sub>$  como podría parecer en un principio. En algunos casos, evita que se generen nuevas emisiones, pero en muchos casos únicamente las retrasa. A pesar de que la técnica CCU mayoritariamente solo retrasa las emisiones de  $CO<sub>2</sub>$ , es la que actualmente despierta más interés y la que más se está utilizando (Ateka y cols., 2020).

#### 1.4 TÉCNICAS PARA LA CAPTURA DEL CO2

Para capturar el  $CO<sub>2</sub>$  existente en una corriente gaseosa, actualmente existen tres técnicas posibles: "pre-combustion, oxy-fuel combustión" y "post combustión" (Koohestanian y cols., 2018; Mukherjee y cols., 2019).

#### 1.4.1 Técnica "pre-combustion"

Tal y como su propio nombre indica, la técnica "*pre-combustion*" implica a captura del  $CO<sub>2</sub>$ antes de que la combustión del recurso fósil se haya completado. Para conseguir esto, el combustible es transformado en una mezcla compuesta por  $CO$  y  $H<sub>2</sub>$ , la cual es conocida como Gas de Síntesis (Samanta y cols., 2012). Este Gas de Síntesis se puede conseguir mediante diferentes procesos; gasificación, reformado catalítico u oxidación parcial. El Gas de Síntesis producido, se hace reaccionar con vapor de agua, obteniendo una corriente gaseosa que está compuesta por hidrogeno  $(H_2)$  y CO<sub>2</sub>. A continuación, el CO<sub>2</sub> y el H<sub>2</sub> son separados uno del otro. Finalmente, el CO<sub>2</sub> es almacenado (técnica CCS) o usado (técnica CCU). Por otro lado, el  $H_2$  se hace reaccionar con aire para generar energía y calor (Mukherjee y cols., 2019).

#### 1.4.2 Técnica "oxy-fuel combustion"

En la tecnología "*oxy-fuel combustión*", el recurso fósil se hace combustionar con  $O_2$ , el cual se intenta que sea lo más puro posible (> 95 %) (Mukherjee y cols., 2019). Además de las ventajas que se obtienen mediante la utilización de esta técnica, se pueden observar en la Tabla 1, uno de los mayores motivos por los que se usa, es que la composición de los gases de combustión, es más rica en CO2. El O2 utilizado en la combustión, se obtiene separándolo del nitrógeno N2 del aire (Koohestanian y cols., 2018). Para ello, se puede proceder a la destilación del aire o utilizar procesos como el "pressure swing adsorption" (PSA), el cual consiste en adsorber y luego desorber el  $O_2$  o el  $N_2$  mediante carbono activado. Generalmente, el proceso mayormente usado suele ser la destilación. El proceso PSA no permite una pureza del  $O_2$  superior al 92 % y como se ha mencionado anteriormente, para esta técnica se suele utilizar una pureza superior al 95 %. (Tian y cols., 2017).

Con la intención de almacenar o usar el  $CO<sub>2</sub>$ , este es separado de la corriente que se obtiene a la salida del horno. Para conseguir esto, la corriente es deshidratada, enfriada y finalmente comprimida. Parte del  $CO_2$  obtenido, se recircula al horno. La ausencia de  $N_2$ , provoca que la temperatura de combustión aumente. Mediante la recirculación de  $CO<sub>2</sub>$ , se evitan temperaturas de combustión superiores a los 1427 ºC. Temperaturas superiores, provocan que se formen grandes cantidades de óxidos de nitrógeno  $(NO<sub>X</sub>)$ , compuestos no deseados (Koohestanian y cols., 2018).

#### 1.4.3 Técnica "post- combustion"

La técnica "*post-combustion*" implica a captura del  $CO<sub>2</sub>$  después de que la combustión del recurso fósil se haya completado. Para capturar el  $CO<sub>2</sub>$  que contiene la corriente de gas, se usan torres de absorción/desorción, torres en las cuales se procede a hacer una destilación criogénica o membranas selectivas que solo dejan pasar el CO2. Entre estas opciones, en la industria, la opción más utilizada suele ser el uso de torres de absorción/desorción. En estas, se emplea un disolvente que normalmente suele ser la metilamina (MEA) (Mukherjee y cols., 2019).

Entre las tres técnicas la que más se utiliza a nivel industrial es la "post combustión", ya que de entre las tres técnicas explicadas, es la que menos inversión inicial y menos cambios en un proceso ya en funcionamiento implica. Aun con todo, hay que destacar que cada técnica tiene sus ventajas y desventajas, las cuales se pueden observar en la Tabla 1 (Mukherjee y cols., 2019). Teniendo esto en cuenta, a la hora de usar un proceso u otro, habría que sopesar los beneficios y las contrapartidas de una y otra tecnología.

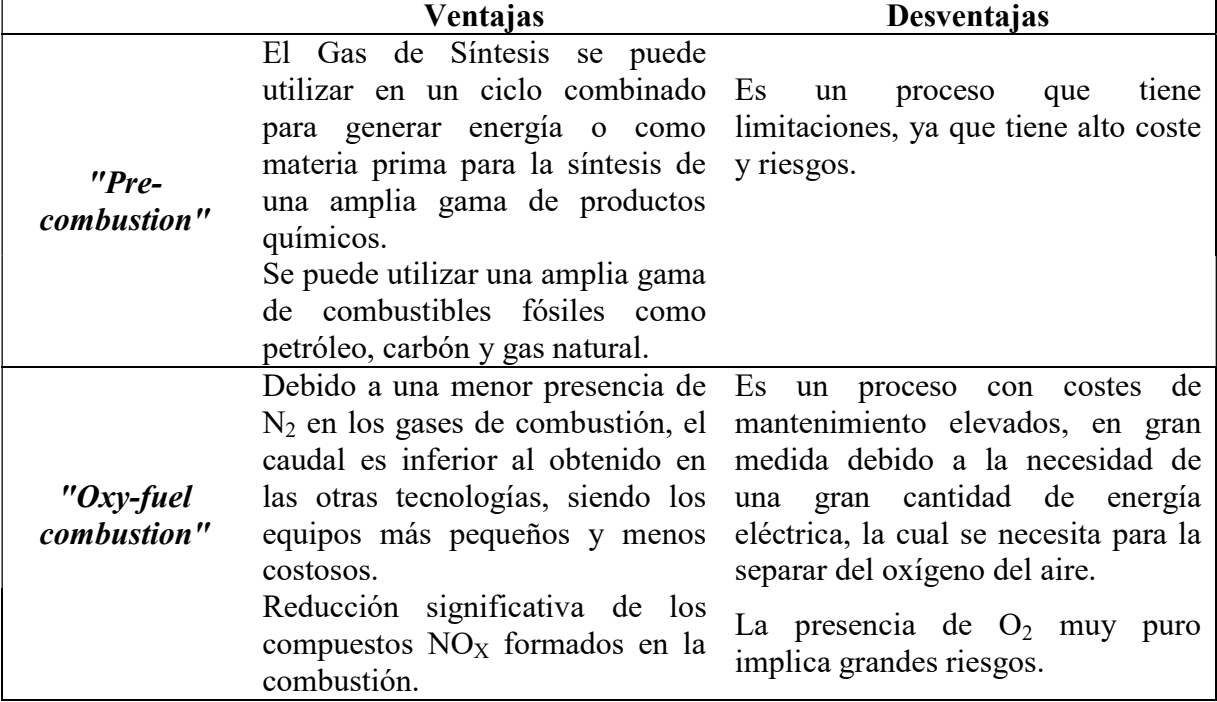

Tabla 1. Ventajas y desventajas asociadas a la diferentes tecnologías para la captura del  $CO<sub>2</sub>$ (Mukherjee y cols., 2019).

Tabla 1. Ventajas y desventajas asociadas a la diferentes tecnologías para la captura del  $CO<sub>2</sub>$ (continuación) (Mukherjee y cols., 2019).

| $"Post-$<br>combustion" | Es una tecnología que evita Es necesario encontrar<br>efecto invernadero.<br>Esta tecnología tiene el mayor<br>potencial de reducción en las<br>emisiones de $CO2$ a corto plazo. | un<br>mayores emisiones de gases de absorbente adecuado, el cual puede<br>ser toxico o caro.<br>La corriente a utilizar suele tener un<br>bajo contenido de $CO2$ (3%–20%),<br>además, suele tener impurezas, $SOX$<br>$y NOX$ . |  |  |  |
|-------------------------|----------------------------------------------------------------------------------------------------|----------------------------------------------------------------------------------------------------|--|--|--|
|                         | Su mantenimiento no requiere<br>detener el funcionamiento de la<br>planta y se puede regular o<br>controlar fácilmente.                                                           |                                                                                                    |  |  |  |

#### 1.5 APLICACIOINES Y MERCADO DE LA UREA

La urea, principalmente es usada como fertilizante (para facilitar la adsorción de nitrógeno en las plantas), o en la síntesis de polímeros. En el caso de que la urea se vaya a usar como fertilizante, la disolución líquida de urea que se obtiene a la salida del reactor, después de ser purificada, se transforma en solido granulado. Esto facilita su almacenamiento y transporte, para así en un futuro, poderse usar en campos agrícolas. En los campos, la urea al reaccionar con el agua de los riegos o la lluvia, se descompone en NH<sub>3</sub> y CO<sub>2</sub>, provocando que el CO<sub>2</sub> anteriormente capturado sea liberado (Pérez-Fortes y cols., 2014).

Desde 1990 hasta el año 2010, la demanda de urea se ha visto incrementada un 3 % cada año (Meessen, 2012; Pérez-Fortes y cols., 2014). El incremento en la demanda de urea, puede deberse a una mayor demanda de bio-combustibles (ya que existe la intención de dejar de lado los recursos fósiles). Esto, ha podido incrementar la necesidad de fertilizantes (Meessen, 2012). Según diversas estimaciones, se esperaba que la demanda superase las 176 Mt para el año 2016, lo que ha provocado que la producción año tras año haya ido en aumento. En 2011 la producción mundial fue de 150 Mt. Toda esta producción se llevó a cabo en 460 plantas diferentes, necesitándose en torno a 112-120 Mt de  $CO<sub>2</sub>$  (Pérez-Fortes y cols., 2014).

Además de experimentar un aumento en la demanda, el precio por tonelada (\$/ton) ha aumentado significativamente en los últimos años. Para saber cuál es el precio de la urea, un buen indicador, es el precio de la urea granulada. Desde 1990 hasta 2004 el precio ha fluctuado entre 100-200 \$/ton, como se puede apreciar en la Figura 1. Estas fluctuaciones se debieron mayoritariamente a la diferencia entre la oferta y la demanda existente en cada momento. A partir del año 2006, el precio incrementó rápidamente, alcanzando su mayor valor en 2008, 800 \$/ton. Este repentino incremento del precio, se cree que fue debido a que se generalizo el pensamiento o creencia de que la demanda en los años futuros, iba a ser muy superior a la oferta. Por ende, muchas empresas vieron la necesidad de comprar urea, para tener a modo de reserva, causando así, el aumento en el precio anteriormente mencionado (Meessen, 2012).

La crisis económica mundial que comenzó en el año 2009, provocó que el precio disminuyera drásticamente. Para inicios del año 2010, el precio se estabilizó en torno a 250-300 \$/ton (Meessen, 2012).

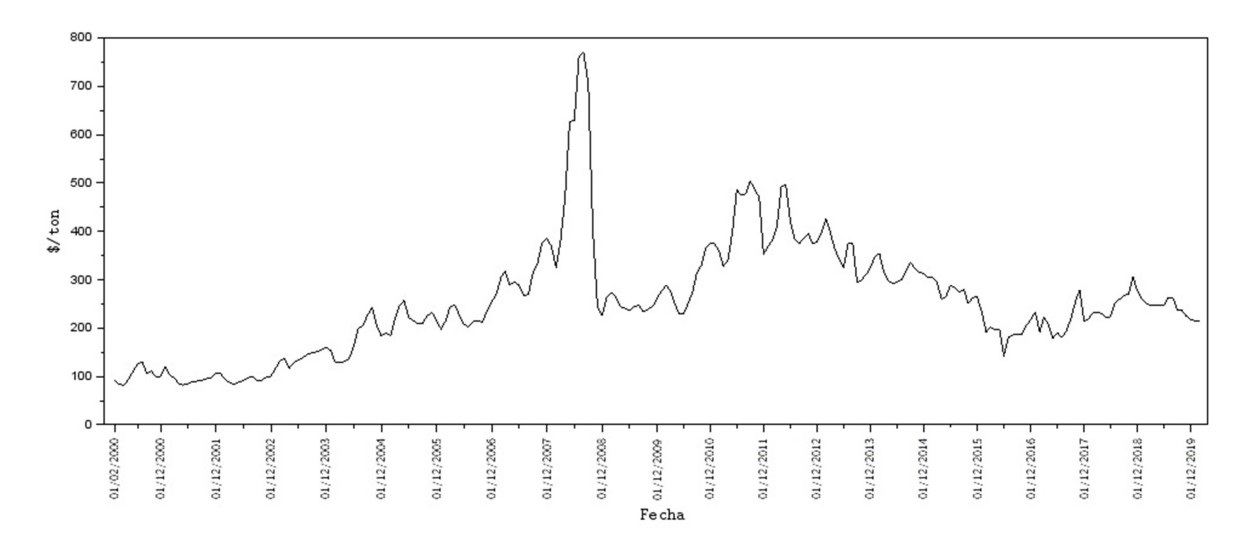

Figura 1. Precio de la urea en las dos primeras décadas del siglo XXI (Indexmundi, 2020; Meessen, 2012).

#### 1.6 UREA Y SU SÍNTESIS

Uno de los compuestos químicos que produce actualmente con la técnica CCU, es la urea  $(CO(NH<sub>2</sub>)<sub>2</sub>)$  (Ateka y cols., 2020; Rafiee y col., 2018). Su producción, a lo largo de la historia, se ha llevado a cabo mediante diferentes procesos. En 1829 Friedrich Wöhler, pedagogo y químico alemán, descubrió que la urea se podía sintetizar haciendo reaccionar amoniaco (NH3), con una disolución de ácido isociánico (HNCO). Desde aquel entonces se han realizado diversas investigaciones, con el objetivo de encontrar diferentes vías para la producción de la urea (Meessen, 2012; Saafan y cols., 2016).

En un inicio, este compuesto se empezó a producir industrialmente mediante la síntesis de Basaroff, Ecuación (19), la cual se basaba en la descomposición del carbamato de amonio (NH4CO2NH2), a temperaturas y presiones elevadas (Meessen, 2012; Saafan y cols., 2016). Los valores de las temperaturas y las presiones empleadas, están comprendidos entre 130-250 bar y 170-200 ºC respectivamente (Saafan y cols., 2016).

$$
NH_2CO_2NH_4 \leftrightarrow CO(NH_2)_2 + H_2O \tag{19}
$$

A principios del siglo XX, la urea se empezó a producir a gran escala, mediante la hidratación de la cianamida (CNNH2) Ecuación (20), la cual era obtenida de la cianamida de calcio (CaCN2), Ecuación (21) (Meessen, 2012).

$$
CNNH_2 + H_2O \leftrightarrow CO(NH_2)_2 \tag{20}
$$

$$
CaCN_2 + H_2O + CO_2 \leftrightarrow CaCO_3 + CNNH_2 \tag{21}
$$

En 1913, se desarrolló el proceso Haber-Bosch para la producción del NH<sub>3</sub> (Meessen, 2012). Esto provocó, que en el año 1922 se desarrollase el proceso Bosch-Meiser. Este proceso, se basa en la Ecuación (22), la cual sigue siendo usada hoy en día para la producción de urea (Meessen, 2012; Rafiee y cols., 2018; Saafan y cols., 2016) .

$$
2NH_3 + CO_2 \leftrightarrow CO(NH_2)_2 + H_2O \tag{22}
$$

La Ecuación (22), ocurre en dos pasos. En el primer paso, el carbamato de amonio, se sintetiza gracias a una reacción, la cual ocurre en fase líquida compuesta por amoniaco y dióxido de carbono, Ecuación (23). Esta reacción es rápida y exotérmica, ΔH = -117 kJ/mol. Justo después, el carbamato de amonio, el cual se encuentra en estado líquido, se deshidrata formando urea, Ecuación (24). A diferencia de la reacción anterior, además de ser mucho más lenta es endotérmica, ΔH = 15,5 kJ/mol. Teniendo en cuenta que el calor producido en el primer paso es muy superior al consumido en el segundo paso, la reacción global, Ecuación (22), es exotérmica (Meessen, 2012).

$$
2NH_3 + CO_2 \leftrightarrow NH_2COONH_4 \tag{23}
$$

$$
NH2COONH4 \leftrightarrow CO(NH2)2 + H2O
$$
 (24)

Cabe destacar, que ocurren tres reacciones secundarias no deseadas. Estas son: la hidrolisis de la urea, la formación de ácido isociánico, Ecuación (25), y la formación de biuret (NH2CONHCONH2), Ecuación (26) (Meessen, 2014).

$$
CO(NH_2)_2 \leftrightarrow HNCO + NH_3 \tag{25}
$$

$$
CO(NH_2)_2 \leftrightarrow NH_2CONHCONH_2 + NH_3 \tag{26}
$$

A pesar de que las propiedades del biuret, en muchas aplicaciones son muy similares a las de la urea, está considerado industrialmente como un compuesto poco deseado. Siendo su reacción lenta, para minimizar su producción se evitan tanto tiempos de residencia como temperaturas que favorezcan su síntesis. Para evitar la formación de biuret y ácido isociánico, se suele utilizar amoniaco en exceso, desplazando así ambas reacciones, según el principio de Henry Le Châtelier, hacia la izquierda (Meessen, 2014).

#### 1.6.1 Diferentes procesos desarrollados para la producción de la urea

A lo largo de los años se han ido desarrollando diferentes procesos para la producción de la urea, entre los que cabe destacar cinco: el convencional, el stamicarbon, el  $CO<sub>2</sub>$  "Chinese" stripping", el saipem y el TEC. Como se puede apreciar en la Figura 2, hasta el año 2010, la mayoría de la urea producida a nivel mundial provenía de plantas que operaban con en proceso convencional y stamicarbon (Baboo y cols., 2016).

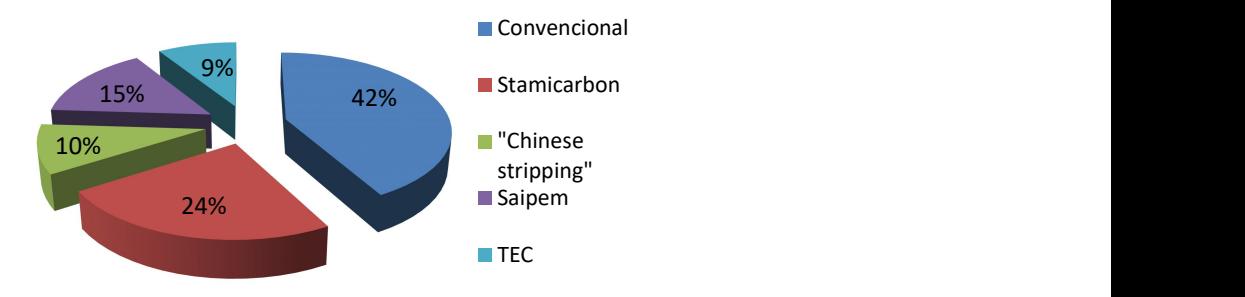

Figura 2. Distribución de la procedencia de la urea mundial en base al proceso de producción empleado (Baboo y cols., 2016).

Entre 1940 y 1960 se desarrolló el proceso de la urea que hoy en día es conocido como "el convencional". Para poderse hacerse una idea general de como es este proceso, se puede observar la Figura 3 (Meessen, 2014).

La mezcla inicial alimentada al reactor tiene un exceso de amoniaco, siendo el ratio  $NH<sub>3</sub>/CO<sub>2</sub>$ entre 4 y 6. Los reactivos, agua, amoniaco y dióxido de carbono, se mantienen en el reactor entre 200-250 bar y 190-220 ºC, el tiempo suficiente como para que la reacción más lenta ocurra y se consiga el equilibrio. La corriente que sale del reactor contiene amoniaco, algo de dióxido de carbono y carbamato de amonio no convertido, además de urea (Meessen, 2014).

Después de reducir la presión, la corriente es alimentada a un intercambiador en el cual se efectúa la descomposición parcial del carbamato de amonio a presión media, dando amoniaco y dióxido de carbono. Posteriormente al introducir la mezcla en un tanque, parte del carbamato de amonio (ya que está tanto en fase gaseosa como liquida), el amoniaco y el dióxido de carbono, estando en fase gaseosa, se separan de la fase liquida compuesta por urea, carbamato de amonio y agua. La corriente gaseosa es introducida en una columna de separación. Aquí, se lleva a cabo un proceso de destilación, dando como resultado un producto de fondo, que consiste en una solución de carbamato de amonio en agua y un producto superior que contiene amoníaco puro. Como reflujo se usa amoniaco puro condensado. Para conseguir esto, y para poder usar agua como refrigerante se opera entre 18- 21 bar. A las corrientes de amoniaco puro y carbamato de amonio, obtenidas de la destilación, se les eleva la presión mediante bombas. Posteriormente, estas corrientes son nuevamente alimentadas al reactor (Meessen, 2014).

La fase liquida obtenida del intercambiador de media presión, es alimentada nuevamente a un intercambiador. Este intercambiador funciona en presiones bajas 3-6 bar. Con esto, lo que se pretende es descomponer completamente el carbamato de amonio. Finalmente, para obtener urea pura se evapora el agua operando en vacío. Esto se hace para que reacciones secundarias como la hidrolisis de la urea o la formación de biuret no ocurran (Meessen, 2014).

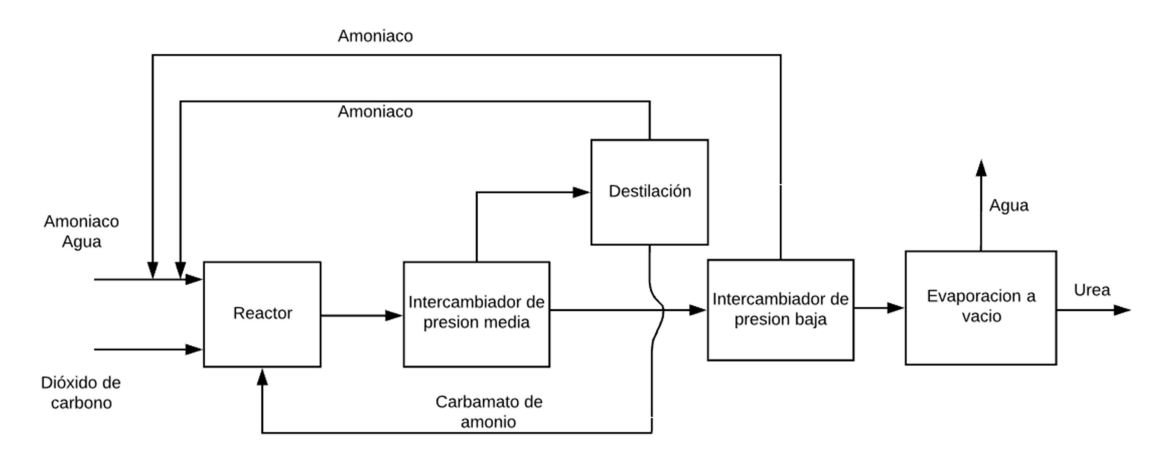

Figura 3. Diagrama de bloques del proceso convencional de la urea (Meessen, 2014).

#### 2. MATERIA PRIMA Y REQUERIMIENTOS DEL PRODUCTO

En la bibliografía exixten poca información que proporcione datos sobre la calidad de la materia prima (CO<sub>2</sub> proveniente de CCU). Uno de los casos mas relevantes, es la planta de Islandia que se plantea producir metanor a partir del  $CO<sub>2</sub>$  producido por las industrias metaleras. Este metanol, en un futuro, sería usado en la industria pesquera y en el sector del transporte (Árnason y Sigfússon, 1999).

A pesar de que actualmente Islandia no se plantea producir urea con el  $CO<sub>2</sub>$  capturado, Meessen, (2012) comenta que esta es una opción muy interesante, ya que es un producto químico que tiene diversos usos y su demanda año tras año está creciendo. Por estos motivos, se plantea usar los gases emitidos por una de las plantas productoras de metal, para producir urea. Por lo tanto, de las tres técnicas anteriormente mencionadas: "pre-combustion", "oxyfuel combustion" y "post-combustion", la técnica que se va a utilizar el la "postcombustion".

La planta química, de la cual se va a obtener el  $CO<sub>2</sub>$ , está situada en Grundartangi, Islandia. Produce silicio (Si) y ferrosilicio (FeSi 75 %), los cuales se obtienen reaccionando cuarzo y mineral de hierro con coque por calentamiento, utilizando el proceso de Söderberg. La reacción global de formación de silicio se puede describir mediante la Ecuación (27) (Árnason y Sigfússon, 1999):

$$
SiO_2 + 2C \rightarrow Si + 2CO \tag{27}
$$

Por otro lado, la planta de Grundartangi produce aproximadamente, anualmente, 120.000 toneladas de FeSi 75 % y Si. En cuanto a las emisiones de  $CO<sub>2</sub>$ , estas fluctúan dependiendo del consumo de diferentes agentes reductores y electrodos  $(3,13 - 3,6 \text{ kg})$  de CO<sub>2</sub>/kg FeSi 75 %) (Árnason y Sigfússon, 1999).

Según los datos facilitados por la planta, los gases de combustión antes de ser mezclados con aire en exceso, (así todo el CO se convierte en  $CO<sub>2</sub>$ , y los gases pueden ser emitidos a la atmosfera), tienen la siguiente composición: 70-75 % vol. de CO; 12-17 % vol. H<sub>2</sub>; 8-12 % vol. H<sub>2</sub>O; 2,5 % vol. CO<sub>2</sub> y 1,5 % vol. CH<sub>4</sub> (Árnason y Sigfússon, 1999).

#### 2.1 COMPOSICIÓN Y CAUDAL DE LA CORRIENTE DE ENTRADA

Teniendo esto en consideración y con la intención no solo de saber la composición de los gases emitidos a la atmosfera, sino también la cantidad emitida, se han realizado los siguientes cálculos.

Tal y como se ha mencionado anteriormente, los gases de combustión son mezclados con aire en exceso, por lo que para saber la composición final de los gases, se ha planteado la Ecuación (28). Como la composición volumétrica de gas es variable, se ha decidido coger unos coeficiente estequiométricos que no impliquen, ni la mayor ni la menor producción de  $CO<sub>2</sub>$ .

$$
0,72CO + 0,12H_2 + 0,12H_2O + 0,025CO_2 + 0,015CH_4 + aO_2 + \left(\frac{0,79}{0,21}a\right)N_2
$$
  
\n
$$
\rightarrow dN_2 + bCO_2 + cH_2O
$$
 (28)

Se puede observar que no se conocen diversos coeficientes estequiométricos (definidos como a, b, c y d), por lo que se ha planteado un sistema de ecuaciones para conocer su valor, el cual está formado por las Ecuaciones (29), (30), (31) y (32).

$$
C \to 0.72 + 0.025 + 0.15 = b \tag{29}
$$

$$
H \to 2 * 0,12 + 2 * 0,12 + 4 * 0,015 = 2 * c \tag{30}
$$

$$
0 \to 0.72 + 0.12 + 2 * 0.025 + 2 * a = 2 * b + c \tag{31}
$$

$$
N \to \left(\frac{0.79}{0.21}a\right)N_2 = d \tag{32}
$$

Resolviendo el sistema de ecuaciones, se han obtenido el valor de las variables a, b, c y d, cuyos valores son 0,45, 0,76, 0,27 y 1,69 respectivamente. Con estos datos obtenidos, la composición medida del gas emitido, después de la dilución con aire (utilizando un 286,41 % en exceso), es 75 % vol. de N<sub>2</sub>; 16,02 % vol. O<sub>2</sub>; 2,35 % vol. H<sub>2</sub>O; 6,63 % vol. CO<sub>2</sub>.

Esta corriente, además, también contiene componentes de alquitrán, azufre y polvo de sílice en suspensión. Debido a las preocupaciones ambientales, esos contaminantes son eliminados por un sistema de limpieza antes de liberarlos a la atmósfera (Árnason y Sigfússon, 1999).

Sabiendo cual es la composición de la corriente de gas a tratar y que la planta produce 120.000 toneladas de FeSi 75 % y Si, emitiendo entre 3,13–3,6 kg de  $CO<sub>2</sub>/kg$  FeSi 75 % (Árnason y Sigfússon, 1999), se ha calculado que el rango de caudal anual a tratar oscila entre 1,29⋅10<sup>8</sup> – 1,48⋅10<sup>8</sup> kmol. Suponiendo que el caudal, mayoritariamente, se mantendrá en torno a la media aritmética de los dos valores límites, para hacer la simulación, se ha supuesto que el caudal anual a tratar será de 1,385⋅10<sup>8</sup> kmol. De las 8760 h que tiene un año, no bisiesto, se estima que la planta esté en funcionamiento 8400 h. Teniendo esto en cuenta, el caudal de gas a tratar por hora es 16.478 kmol.

### 3. BALANCES DE MATERIA Y ENERGÍA

En la Figura 4 se puede ver el proceso diseñado. En la Tabla A1.1, (la cual se puede encontrar en el Anexo I), está detallada la composición y condiciones de cada corriente. En las siguientes secciones, se explica el proceso. Para la persona que lo desee, en los Anexos II y VII, se explica más detalladamente la absorción/desorción del CO<sub>2</sub> y la purificación de todos los productos respectivamente.

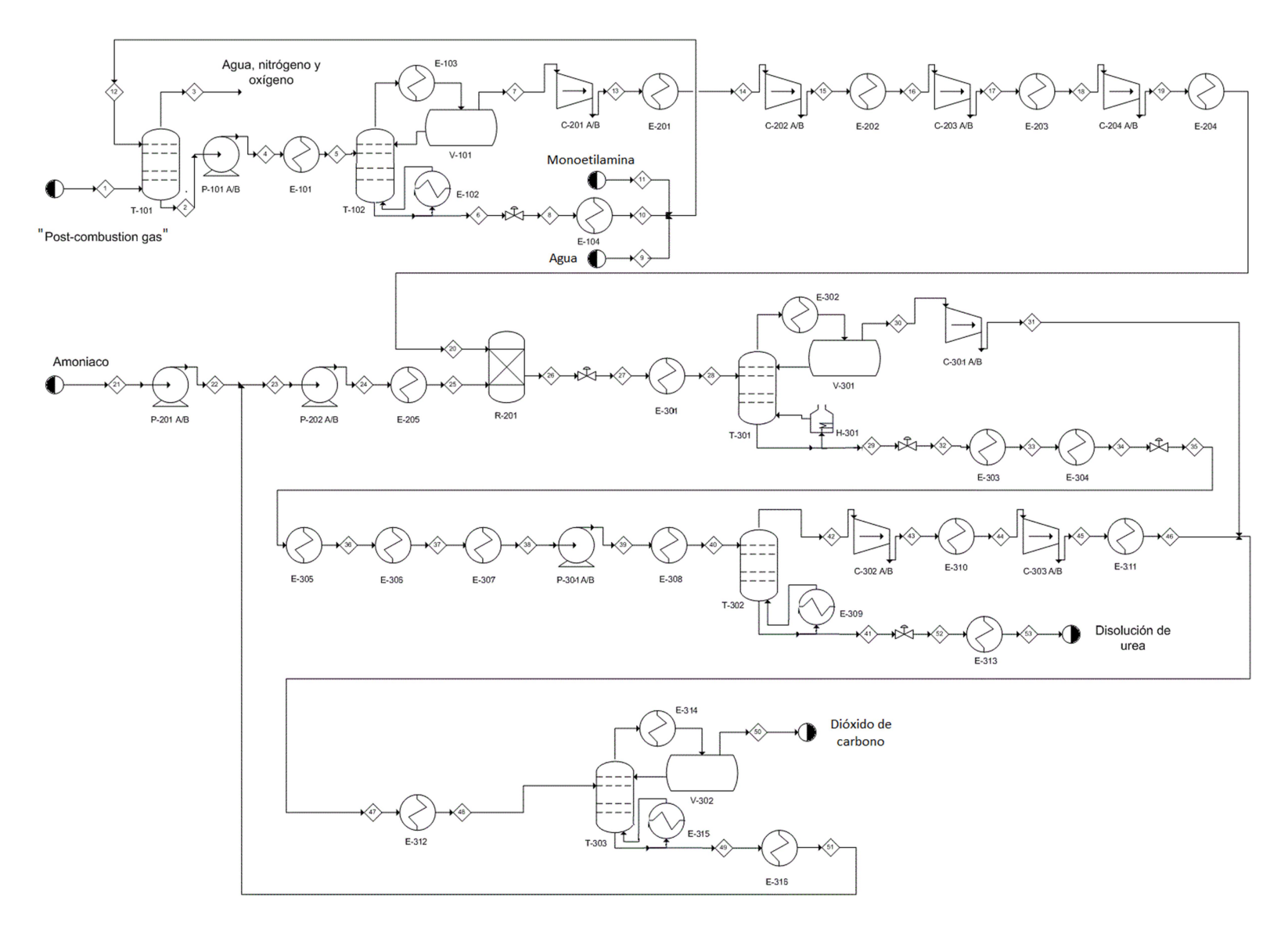

Figura 4. Diagrama PFD para la producción de urea usando "port-combustion gas".

#### 3.1 DESCRIPCIÓN DEL PROCESO

En este proceso, se pueden diferenciar principalmente tres secciones. Por un lado, está la captura y desorción del  $CO<sub>2</sub>$  (sección 100), por otro lado la sección del reactor (sección 200) y finalmente la purificación de los productos (sección 300).

El "post-combustion" gas (corriente S1), es introducida a una columna de absorción (T-101). En esta columna, un 99,9 % del  $CO<sub>2</sub>$  que posee la corriente S1 es absorbido. Para absorber dicho  $CO<sub>2</sub>$ , se emplea una disolución acuosa que posee un 30 % de MEA (S12). Por el destilado de la columna T-101, se obtiene nitrógeno, oxígeno y agua. Estos compuestos son liberados a la atmosfera. Por fondos, se obtiene la corriente rica en  $CO<sub>2</sub>$ , S2. Para desorber el CO<sub>2</sub> de esta corriente, se ha empleado una torre de destilación (T-102). La torre T-102 tiene un condensador parcial y un calderín. El condensador parcial, está compuesto por un intercambiador, E-103 y un recipiente, V-101. El calderín lo forma el intercambiador E-102. Para adaptar las condiciones de la corriente S2, se ha empleado una bomba (P-101) y un intercambiador (E-101). En la columna T-102, por fondos (S6) se obtiene una disolución acuosa de MEA. Por el destilado (S7), se obtiene una corriente cuya composición molar de  $CO<sub>2</sub>$  es del 94,66 %. En esta columna se recuperan un 99,9 % de los moles de  $CO<sub>2</sub>$ alimentados. Dado que en la columna T-101 y T-102 se pierden pequeñas cantidades de agua y MEA, para que la cantidad de disolvente (tanto de agua como de MEA), sea siempre constante, se ha alimentado las cantidades perdidas de cada compuesto a la corriente S6. Las cantidades de MEA y agua alimentadas a la corriente S6, se han comprado. Después de adaptar las condiciones de la corriente S6, mediante una válvula y un intercambiador (E-104), se ha recirculado la corriente a la columna T-101.

Al reactor, R-202, se introducen dos corrientes, una que posee  $CO<sub>2</sub>$  y la otra NH<sub>3</sub>. Para adaptar las condiciones de la corriente de  $CO<sub>2</sub>$  (S7), se han empleado cuatro etapas de compresión. Estas etapas se llevan a cabo mediante los compresores C-201, C-202, C-203 y C-204. Después de las tres primeras etapas de compresión, se ha empleado una etapa de refrigeración. Esta refrigeración se produce en los intercambiadores E-201, E-202 y E-203. La temperatura de la corriente que se obtiene después de la cuarta compresión, S19, tiene que ser adaptada hasta la temperatura de operación del reactor. Para esto, se emplea un intercambiador, E-204.

La cantidad de NH<sub>3</sub> que posee la corriente  $(S21)$  es comprada. A la corriente S21, se le eleva la presión mediante una bomba P-201. La corriente S-21, se junta con la corriente S51. Esta, está compuesta por NH3 recirculado (posteriormente se explica cómo se ha obtenido). A la corriente, S23, resultante de juntar las dos corrientes mencionadas, se le eleva la presión y temperatura mediante una bomba, P-202 y un intercambiador, E-205.

En el reactor, R-201, ocurre las Ecuaciones (23) y (24). En el reactor, los reactivos están un tiempo determinado (tiempo de residencia). En este proceso se ha empleado un tiempo de residencia de 1500 segundos. En cuanto al tipo de reactor, se ha empleado un reactor CSTR.

La corriente S26, la cual sale del reactor, antes de ser introducida a la columna T-301, se han modificado sus condiciones mediante una válvula y un intercambiador E-301. Modificadas las condiciones, la corriente S28 ha sido introducida a la columna T-301. La columna T-301, emplea un condensador parcial compuesto por el intercambiador, E-302 y un recipiente V-301. Como calderín, se ha empleado un horno, H-301. En esta columna, se obtiene por el destilado (S30), NH<sub>3</sub> y CO<sub>2</sub>. Por fondos (S29), se obtiene agua, urea y carbamato de amonio

(AMCA). El carbamato de amonio que posee la corriente S29 ha sido descompuesto primero, mediante un intercambiador de media presión (E-304) y posteriormente, mediante un intercambiador de baja presión (E-306). En estos intercambiadores se produce la Ecuación (23). En el intercambiador de media presión la descomposición ha sido parcial, mientras que en el intercambiador de baja presión, ha sido total. Para que las condiciones de operación sean las adecuadas en ambos intercambiadores, se han empleado dos válvulas y los intercambiados E-303 y E-305.

A la salida del intercambiador de baja presión, E-306, se obtiene la corriente S38. Esta corriente antes de ser introducida a la columna T-302, se le han modificado sus condiciones mediante la bomba P-301 y el intercambiador E-308. La columna T-302 únicamente opera con un calderín, E-309. En dicha columna se ha separado el NH<sub>3</sub> y  $CO<sub>2</sub>$  (ambos compuestos obtenidos de la descomposición del carbamato de amonio), de la disolución de urea. La disolución de urea se obtiene por fondos, S41. Siendo el producto deseado, para poderlo almacenar, se han modificado sus condiciones mediante una válvula y el intercambiador E-313.

Las corrientes obtenidas por el destilado de las columnas T-301 y T302, (S30 y S42 respectivamente), poseen una composición molar muy similar. Además, se pretende separar los compuestos mayoritarios (NH<sub>3</sub> y CO<sub>2</sub>) que componen ambas corrientes. La separación de estos compuestos, se realiza en la columna T-303. Para adaptar la presión de la corriente S30, se ha usado un compresor, C-301. Para adaptar la presión de la corriente S42, se han empleado dos etapas de compresión, realizadas por los compresores C-302 y C303, con sus respectivas etapas de refrigeración, realizadas en los intercambiadores E-310 y E-311. Para adaptar la temperatura se ha empleado el intercambiador E-312.

La columna T-303, consta de un condensador parcial, E-314 y V-302 además de un calderín, E-315. Por el destilado, S50, se obtiene CO<sub>2</sub> en un porcentaje másico del 99,79%. Este CO<sub>2</sub> se ha tomado como producto, por ende se ha almacenado y vendido. Por fondos, S49, se obtiene NH3. A esta corriente, se le adaptado la temperatura mediante el intercambiador E-316 y posteriormente se ha recirculado a la sección del reactor.

#### 3.2 TABLA DE EQUIPOS

| $1$ $100$ $\mu$ $2.$ $100$ $100$ $100$ $100$ $100$ $100$ $100$ $100$ $100$ |                        |                    |                    |                    |                    |                    |
|----------------------------------------------------------------------------|------------------------|--------------------|--------------------|--------------------|--------------------|--------------------|
| Intercambiador<br>de calor de la                                           | $E-101$                | $E-102$            | $E-103$            | $E-104$            | $E-201$            | $E-202$            |
| Figura 4                                                                   |                        |                    |                    |                    |                    |                    |
| Tipo                                                                       | Carcasa y<br>tubos     | Carcasa<br>y tubos | Carcasa<br>y tubos | Carcasa y<br>tubos | Carcasa<br>y tubos | Carcasa y<br>tubos |
| $\text{Area (m}^2)$                                                        | 990,95                 |                    | 3.659,98           | 4.077,74           | 89,76              | 78,48              |
| Calor<br>intercambiado<br>(kW)                                             | $-11.791,8$            | $-7.857,4$         | 7.824,8            | 22.175,4           | 1.162,0            | 1.533,8            |
| Carcasa<br>Material<br><b>Tubos</b>                                        | CS                     | CS                 | CS                 | CS                 | CS                 | CS                 |
| Material                                                                   | $\overline{\text{CS}}$ | CS                 | CS                 | CS                 | CS                 | CS                 |

Tabla 2. Descripción de los equipos empleados.

| Intercambiador               |                    |                  |                           |                   |                     |                 |
|------------------------------|--------------------|------------------|---------------------------|-------------------|---------------------|-----------------|
| de calor de la<br>Figura 4   | $E-203$            | $E-204$          | $E-205$                   | E-301             | $E-302$             | $E-303$         |
| Tipo                         | Carcasa y<br>tubos | Tubos en         | Tubos en                  | Carcasa           | Carcasa             | Carcasa y       |
| $\text{Area (m}^2)$          | 72,89              | espiral<br>95,53 | espiral<br>551,33         | y tubos<br>923,57 | y tubos<br>2.768,51 | tubos<br>206,72 |
| Calor                        |                    |                  |                           |                   |                     |                 |
| intercambiado<br>(kW)        | 1.761,6            | 1.548,7          | $-9.657,9$                | 8.434,5           | $-5.960,7$          | 6.410,8         |
| Carcasa                      |                    |                  |                           |                   |                     |                 |
| Material                     | <b>CS</b>          | CS               | <b>SS</b>                 | <b>SS</b>         | SS                  | <b>SS</b>       |
| <b>Tubos</b>                 |                    |                  |                           |                   |                     |                 |
| Material                     | <b>CS</b>          | CS               | CS                        | CS                | CS                  | CS              |
| Intercambiador               |                    |                  |                           |                   |                     |                 |
| de calor de la               | $E-304$            | $E-305$          | $E-306$                   | $E-307$           | $E-308$             | $E-309$         |
| Figura 4                     |                    |                  |                           |                   |                     |                 |
|                              | Carcasa y          | Carcasa          | Carcasa y                 | Carcasa           | Carcasa             | Carcasa y       |
| Tipo                         | tubos              | y tubos          | tubos                     | y tubos           | y tubos             | tubos           |
| $\text{Area (m}^2)$<br>Calor | 54,85              | 10,51            | 14,36                     | 398,26            | 430,83              |                 |
| intercambiado<br>(kW)        | 998,6              | 148,1            | 198,1                     | 2.708,8           | $-2.079,3$          | $-8.902,1$      |
| Carcasa<br>Material          | <b>SS</b>          | <b>SS</b>        | <b>SS</b>                 | <b>SS</b>         | SS                  | <b>SS</b>       |
| <b>Tubos</b>                 |                    |                  |                           |                   |                     |                 |
| Material                     | CS                 | CS               | CS                        | CS                | CS                  | CS              |
| Intercambiador               |                    |                  |                           |                   |                     |                 |
| de calor de la               | E-310              | E-311            | E-312                     | E-313             | $E-314$             | $E-315$         |
| Figura 4                     |                    |                  |                           |                   |                     |                 |
| Tipo                         | Carcasa y          | Carcasa          | Carcasa y                 | Carcasa           | Carcasa             | Carcasa y       |
|                              | tubos              | y tubos          | tubos                     | y tubos           | y tubos             | tubos           |
| $\text{Area (m}^2)$<br>Calor | 3,48               | 6,64             | 355,66                    | 553,85            |                     |                 |
| intercambiado<br>(kW)        | 41,0               | 81,4             | 2.715,8                   | 4.095,2           | 1.536,9             | $-5.956,9$      |
| Carcasa                      |                    |                  |                           |                   |                     |                 |
| Material                     | <b>SS</b>          | <b>SS</b>        | Acero<br>martensíti       | <b>CS</b>         | <b>SS</b>           | <b>SS</b>       |
| <b>Tubos</b>                 |                    |                  | $_{\rm co}$               |                   |                     |                 |
|                              |                    |                  | Acero                     |                   |                     |                 |
| Material                     | CS                 | CS               | martensíti<br>$_{\rm co}$ | CS                | <b>SS</b>           | CS              |

Tabla 2. Descripción de los equipos empleados (continuación).

| E-316<br>or de calor de<br>de la<br>$P-101$ A/B<br>$P-201$ A/B<br>$P-202$ A/B<br>la Figura 4<br>Figura 4<br>Carcasa y<br>Tipo<br>Tipo<br>Centrifuga<br>Centrifuga<br>Centrifuga<br>tubos<br>Potencia<br>$\text{Area (m}^2)$<br>30,92<br>5,69<br>14,65<br>502,18<br>15,16<br>(kW)<br>Calor<br>intercambiado<br>856,8<br>Eficiencia<br>0,75<br>0,75<br>0,75<br>0,75<br>(kW)<br>Presión de<br>1,23<br>1,72<br>entrada<br>18,00<br>28,73<br>Carcasa<br>(bar)<br>Presión de<br><b>SS</b><br>salida<br>2,21<br>250,00<br>Material<br>28,73<br>4,74<br>(bar)<br>Material<br>CS<br><b>SS</b><br>SS<br><b>SS</b><br><b>Tubos</b><br>Material<br>CS<br>$C-201$<br>$C-202$<br>$C-204$<br>$C-301$<br><b>Compresores</b><br>$C-203$ A/B<br>$C-302$ A/B<br>de la Figura 4<br>A/B<br>A/B<br>A/B<br>A/B<br>Centrifugo<br>Centrifugo<br>Centrifugo<br>Centrifugo<br>Tipo<br>Rotativo<br>Potencia (kW)<br>1.707,37<br>1.836,94<br>193,08<br>1.524,22<br>1773,21<br>51,95<br>Eficiencia<br>0,75<br>0,75<br>0,75<br>0,75<br>0,75<br>0,75<br>Presión de<br>2,20<br>7,18<br>23,46<br>76,87<br>24,00<br>4,74<br>entrada (bar)<br>Presión de<br>7,18<br>250,00<br>23,46<br>76,87<br>28,60<br>11,64<br>salida (bar)<br>CS<br>CS<br>CS<br>CS<br><b>SS</b><br><b>SS</b><br>Material<br>Columnas<br>$C-303$<br><b>Compresores</b><br>$T-101$<br>$T-102$<br>$T-301$<br>$T-302$<br>de la<br>de la Figura 4<br>A/B<br>Figura 4<br>Orientació<br>Tipo<br>Rotativo<br>V<br>V<br>V<br>V<br>n<br><b>SS</b><br>CS<br>CS<br><b>SS</b><br>Potencia (kW)<br>55,35<br>Material<br>Eficiencia<br>0,75<br>Tamaño<br>Altura/<br>Presión de<br>11,40<br>14,40<br>14,40<br>3,00<br>11,64<br>Largura<br>entrada (bar)<br>(m)<br>Presión de<br>Diámetro<br>0,72<br>28,60<br>0,57<br>0,72<br>0,15<br>salida (bar)<br>(m)<br>Distancia<br>Distancia<br>Distancia<br>entre<br>entre<br>entre<br>entre<br>platos 0,60<br>platos 0,60<br>platos 0,60<br>Característ<br><b>SS</b><br>Material<br>m. 19<br>m. 24<br>m. 24<br>icas<br>platos de<br>platos de<br>platos de<br>de |              |               |          |          |          |                                                     |
|----------------------------------------------------------------------------------------------------|--------------|---------------|----------|----------|----------|-----------------------------------------------------|
|                                                                                                    | Intercambiad | <b>Bombas</b> |          |          |          | $P-301$ A/B                                         |
|                                                                                                    |              |               |          |          |          | Centrifuga                                          |
|                                                                                                    |              |               |          |          |          |                                                     |
|                                                                                                    |              |               |          |          |          |                                                     |
|                                                                                                    |              |               |          |          |          |                                                     |
|                                                                                                    |              |               |          |          |          |                                                     |
|                                                                                                    |              |               |          |          |          |                                                     |
|                                                                                                    |              |               |          |          |          |                                                     |
|                                                                                                    |              |               |          |          |          |                                                     |
|                                                                                                    |              |               |          |          |          | Rotativo                                            |
|                                                                                                    |              |               |          |          |          |                                                     |
|                                                                                                    |              |               |          |          |          |                                                     |
|                                                                                                    |              |               |          |          |          |                                                     |
|                                                                                                    |              |               |          |          |          |                                                     |
|                                                                                                    |              |               |          |          |          |                                                     |
|                                                                                                    |              |               |          |          |          |                                                     |
|                                                                                                    |              |               |          |          |          |                                                     |
|                                                                                                    |              |               |          |          |          |                                                     |
|                                                                                                    |              |               |          |          |          |                                                     |
|                                                                                                    |              |               |          |          |          |                                                     |
|                                                                                                    |              |               |          |          |          |                                                     |
|                                                                                                    |              |               |          |          |          |                                                     |
| V: vertical; H: horizontal                                                                                                    |              |               | válvulas | válvulas | válvulas | Distancia<br>platos 0,60<br>m. 5 platos<br>válvulas |

Tabla 2. Descripción de los equipos empleados (continuación).

| Columnas de<br>la Figura 4                           | $T-303$                                                               | Reactor de la<br>Figura 4      | $R-201$                | <b>Tanques de</b><br>recirculación<br>de la Figura 4 | $V-101$   | $V-301$   |
|------------------------------------------------------|-----------------------------------------------------------------------|--------------------------------|------------------------|------------------------------------------------------|-----------|-----------|
| Orientación                                          | $\mathbf{V}$                                                          | Temperatura<br>$(^{\circ}C)$   | 210,00                 | Orientación                                          | H         | H         |
| Material<br>Tamaño                                   | <b>SS</b>                                                             | Presión (bar)<br>Orientación   | 250,00<br>V            | Material<br>Tamaño                                   | <b>CS</b> | <b>SS</b> |
| Altura/<br>Largura (m)                               | 11,40                                                                 | Material                       | <b>SS</b>              | Altura/<br>Largura (m)                               | 2,85      | 1,33      |
| Diámetro (m)                                         | 0,57                                                                  | Tamaño                         |                        | Diámetro (m)                                         | 0,95      | 0,44      |
| Características                                      | Distancia<br>entre<br>platos $0,60$<br>m. 19<br>platos de<br>válvulas | Volumen $(m^3)$                | 43,55                  |                                                      |           |           |
|                                                      |                                                                       | Características                | Reactor<br><b>CSTR</b> |                                                      |           |           |
| <b>Tanques de</b><br>recirculación<br>de la Figura 4 | $V-302$                                                               | Horno de la<br>Figura 4        | H-301                  |                                                      |           |           |
| Orientación                                          | H                                                                     | Calor<br>intercambiado<br>(kW) | 26.644,27              |                                                      |           |           |
| Material                                             | <b>SS</b>                                                             | Material                       | <b>SS</b>              |                                                      |           |           |
| Tamaño                                               |                                                                       | Combustible                    | Gas natural            |                                                      |           |           |
| Altura/<br>Largura $(m)$                             | 1,52                                                                  |                                |                        |                                                      |           |           |
| Diámetro (m)                                         | 0,50                                                                  |                                |                        |                                                      |           |           |
| V: vertical                                          |                                                                       |                                |                        |                                                      |           |           |

Tabla 2. Descripción de los equipos empleados (continuación).

#### 3.3 SERVICIOS EMPLEADOS Y SUS COSTES

La tecnología Pinch fue introducida por el profesor Bodo Linnhoff y sus colaboradores de la universidad de Manchester cuando intentan reducir los costes de producción. Pretendían utilizar los recursos (servicios fríos y calientes), de manera eficiente en la red de intercambiadores de calor (Lei y cols., 2019).

La tecnología Pinch es reconocida por la simplicidad de sus conceptos, ya que no se emplean ecuaciones o modelos de cálculo complejos. Mediante esta tecnología, se pude conocer (a la hora de realizar el diseño de un proceso), en que intercambiadores se está desperdiciando energía y que se debería de hacer para evitarlo (Lei y cols., 2019).

En el proceso que se ha planteado, no se ha implementado la tecnología Pinch por falta de tiempo. Por ende, para abastecer todas las necesidades energéticas del proceso, se han empleado servicios fríos y calientes. Aunque no se haya implementado la tecnología Pinch, se ha realizado un pequeño análisis, mediante el cual se puede conocer, aproximadamente, que ahorro económico supondría la implantación de esta tecnología.

Para conocer que ahorro energético supondría emplear la tecnología Pinch, se ha usado el programa HENSAD. Mediante este programa se ha elaborado la Figura 5. Para poder obtener la Figura 5, al mencionado programa se le han introducido los siguientes datos: que corrientes necesitan ser enfriadas y calentadas, (se han excluido las corrientes que salen por el destilado y fondo de todas las columnas del proceso, además de las que entran a los intercambiadores de media y baja presión. Tampoco se ha tenido en cuenta el calor que desprende el reactor R-201), de que temperatura a que temperatura es enfriada o calentada cada corriente, y el valor medio del parámetro  $C_p$  de cada corriente. Con estos datos, el programa calcula el calor que se necesita aportar a cada corriente. Este valor, se puede observar en la parte inferior de la Figura 5. Cabe destacar que para la elaboración de la Figura 5, se ha determinado que el  $\Delta T_{min}$  sea de  $10 \text{ °C}$ .

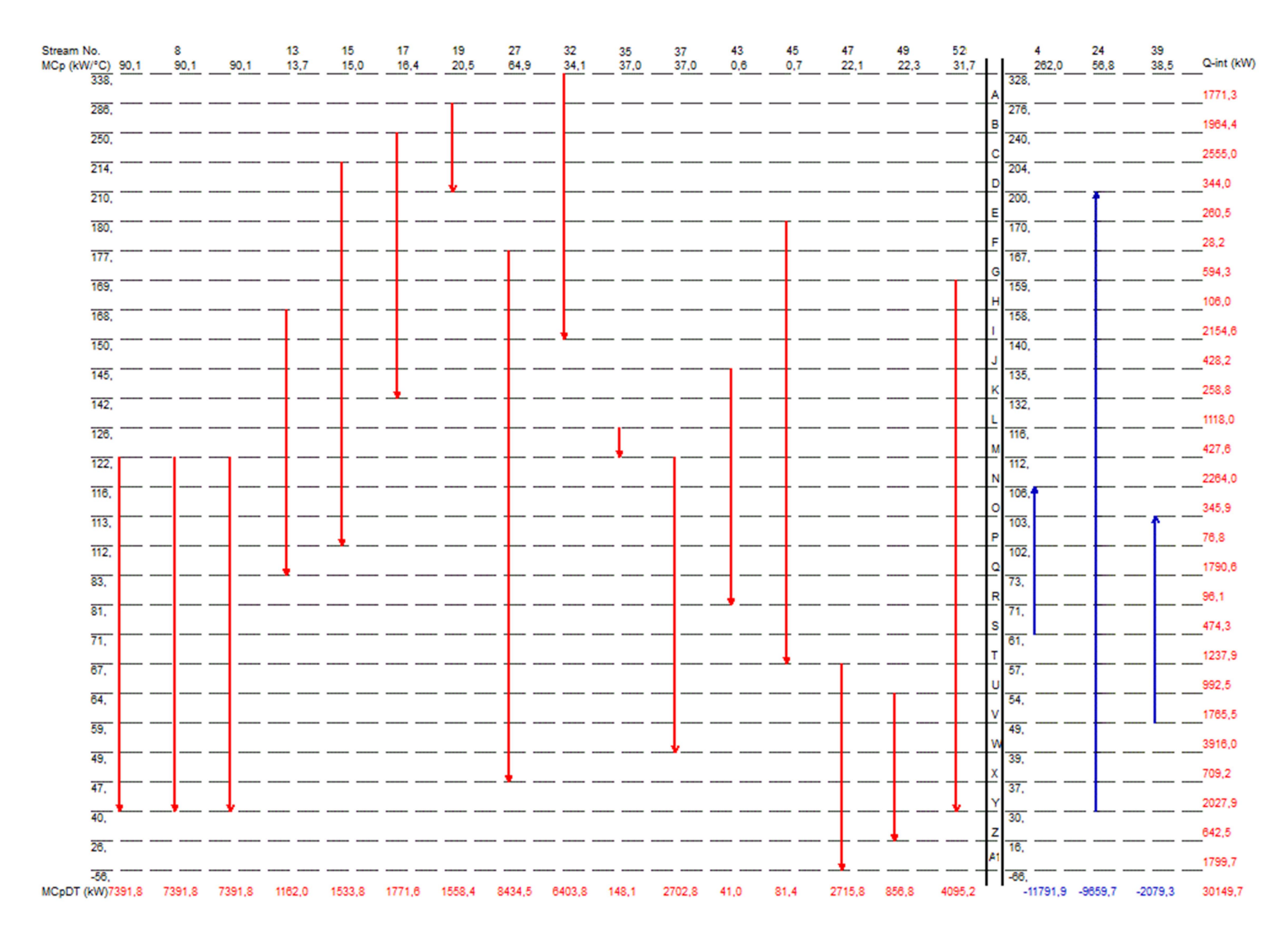

Figura 5. Corrientes frías y calientes del proceso de la urea diseñado.

Gracias a la Figura 5 se puede apreciar visualmente que corrientes necesita ser enfriadas y calentadas. En la parte derecha de la Figura 5, se puede observar el calor que necesita ser intercambiado en cada franja (cada franja definida como A, B, C… hasta A1). La suma del calor que se necesita intercambiar en todas las franjas, es el la cantidad de energía que se necesita aportar o quitar al sistema. En este caso se necesitan quitar 30.149,7 KW del sistema. Para ver esto mismo con mayor claridad se ha elaborado la Figura 6.

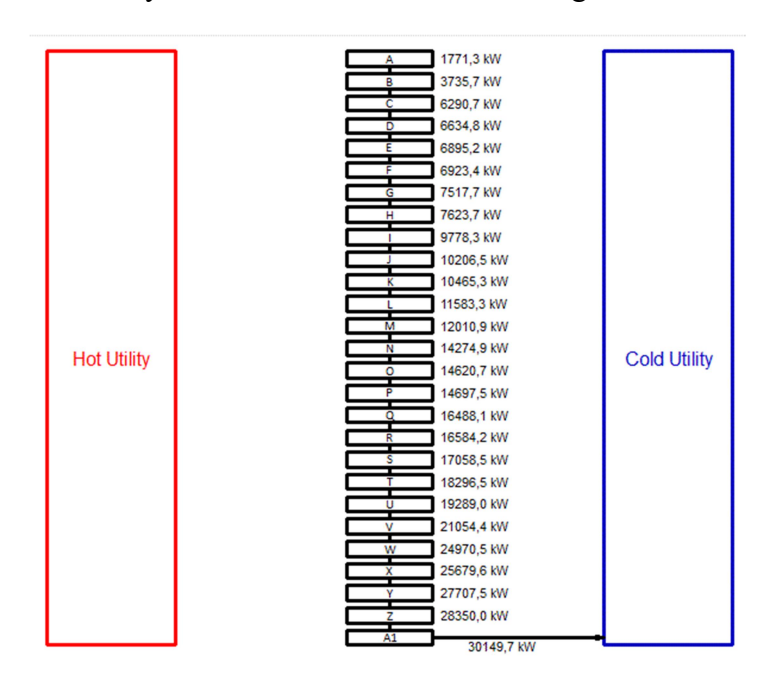

Figura 6. Diagrama de cascada para el proceso de la urea diseñado.

De los resultado visibles en la Figuras 5 y 6, se puede concluir que en el caso de que se implementase la tecnología Pinch no sería necesario emplear servicios calientes. Más adelante se especifica que ahorro económico supone.

Como se ha mencionado anteriormente, para abastecer las necesidades energéticas de la planta se han empleado servicios calientes y fríos.

#### Servicios fríos

Las corrientes S8, S12, S15, S17, S19, S27, S32, S35, S37, S43, S45 y S52 son enfriadas hasta los 40 ºC. Para enfriar estar corrientes se ha empleado agua de servicio, al cual entrará a 30 ºC y saldrá a 40 ºC de los intercambiadores. Por otro lado, las corrientes S47 y S49 son refrigeradas hasta los -56,68 ºC y 25,51 ºC respectivamente. Para enfriar la corriente S47 se ha empleado etano. Este etano será introducido como liquido saturado a -67,00 ºC y 2,90 bar. Para enfriar la corriente S49, se ha empleado agua de baja temperatura. Esta agua será introducida a 5 ºC y saldrá a 15 ºC del intercambiador.

Para condensar parte del caudal que se obtiene del destilado de las columnas T-101 y T-301, se ha empleado agua de servicio, ya que la condensación se lleva a cabo, en las mencionadas columnas, a temperaturas muy cercanas a los 50 ºC. Para condensar parte del caudal de la corriente del destilado de la columna T-303, sin embargo, se ha empleado butano como liquido saturado a -18,00 ºC y 0,72 bar, dado que la condensación se produce a -7,07 ºC.

Para refrigerar el reactor R-201, se ha empleado agua de servicio.

#### Servicios calientes

Las corrientes S4, S24 y S39 necesitan elevar su temperatura hasta 105,64 °C, 210,00 °C y 102,99 ºC respectivamente. Para calentar las corrientes S4 y S39 se ha empleado vapor de agua de media presión. Para calentar a corriente S24, en cambio, se ha empleado vapor de agua de alta presión.

Por otro lado, parte de las corrientes que se obtiene por fondos de las columnas T-102, T-301, T-302 y T-303 necesita ser evaporado. Para evaporar las corrientes se obtiene por fondos de las columnas T-102 y T-303 se ha empleado vapor de agua de baja presión. En la columna T-302 se ha empleado vapor de agua de media presión y en la columna T-301, un horno en el que se emplea gas natural como combustible.

En los intercambiadores de media y baja presión, para mantener la temperatura constante, se ha empleado vapor de agua de baja presión.

Para decidir qué servicios emplear para enfriar o calentar las corrientes mencionadas, se ha basado en los argumentos expuestos en los apartados 4.1 y 4.2.

Posteriormente, se ha calculado el caudal de cada servicio que se necesita emplear. En los equipos en los que se ha empleado agua de servicio o agua de baja temperatura, para calcular el caudal se ha empleado la Ecuación (33),

$$
Q = \dot{m}C_p\Delta T \tag{33}
$$

El valor del parámetro  $C_p$  empleado ha sido de 4,178 kJ/kg  $^{\circ}$ C para el agua de servicio y 4,192 kJ/kg ºC para el agua de baja temperatura. En los equipos en los que se ha empleado vapor de agua, (ya sea de baja media o alta presión), se ha empleado la Ecuación (34). Los valores del parámetro C<sub>p</sub> y el valor del calor latente empleado para cada tipo de vapor de agua, se encuentran tabulados y disponibles en la bibliografía.

$$
Q = \dot{m}\Delta H_{vap} \tag{34}
$$

Para calcular el caudal volumétrico de gas natural que se tiene que alimentar al horno, se ha empleado la Ecuación (35). Se ha estimado que la capacidad calorífica del gas natural por metro cubico es de 37.200 kJ (heurística 13 de la tabla 11,18 de Seider y cols. (2010)).

$$
Q = C\dot{Q} \tag{35}
$$

No se ha podido calcular cual tiene que ser el caudal másico a emplear, en los equipos en los que se tiene que usar los refrigerantes etano y butano. El motivo por el que no se han calculado estos caudales es explica a continuación. Para poder calcular estos caudales se puede emplear la Ecuación (34). Sin embargo, conocer el valor del calor latente para el etano y butano en las condiciones especificadas anteriormente, ha sido imposible.

Cabe destacar que el calor intercambiado en todos los condensadores, calderas, el horno, el reactor y los intercambiadores de media y baja presión, se ha obtenido de la simulación del PRO II.

En la Tabla 3 se puede observar, que corriente se ha calentado o enfriado, en que intercambiador ha ocurrido el enfriamiento o calentamiento de cada corriente, el caudal de cada servicio empleado y el coste que esto implica.

| Numero de<br>corriente de la<br>Figura 5 | Equipo en el que<br>se intercambia el<br>calor | Calor<br>intercambiado<br>(kW) | Caudal del<br>servicio<br>empleado<br>(kg/s) | Coste de los<br>servicios<br>(M\$/año) |
|------------------------------------------|------------------------------------------------|--------------------------------|----------------------------------------------|----------------------------------------|
| $\overline{4}$                           | $E-101$                                        | $-11.791,90$                   | 5,65                                         | 5,0100                                 |
| $8\,$                                    | $E-104$                                        | 22.175,40                      | 530,77                                       | 0,2373                                 |
| 13                                       | $E-201$                                        | 1.162,00                       | 27,81                                        | 0,0124                                 |
| 15                                       | $E-202$                                        | 1.533,80                       | 36,71                                        | 0,0164                                 |
| 17                                       | $E-203$                                        | 1.771,60                       | 42,40                                        | 0,0189                                 |
| 19                                       | $E-204$                                        | 1.558,40                       | 37,30                                        | 0,0166                                 |
| 24                                       | $E-205$                                        | $-9.657,90$                    | 5,66                                         | 5,1693                                 |
| 27                                       | E-301                                          | 8.434,50                       | 201,88                                       | 0,0902                                 |
| 32                                       | E-303                                          | 6.403,80                       | 153,27                                       | 0,0685                                 |
| 33                                       | E-304                                          | 998,66                         | 0,48                                         | 0,4243                                 |
| 35                                       | E-305                                          | 148,10                         | 3,54                                         | 0,0015                                 |
| 36                                       | E-306                                          | 198,12                         | 0,09                                         | 0,0841                                 |
| 37                                       | E-307                                          | 2.702,80                       | 64,69                                        | 0,0289                                 |
| 39                                       | E-308                                          | $-2.079,30$                    | 1,00                                         | 0,8834                                 |
| 43                                       | E-310                                          | 41,00                          | 0,98                                         | 0,0004                                 |
| 45                                       | E-311                                          | 81,40                          | 1,95                                         | 0,0008                                 |
| 47                                       | E-312                                          | 2.715,80                       |                                              | 1,0766                                 |
| 49                                       | E-316                                          | 856,80                         | 20,44                                        | 0,1147                                 |
| 52                                       | E-313                                          | 4.095,20                       | 98,02                                        | 0,0438                                 |
|                                          | $E-102$                                        | $-7.857,40$                    | 3,76                                         | 3,3382                                 |
|                                          | $E-103$                                        | 7.824,80                       | 187,29                                       | 0,0837                                 |
|                                          | E-302                                          | $-5.960,70$                    | 142,67                                       | 0,0638                                 |
|                                          | E-309                                          | $-8.902, 11$                   | 4,45                                         | 3,9922                                 |
|                                          | E-315                                          | $-5.956,96$                    | 2,85                                         | 2,5309                                 |
|                                          | E-314                                          | 1.536,98                       |                                              | 0,6093                                 |
|                                          | H-301                                          | $-26.680,99$                   | $0,72$ <sup>*</sup>                          | 8,9558                                 |
|                                          | $R-201$                                        | 20.961,90                      | 501,72                                       | 0,2343                                 |
| Coste total de                           |                                                |                                |                                              |                                        |
| los servicios                            |                                                |                                |                                              | 33,0977                                |
| $(M$/a\bar{n}o)$                         |                                                |                                |                                              |                                        |
| 0,72*: caudal volumétrico en $m^3/s$     |                                                |                                |                                              |                                        |

Tabla 3. Servicios empleados en el proceso de la urea y su coste económico.

En el caso de que se aplicase la tecnología Pinch, se ahorrarían un mínimo de 11,0628 millones de \$/año.

#### 4. OPTIMIZACIÓN DEL PROCESO

#### 4.1 ANÁLISIS Y OPTIMIZACIÓN DE LA MEZCLA INTRODUCIDA AL REACTOR

Hay que destacar, que todos los compuestos químicos empleados en la simulación, a excepción del carbamato de amonio, se encontraban disponibles en la base de datos del PRO II. Por ende, para poder realizar la optimización de los parámetros empleados en el reactor, se ha tenido que crear dicho compuesto, al cual se le llamado AMCA. Para poder emplearlo, se han tenido que definir muchos parámetros. Para esto, se ha basado en el documento "Casbook\_Urea\_Plant.prz". Este archivo se encuentra disponible en la biblioteca que posee la misma aplicación de PRO II. Todos los valores de todos los parámetros definidos, así como las correlaciones empleadas se pueden observar en el Anexo VI. En el caso del compuesto de la urea, los siguientes parámetros,  $(\mu_{vap}, \mu_{liq}, k_{vap}, k_{liq} \text{ y } \sigma)$  no están definidos por el programa. Por lo tanto, tomando como referencia el documento "Casbook\_Urea\_Plant.prz" se han definido. Las correlaciones y valores empleados se muestran en el Anexo V.

Como se ha explicado anteriormente, en el proceso convencional, los reactivos, se mantienen en el reactor entre 200-250 bar y 190-220 °C. En estas condiciones tanto el NH<sub>3</sub> como el CO<sub>2</sub> se encuentran en estado supercrítico.

La corriente (S7), la cual está en fase gaseosa, se obtiene del destilado de la torre de desorción (T-102). Su porcentaje molar de  $CO<sub>2</sub>$  es del 0,946. Por este motivo se pretende introducir como fuente de  $CO_2$  al reactor (R-201). Siendo la presión de esta corriente 2,20 bar, hay que elevarle la presión de la corriente antes de que esta entre al reactor. Para aumentar la presión, se han diseñado diferentes alternativas, (sistemas), en base a la heurística 43 de Seider y cols. (2010). En el sistema A, visible en la Figura 7 para que esta corriente pase de fase gaseosa a fase liquida, sería necesario emplear un refrigerante en el intercambiador de calor (E-1.1). La temperatura de la corriente S-2.1 sería de -79,2 ºC. El sistema A no siendo el más adecuado, según la heurística 43 de Seider y cols. (2010), se han planteado los sistemas (B, C, D y E). Cabe destacar que la corriente S7 de la Figura 4 y todas las corrientes S1.1 de la Figura 7 son la misma.

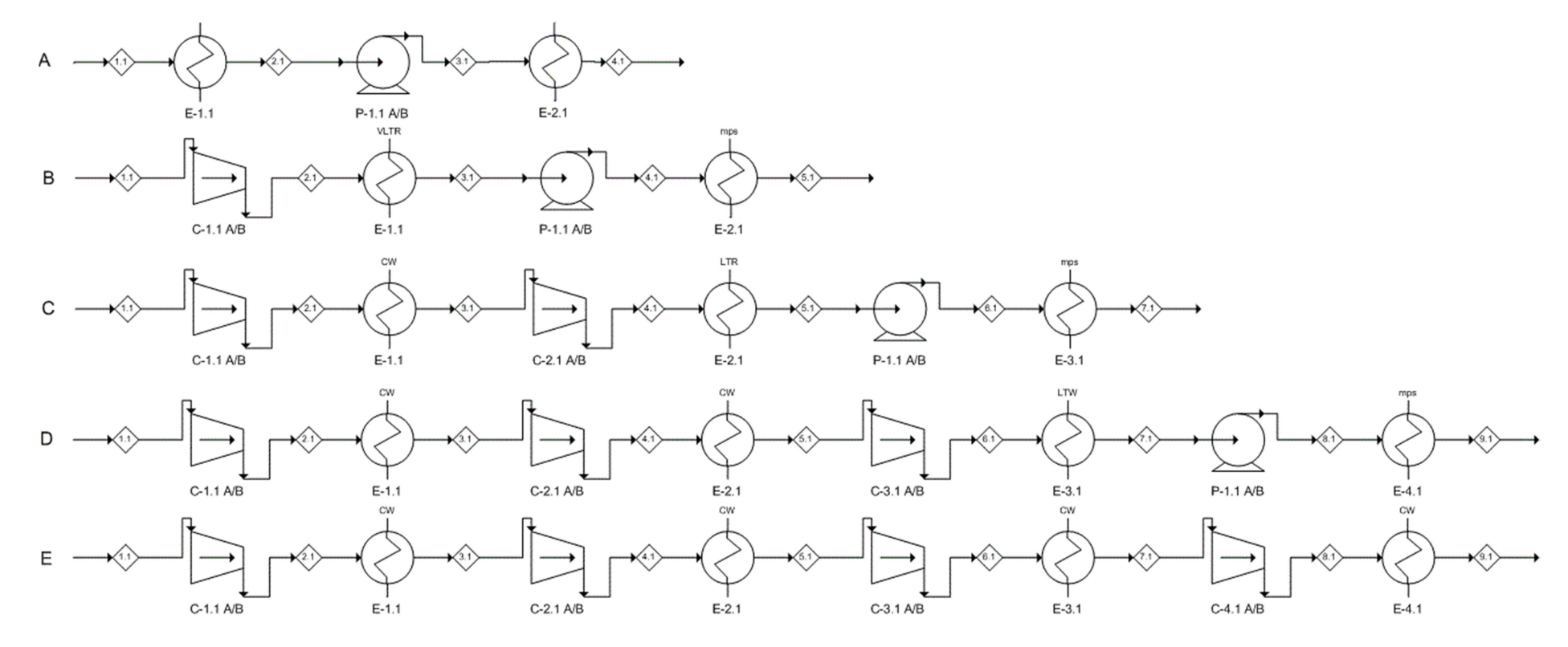

Figura 7. Sistemas planteados para subir la presión del  $CO<sub>2</sub>$ .

El motivo por el que se han planteado estos sistemas se expone a continuación. La presión de la corriente S1.1 tiene que ser elevada hasta los 250 bar para posteriormente ser introducida al reactor. Esto se puede realizar mediante bombas o compresores. El volumen de los gases es muy superior al de los líquidos. Por lo tanto, por lo general, el trabajo que realiza una bomba para aumentar la presión a una corriente, es 100 veces menor a cuando se emplea un compresor. Tanto el trabajo que realiza una bomba como un compresor, se traduce en coste energético. Por ende, se desea que este sea el mínimo posible Seider y cols. (2010).

Teniendo esto en cuenta, se plantea la siguiente pregunta: ¿merece la pena incrementar la presión, primeramente, mediante alguna etapa de compresión y finalmente usar una bomba o será mejor subir la presión únicamente mediante sucesivas etapas de compresión? En los sistemas B, C y D, primero se eleva la presión mediante 1, 2 y 3 etapas de compresión respectivamente, para finalmente elevarla mediante bombas. En el sistema E, únicamente se ha planteado el uso de compresores. Para determinar cuántas etapas de compresión emplear en el sistema E y cual debe de ser la presión de salida de cada compresor (tanto en el sistema E como en el B, C y D) se ha usado la heurística 36 de Seider y cols. (2010). Con objeto de dar respuesta a la pregunta planteada, se ha realizado un análisis económico individual a cada sistema. Se quiere saber cuál de ellos es más económico y por tanto el óptimo. En este análisis se tendrá en cuenta lo siguiente: coste energético de las bombas y compresores, coste de los servicios empleados en cada uno de los intercambiadores de calor y coste de compra y mantenimiento de cada uno de los equipos. Los costes de los servicios y eléctricos, a pesar de ser costes de operación, (por lo que se suelen emplear unidades como M\$/año), se han calculado para toda la vida útil de la planta. De esta manera, se podrá sumar los costes de los equipos y servicios. De esta manera se podrán sumar ambos costes.

Según la heurística 36, en el caso de que se realicen dos o más etapas de compresión seguidas, es necesario emplear intercambiadores de calor entre cada etapa. A la salida de cada intercambiador, es necesario que la fracción de vapor de la corriente sea como mínimo igual a 1. Esto quiere decir que toda la corriente debe estar en fase gaseosa. De no ser así, los compresores no funcionarían adecuadamente. Teniendo esto en cuenta, mediante el simulador PRO II se ha especificado que la temperatura de salida de los intercambiadores E-1.1, en el sistema C, E-1.1 y E-2.1 en el sistema D y E-1.1, E-2.1 y E-3.1 en el sistema D sea 10 ºC superior a la temperatura a la que cada corriente se obtiene vapor saturado. De esta manera, se asegura que la fracción de vapor a la entrada de los compresores sea siempre 1.

Por otro lado, a la salida de los intercambiadores de calor E-1.1 del sistema B, E-2.1 del sistema C y E-3.1 del sistema D, se ha especificado que las corrientes se encuentren como liquido saturado. Las corrientes que salen de estos intercambiadores son introducidas en bombas, mediante las cuales se eleva la presión a 250 bar. Se han introducido las corrientes como líquido saturado, con objeto de que no ocurra el fenómeno conocido como cavitación. Esto ocurre cuando las bombas trabajan con corrientes que contienen algo de vapor. Esto implica un mal funcionamiento de la bomba, y en caso de que se prolongase la situación, la bomba terminaría rompiéndose.

Mediante el PRO II, se ha simulado cada sistema. En la Tabla 6 se puede observar las condiciones de cada corriente. A la hora de realizar la simulación de todos los sistemas, el modelo termodinámico empleado ha sido el SRKM. Este modelo es adecuado para sistemas que no poseen ningún hidrocarburo y presentan grandes cantidades de gases en estado supercrítico. Además, si se opera a una presión superior a 10 bar también se debería usar este modelo (SimSci-Esscor, 2010).

|                                                | <b>Sistema B</b> |        |                          |                          | Sistema C<br><b>Sistema D</b> |                      |                 |        | Sistema E            |                 |        |                      |
|------------------------------------------------|------------------|--------|--------------------------|--------------------------|-------------------------------|----------------------|-----------------|--------|----------------------|-----------------|--------|----------------------|
| Número<br>de<br>corriente<br>en la<br>Figura 7 | $T(^{\circ}C)$   | P(bar) | Fracción<br>de vapor     | $T (^{\circ}C)$          | P(bar)                        | Fracción<br>de vapor | $T (^{\circ}C)$ | P(bar) | Fracción<br>de vapor | $T (^{\circ}C)$ | P(bar) | Fracción<br>de vapor |
| 1.1                                            | 48,98            | 2,20   | 1,00                     | 48,98                    | 2,20                          | 1,00                 | 48,98           | 2,20   | 1,00                 | 48,98           | 2,20   | 1,00                 |
| 2.1                                            | 190,25           | 8,80   | 1,00                     | 190,25                   | 8,80                          | 1,00                 | 190,25          | 8,80   | 1,00                 | 167,98          | 7,18   | 1,00                 |
| 3.1                                            | $-44,43$         | 8,80   | 0,00                     | 87,60                    | 8,80                          | 1,00                 | 87,60           | 8,80   | 1,00                 | 82,82           | 7,18   | 1,00                 |
| 4.1                                            | $-30,80$         | 250,00 | 0,00                     | 243,85                   | 35,23                         | 1,00                 | 243,85          | 35,23  | 1,00                 | 213,94          | 23,46  | 1,00                 |
| 5.1                                            | 160,00           | 250,00 | $1,00^{\degree}$         | 1,56                     | 35,23                         | 0,00                 | 122,15          | 35,23  | 1,00                 | 111,77          | 23,46  | 1,00                 |
| 6.1                                            | -                | ۰      | $\overline{\phantom{a}}$ | 22,15                    | 250,00                        | 0,00                 | 289,02          | 140,94 | 1,00                 | 249,91          | 76,87  | $1,00^{\degree}$     |
| 7.1                                            | -                | -      | $\overline{\phantom{a}}$ | 160,00                   | 250,00                        | $1,00^{\degree}$     | 22,00           | 140,94 | 0,00                 | 142,20          | 76,87  | $1,00^{\degree}$     |
| 8.1                                            | $\blacksquare$   | ۰.     | $\overline{\phantom{0}}$ | $\overline{\phantom{0}}$ |                               | -                    | 48,45           | 250,00 | $1,00^{\degree}$     | 286,20          | 250,00 | $1,00^{\degree}$     |
| 9.1                                            | -                | ۰      | ۰.                       | $\overline{\phantom{a}}$ |                               | $\sim$               | 160,00          | 250,00 | $1,00^{\degree}$     | 160,00          | 250,00 | $1,00^{\degree}$     |
| $1,00^{\circ}$ : condiciones supercríticas     |                  |        |                          |                          |                               |                      |                 |        |                      |                 |        |                      |

Tabla 4. Especificaciones de las corrientes descritas en la Figura 7.

De cada simulación se ha obtenido que trabajo realiza cada bomba y compresor, visible en la Tabla 5. La eficiencia de las bombas y de los compresores, en la práctica, no es del 100%. Basándose en (Campbell, 2015) y (Evans, 2012), se ha supuesto que tanto las bombas como los compresores operarán con una eficiencia del 75 %.

Teniendo como referencia que el coste de la electricidad, que según la Tabla 8.3 de Seider y cols. (2010) es de 16,8 \$/GJ, se ha calculado el coste eléctrico de cada sistema, Tabla 7. Como se ha mencionado anteriormente, la planta estará operativa 8400 h/año y teniendo en cuenta a (Renovetec, 2020), se ha estimado que la planta estará operativa 15 años. Teniendo esto en mente, se ha calculado cuales serían los costes eléctricos en todos estos años.

| Equipo de la<br>Figura 7       | <b>Sistema B</b><br>Trabajo<br>realizado<br>(kW/h) | Sistema C<br>Trabajo<br>realizado<br>(kW/h) | <b>Sistema D</b><br>Trabajo<br>realizado<br>(kW/h) | Sistema E<br>Trabajo<br>realizado<br>(kW/h) |
|--------------------------------|----------------------------------------------------|---------------------------------------------|----------------------------------------------------|---------------------------------------------|
| $P-1.1$                        | 416,34                                             | 436,00                                      | 697,46                                             |                                             |
| $C-1.1$                        | 1.825,58                                           | 1.825,58                                    | 1.825,58                                           | 1.524,22                                    |
| $C-2.1$                        |                                                    | 2.049,01                                    | 2.049,01                                           | 1.707,37                                    |
| $C-3.1$                        |                                                    |                                             | 2.150,30                                           | 1.773,21                                    |
| $C-4.1$                        |                                                    |                                             |                                                    | 1.836,94                                    |
| Trabajo total                  |                                                    |                                             |                                                    |                                             |
| realizado                      | 2.241,92                                           | 4.310,59                                    | 6.722,35                                           | 6.842,10                                    |
| (kW/h)                         |                                                    |                                             |                                                    |                                             |
| Coste eléctrico<br>total (M\$) | 17.084                                             | 32.848                                      | 51.227                                             | 52.137                                      |

Tabla 5. Trabajo realizado por cada bomba y compresor de los sistemas descritos en la Figura 7, así como el coste económico que supone.

Como se puede observar en la Tabla 5, el sistema B es el que supone menos gasto eléctrico, siendo en este aspecto, el sistema más económico. Esto se debe a que el aumento de presión, mayoritariamente, se ha llevado a cabo mediante una bomba.

Para poder calcular los costes de los servicios que se tienen que emplear en cada intercambiador de cada sistema, hace falta conocer el calor que se intercambia en cada uno de ellos, Tabla 6. Para ello, en la mayoría de los casos, (en los cuales la corriente no sufre un cambio de fase, Tabla 6), se ha empleado la Ecuación (33),

El parámetro C<sub>p</sub> está en función de la temperatura. Por ende, este valor será diferente en la corriente de entrada y salida del intercambiador. Sin embargo, se ha observado que en los casos en los cuales la corriente no sufre un cambio de fase, esta variación es mínima. Por este motivo, a la hora de calcular el calor intercambiado se ha empleado la media aritmética del parámetro Cp. En los intercambiadores en los que la corriente si sufre un cambio de fase, para calcular el calor intercambiado, se ha empleado la Ecuación (36). Los motivos de emplear esta ecuación en estos casos son los siguientes. Si se emplease la Ecuación (33), se estaría asumiendo un error, por los siguientes dos motivos. Por un lado, cuando una corriente cambia de fase, la variación del parámetro  $C_p$  de la corriente de entrada y de salida es significativa (puede llegar a haber una diferencia del 300 % entre los dos valores). Por otro lado, hay que tener en cuenta que para que una sustancia química cambie de fase hay que aportarle un calor (calor latente). En el caso que se está analizando, calcular este parámetro es imposible.

$$
Q = \Delta H \tag{36}
$$

Mediante la Ecuación (36), la cual se basa en la diferencia de entalpias entre la corriente de salida y entrada, si se tiene en cuenta el calor latente. Todos los valores que se han empleado para calcular en calor intercambiado, se han obtenido de las simulaciones realizadas mediante PRO II.

|                    | Sistema B     |                          | Sistema C     |                          | <b>Sistema D</b> |                | Sistema E     |                |
|--------------------|---------------|--------------------------|---------------|--------------------------|------------------|----------------|---------------|----------------|
| Equipo de la       | Calor         | Cambio                   | Calor         | Cambio                   | Calor            | Cambio         | Calor         | Cambio         |
| Figura 7           | intercambiado | de fase                  | intercambiado | de fase                  | intercambiado    | de fase        | intercambiado | de fase        |
|                    | (kW/h)        | Liq/vap                  | (kW/h)        | Liq/vap                  | (kW/h)           | Liq/vap        | (kW/h)        | Liq/vap        |
| $E-1.1$            | 8.075,62      | Sí                       | 1.400,85      | No                       | 1.400,85         | N <sub>o</sub> | 1.146,54      | No             |
| $E-2.1$            | $-5.657,91$   | Sí                       | 7.363,51      | Sí                       | 1.819,86         | No             | 1.472,07      | N <sub>o</sub> |
| $E-3.1$            |               | $\overline{\phantom{0}}$ | $-4.277,90$   | Sí                       | 7.164,14         | <b>S</b> i     | 1.782,81      | No             |
| $E-4,1$            |               | $\overline{\phantom{0}}$ |               | $\overline{\phantom{a}}$ | $-3,478,90$      | Sí             | 2.753,53      | No             |
| <b>Calor</b> total |               |                          |               |                          |                  |                |               |                |
| intercambiado      | 16.733,53     |                          | 13.042,26     |                          | 10.384,85        |                | 4.401,42      |                |
| absoluto (kW/h)    |               |                          |               |                          |                  |                |               |                |

Tabla 6. Calor intercambiado en cada intercambiador de los sistemas descritos en la Figura 7.
Observando los datos de las Tablas 5 y 6, se puede concluir lo siguiente: en sistemas en los cuales se trabaja con compuestos cuya temperatura de condensación es criogénica, cuantas más etapas de compresión se empleen en un mismo sistema, mayor será la cantidad de energía eléctrica que se le tendrá que aportar. En contrapartida, los requerimientos energéticos serán menores.

El calor intercambiado en cada intercambiador de los diferentes sistemas, ha sido abastecido mediante servicios. En todos los intercambiadores se ha establecido como el  $\Delta T_{\text{min}}$  10 °C. Además, se ha decidido que todos los intercambiadores operen con flujos en contracorriente.

A continuación se expone que servicio se ha empleado en cada uno de ellos, Tabla 7, y el porqué de su elección.

|              | Sistema B                                  | Sistema C                                  | <b>Sistema D</b>                           | Sistema E       |
|--------------|--------------------------------------------|--------------------------------------------|--------------------------------------------|-----------------|
| Equipo de la | <b>Servicio</b>                            | <b>Servicio</b>                            | <b>Servicio</b>                            | <b>Servicio</b> |
| Figura 7     | empleado                                   | empleado                                   | empleado                                   | empleado        |
| $E-1.1$      | Propano                                    | Agua $(CW)$                                | Agua (CW)                                  | Agua $(CW)$     |
| $E-2.1$      | Vapor de agua<br>de media<br>presión (mps) | <b>Butano</b>                              | Agua $(CW)$                                | Agua $(CW)$     |
| $E-3.1$      |                                            | Vapor de agua<br>de media<br>presión (mps) | Agua de baja<br>temperatura                | Agua (CW)       |
| $E-4.1$      |                                            |                                            | Vapor de agua<br>de media<br>presión (mps) | Agua $(CW)$     |

Tabla 7. Servicio empleado en cada uno de los intercambiadores la Figura 7.

### Sistema B

En este sistema se tienen que emplear tanto servicios fríos como caliente.

Según Seider y cols. (2010), en el caso de la corriente S2.1, la cual se introduce al intercambiador E-1.1, al querer bajar a una temperatura inferior a 40 ºC, es decir, de 190,26 ºC a -44,43 ºC, se deberán utilizar refrigerantes especiales. Los refrigerantes son fluidos con cambio de fase a altas presiones y bajas temperaturas. Así, un gas que se convierte en líquido a -20 ºC, puesto en contacto con una corriente más caliente, 0 ºC, puede absorber grandes cantidades de calor sin alterar su temperatura. Una vez que la corriente se ha enfriado, el refrigerante deberá sufrir un enfriamiento o cambio de fase dentro de la planta, mediante un sistema de compresión, liberando el calor sobrante gracias a una torre de refrigeración.

En este caso, se ha decidido emplear como refrigerante etano, ya que Seider y cols. (2010), (sección de servicios y refrigerante), estima que es adecuado emplearlo cuando se necesitan temperaturas de entre -45 °C y -100 °C. Para que el  $\Delta T_{\text{min}}$  mencionado anteriormente, el etano tendrá que estar como mínimo a -54,43 ºC. Se ha decido pues, introducir el etano a -55 ºC. Para que en esta temperatura se encuentre como liquido saturado, la presión de esta corriente tendrá que ser de 5 bar.

La corriente S4.1 necesita ser calentada hasta 160 ºC. Según la heurística 25 de Seider y cols. (2010), una corriente puede ser calentada hasta los 240 ºC mediante vapor de agua. Este vapor de agua se encuentra como gas saturado. En la industria existen tres tipos: vapor de baja, media y alta presión, conocidos como lps, mps y hps respectivamente. El vapor de agua de baja presión, está a 160 °C y 6 bar. En este caso, ya que se tiene que respetar el  $\Delta T_{\text{min}}$ mencionado anteriormente, no se podría emplear. Por lo tanto se ha decido emplear vapor de agua de media presión, el cual está a 184 ºC y 11 bar.

#### Sistema C

Al igual que en el sistema anterior, son necesarios servicios fríos y calientes.

Las corrientes S2.1 y S4.1 necesitan ser enfriadas. En el caso de la corriente S2.1, su temperatura disminuye hasta los 87,60 ºC. Según Seider y cols. (2010), si se desea reducir la temperatura de una corriente hasta los 40 ºC o superior, se debe emplear agua de servicio (CW). Aplicando la heurística 27 de Seider y cols. (2010), el agua de servicio entrará al intercambiador a 30 ºC y saldrá a 40 ºC. Esta agua es posteriormente refrigerada. El proceso de refrigeración es el siguiente. Parte del agua empleada es purgada. Lo que no ha sido purgado, es bombeado hasta la parte superior de unas torres de refrigeración. Posteriormente el agua es dispersada y puesta en contacto con aire frio. Esto hace que la temperatura del agua descienda nuevamente hasta los 30 ºC. Finalmente, esta agua es bombeada nuevamente a los intercambiadores de calor.

La corriente S4.1 tiene que ser enfriada hasta los 1,56 ºC. Por los mismos motivos que se han mencionado anteriormente, se ha decidido emplear un refrigerante. Según Seider y cols. (2010), para operar en temperaturas comprendidas entre -10 ºC y -45 ºC es recomendable usar butano como refrigerante, por lo que se ha decido emplear este. Se ha introducido a -20 ºC. Para que en esta temperatura se encuentre como liquido saturado, la presión de esta corriente tendrá que ser de 0,7 bar.

La corriente S6.1 necesita ser calentada desde los 22,25 ºC hasta 160 ºC. Por los mismos motivo que se han explicado anteriormente (corriente S4.1 del sistema B), se ha empleado vapor de agua de media presión.

#### Sistema D

Al igual que en los sistemas anteriores, son necesarios servicios fríos y calientes.

Las corrientes S2.1, S4.1 y S6.1 tienen que ser enfriadas. Las corrientes S2.1 y S4.1 serán enfriadas hasta los 87,60 ºC y 120,15 ºC respectivamente. Por los motivos expuestos anteriormente el servicio empleado será agua de servicio (CW).

La corriente S6.1 ha de ser enfriada hasta los 22,00 ºC. Para poder realizar esto se ha decidido emplear agua refrigerada como refrigerante, la cual entrará a 5 ºC y saldrá a 15 ºC (Seider y cols., 2010).

La corriente S8.1 necesita ser calentada desde los 48,45 ºC hasta 160 ºC. Por los mismos motivo que se han explicado anteriormente, se ha empleado vapor de agua de media presión.

#### Sistema E

En este sistema únicamente es necesario emplear servicios fríos. Las corrientes que se tienen que enfriar son la S2.1, S4.1, S6.1 y S8.1. Dado que todas estas correnties se quieren enfriar a una temperatura superior a los 40 ºC, en todos los intercambiadores de este sistema se ha empleado agua de servicio.

Sabiendo que servicio se tiene que emplear en cada intercambiador y sabiendo el coste que supone cada uno según Seider y cols. (2010), Tabla 8, se ha calculado que coste supondrían los servicios en los 15 años que operará la planta, Taba 9.

| Tubia o. Coste de los servicios empleados en los sistemas de la Figura 7. |                     |                     |                                      |                                        |                                            |  |
|---------------------------------------------------------------------------|---------------------|---------------------|--------------------------------------|----------------------------------------|--------------------------------------------|--|
| <b>Servicio</b>                                                           | Agua de<br>servicio | Agua<br>refrigerada | Vapor de agua<br>de media<br>presión | Refrigerante<br>de baja<br>temperatura | Refrigerante<br>de muy baja<br>temperatura |  |
| Rango de<br>temperaturas<br>de uso $(^{\circ}C)$                          | 40 y 30             | 15 y 5              | 184                                  | $(-20)$ y $(-50)$                      | Menos de<br>$(-50)$                        |  |
| Coste del<br>servicio<br>(S/GJ)                                           | 0,354               | 4,430               | 14,830                               | 7,890                                  | 13,110                                     |  |

Tabla 8. Coste de los servicios empleados en los sistemas de la Figura 7.

Tabla 9. Coste total de los servicios empleados en cada uno de los intercambiadores de la Figura 7.

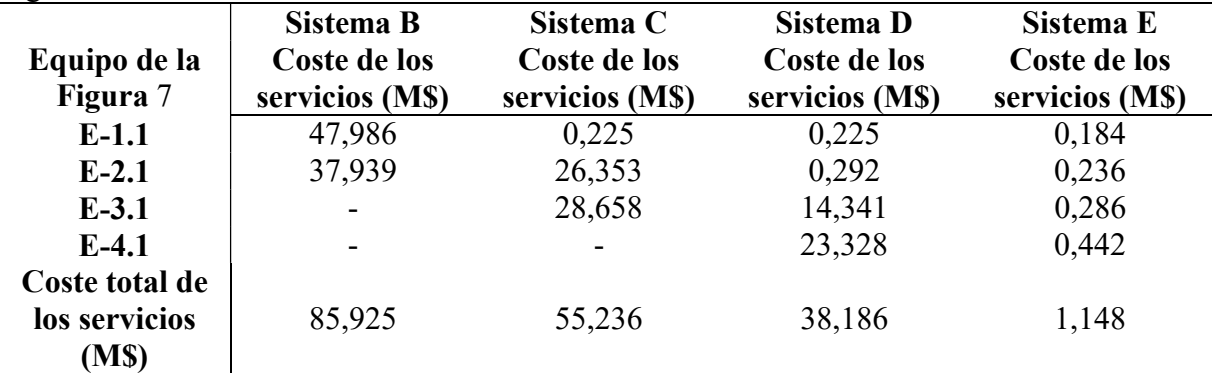

De los resultados mostrados en la Tabla 9, se puede concluir que la opción optima, en cuanto a costes de servicios, es el sistema E. El porqué de esto, es que el agua de servicio es el único servicio que se emplea, siendo esta el servicio más económico.

A continuación, se ha calculado los costes de fabricación y mantenimiento (definidos con la variable  $C_{BM}$ ), de cada equipo empleado en cada sistema descrito en la Figura 7. Para ello, se ha empleado el programa CAPCOST. Debido a la inflación, con el tiempo el coste de los equipos va en aumento. Para calcular cual es el coste real de los equipos teniendo en cuenta la inflación, en Ingeniería Química se utiliza el índice CEPCI, "Chemical Engineering Plant Cost Index". El valor del índice CEPCI empleado en el CAPCOST, ha sido de 607,5 (valor medio del año 2019) (Scott, 2020).

Al programa CAPCOST, además de especificarle cual es el valor del índice CEPCI, hay que indicarle cual es el valor de ciertos parámetros específicos, el material de construcción de cada equipo y tipo de equipo.

Los parámetros que se tienen que especificar (especificados a continuación), determinan cual será el tamaño de cada equipo. En el caso de los compresores: trabajo realizado (Tabla 5); bombas: trabajo realizado (Tabla 5) y presión de la corriente de salida (Tabla 4); intercambiadores de calor: área.

Para conocer cuál es aproximadamente el valor del coeficiente global de calor en cada intercambiador se ha empleado los datos de la Tabla 12.1 de (Sinnott, 2005). Teniendo en cuenta cual es la composición y fase de las corrientes calientes y frías se ha decidido emplear los valores especificados en la Tabla 10. Por otro lado, el parámetro F (factor de corrección), tiene que emplearse para calcular el área de intercambiadores que funcionan con flujos cruzados. Este factor está en función de las temperaturas de entra y salida de las corrientes frías y calientes. Haciendo uso del grafico 11.18 a) de Cengel (2013) se ha calculado el valor del parámetro F para cada intercambiador, Tabla 10. Con estos datos, se ha calculado el área de cada intercambiador, Tabla 10.

|                        |                | Sistema B                 |              |          | Sistema C                 |                          |          | Sistema D                 |              |
|------------------------|----------------|---------------------------|--------------|----------|---------------------------|--------------------------|----------|---------------------------|--------------|
| Equipo de<br>la Figura | $A(m^2)$       | U (W/m <sup>2</sup> °C)   | $\mathbf{F}$ | $A(m^2)$ | $U$ (W/m <sup>2o</sup> C) | $\mathbf{F}$             | $A(m^2)$ | $U$ (W/m <sup>2o</sup> C) | $\mathbf{F}$ |
| $E-1.1$                | 721,29         | 150                       | 1,00         | 94,36    | 160                       | 0,96                     | 94,36    | 160                       | 0,96         |
| $E-2.1$                | 393,88         | 165                       | 1,00         | 673,6    | 132                       | 1,00                     | 81,66    | 160                       | 0,99         |
| $E-3.1$                | Ξ.             | $\blacksquare$            | Ξ.           | 358,97   | 160                       | 1,00                     | 489,18   | 160                       | 1,00         |
| $E-4.1$                | $\blacksquare$ |                           | н.           | ۰.       | ۰.                        | $\overline{\phantom{a}}$ | 327,23   | 165                       | 1,00         |
|                        |                | Sistema E                 |              |          |                           |                          |          |                           |              |
| Equipo de<br>la Figura | $A(m^2)$       | $U$ (W/m <sup>2o</sup> C) | $\mathbf F$  |          |                           |                          |          |                           |              |
| $E-1.1$                | 89,76          | 160                       | 0,94         |          |                           |                          |          |                           |              |
| $E-2.1$                | 78,48          | 160                       | 0,96         |          |                           |                          |          |                           |              |
| $E-3.1$                | 72,89          | 160                       | 0,98         |          |                           |                          |          |                           |              |
| $E-4.1$                | 95,53          | 160                       | 0,99         |          |                           |                          |          |                           |              |

Tabla 10. Área de los intercambiadores empleados en la Figura 7.

En cuanto al material, el acero al carbono (CS) es el material que más se emplea en la industria. A temperaturas superiores a 400 ºC sus propiedades mecánicas se ven seriamente afectadas, por lo que a temperaturas superiores no se debe usar (Seider y cols., 2010). Por otro lado, a temperaturas criogénicas, se vuelve quebradizo. Por lo tanto, en los equipos en los que no se empleen temperaturas criogénicas se utilizara el acero al carbono como material de construcción. Para temperaturas criogénicas se han empleado otros materiales. Para temperaturas que oscilan entre 0 ºC y -20 ºC, es adecuado usar aceros inoxidables (SS) endurecidos por precipitación. Para temperaturas que van hasta los -45 ºC, se puede emplear cobre y aleaciones de níquel. Si la temperatura empleada es inferior a los -75 ºC, se puede emplear la mayoría de los aceros martensíticos de bajo contenido en carbono (0,20-0,35 %). Muchas de estos aceros contienen magnesio, níquel, cromo, molibdeno y vanadio, además de algo de circonio y boro. Los materiales empleados para el diseño de cada equipo se pueden observar en la Tabla 11 (Hurlich, 2019).

Se ha decidido que la mayoría de los intercambiadores sean del tipo "carcasa y tubos" ya que estos son los más usados en la industria (Cengel, 2013). En estos intercambiadores la presión de la carcasa o de los tubos no puede exceder los 141 bar. Para presiones superiores es posible usar intercambiadores de tubos en espiral, los cuales pueden llegar a soportar 346 bar (Sentry, 2020). En cuanto a los compresores y a las bombas, se han usado las que operan de manera centrifuga. El tipo de equipo empleado se especifica en la Tabla 11.

|                          | <b>Sistema B</b>                            |                          |                 | Sistema C           |                 | <b>Sistema D</b>    |                          | <b>Sistema E</b>    |
|--------------------------|---------------------------------------------|--------------------------|-----------------|---------------------|-----------------|---------------------|--------------------------|---------------------|
| Equipo de<br>la Figura 7 | <b>Material</b>                             | <b>Tipo</b>              | <b>Material</b> | <b>Tipo</b>         | <b>Material</b> | <b>Tipo</b>         | <b>Material</b>          | <b>Tipo</b>         |
| $C-1.1$                  | CS                                          | Centrifugo               | <b>CS</b>       | Centrifugo          | CS              | Centrifugo          | <b>CS</b>                | Centrifugo          |
| $C-2.1$                  |                                             | $\overline{\phantom{a}}$ | CS              | Centrifugo          | CS              | Centrifugo          | CS                       | Centrifugo          |
| $C-3.1$                  |                                             | $\blacksquare$           |                 | $\blacksquare$      | CS              | Centrifugo          | CS                       | Centrifugo          |
| $C-4.1$                  |                                             | $\sim$                   |                 |                     |                 |                     | CS                       | Centrifugo          |
| $E-1.1$                  | Aleación de<br>níquel/Acero<br>martensítico | Carcasa y<br>tubos       | CS/CS           | Carcasa y<br>tubos  | CS/CS           | Carcasa y<br>tubos  | CS/CS                    | Carcasa y<br>tubos  |
| $E-2.1$                  | Aleación de<br>níquel/CS                    | Tubos en<br>espiral      | CS/SS           | Carcasa y<br>tubos  | CS/CS           | Carcasa y<br>tubos  | CS/CS                    | Carcasa y<br>tubos  |
| $E-3.1$                  |                                             | $\overline{\phantom{a}}$ | CS/CS           | Tubos en<br>espiral | CS/CS           | Carcasa y<br>tubos  | CS/CS                    | Carcasa y<br>tubos  |
| $E-4.1$                  |                                             | $\overline{\phantom{a}}$ |                 |                     | CS/CS           | Tubos en<br>espiral | CS/CS                    | Tubos en<br>espiral |
| $P-1.1$                  | Aleación de<br>níquel                       | Centrifugo               | CS              | Centrifugo          | <b>CS</b>       | Centrifugo          | $\overline{\phantom{a}}$ |                     |

Tabla 11. Tipo y material de construcción empleado en cada equipo de la Figura 7.

Teniendo todos estos datos en cuenta se ha calculado el coste de fabricación y mantenimiento de cada equipo, Tabla 12.

|                                     | Sistema B      | Sistema C     | <b>Sistema D</b> | Sistema E      |
|-------------------------------------|----------------|---------------|------------------|----------------|
| Equipo de la<br>Figura 7            | $C_{BM}$ (M\$) | $C_{BM}$ (MS) | $C_{BM}$ (MS)    | $C_{BM}$ (M\$) |
| $C-1.1$                             | 3,610          | 3,610         | 3,610            | 3,170          |
| $C-2.1$                             |                | 3,900         | 3,900            | 3,450          |
| $C-3.1$                             |                |               | 4,030            | 3,530          |
| $C-4.1$                             |                |               |                  | 3,630          |
| $E-1.1$                             | 1,210          | 0,125         | 0,125            | 0,122          |
| $E-2.1$                             | 4,760          | 0,730         | 0,126            | 0,121          |
| $E-3.1$                             |                | 2,356         | 0,442            | 0,131          |
| $E-4.1$                             |                |               | 2,148            | 0,628          |
| $P-1.1$                             | 2,180          | 0,974         | 1,533            |                |
| $C_{BM}$ total<br>(M <sub>s</sub> ) | 11,760         | 11,695        | 15,914           | 14,782         |

Tabla 12. Coste de los equipos de la Figura 7.

Como se puede observar, los costes de fabricación y mantenimiento de los equipos de los diferentes sistemas es muy similar. En un principio, se podría pensar que estos costes serían mucho menores en el sistema B, ya que este sistema está compuesto por menos equipos. Sin embargo, se ha observado que el ahorro de dinero que supone no emplear compresores se ve compensado por un aumento en el área de los intercambiadores y principalmente por el tipo de material que se tiene que emplear. El acero al carbono, en comparación con los aceros martensíticos, aleaciones de níquel o acero inoxidable, es muy económico.

Finalmente, se han sumado todos los costes calculados para cada sistema, Tabla 13, para así poder decidir qué sistema emplear.

|                                         | Sistema B | ັ<br>Sistema C | Sistema D | Sistema E |
|-----------------------------------------|-----------|----------------|-----------|-----------|
| Coste eléctrico<br>total (M\$)          | 17,084    | 32,848         | 51,227    | 52,137    |
| Coste total de los<br>servicios (M\$)   | 85,925    | 55,236         | 38,186    | 1,590     |
| $C_{BM}$ (M\$)                          | 11,760    | 11,695         | 15,914    | 14,782    |
| Coste total de<br>cada sistema<br>(M\$) | 114,769   | 99,779         | 105,327   | 68,509    |

Tabla 13. Coste total de cada sistema de la Figura 7.

Viendo los resultados obtenidos en la Tabla 13, se ha decidido emplear el sistema E en el proceso.

## 4.2 ANÁLISIS Y OPTIMIZACIÓN DEL REACTOR

Se ha analizado cual es el efecto de diferentes parámetros, tales como el ratio de  $NH<sub>3</sub>/CO<sub>2</sub>$ ,  $H<sub>2</sub>O/CO<sub>2</sub>$  y temperatura, tanto en la conversión total del CO<sub>2</sub> como en la conversión destinada a la producción de urea. Empleando la Ecuación (37) se puede conocer cuál es la conversión destinada únicamente, a la producción de urea,

$$
X_{CO_2,urea} = -3,4792 + 8,2677 \cdot 10^{-1}a - 1,8998 \cdot 10^{-2}a^2 - 2,3155 \cdot 10^{-1}b
$$
  
- 1,144 \cdot 10^{-1} (T/100) + 2,9879 \cdot 10^{-2}ab  
- 1,3294 \cdot 10^{-1}a (T/100) + 4,5348 \cdot 10^{-1} (T/100)^2  
- 5,5339 \cdot 10^{-2} (T/100)^3 (37)

donde

 $a =$ ratio de NH<sub>3</sub>/CO<sub>2</sub> inicial introducido al reactor

 $b =$ ratio de H<sub>2</sub>O/CO<sub>2</sub> inicial introducido al reactor

 $T =$  temperatura empleada en el reactor, en unidades de K

Esta ecuación, se puede emplear para analizar rangos de  $NH<sub>3</sub>/CO<sub>2</sub>$  que oscilan entre 2 y 6, rangos de H<sub>2</sub>O/CO<sub>2</sub> de entre 0 y 1,2 y temperaturas de entre 160 °C y 210 °C (Soliman, 2019). Teniendo esto en cuenta, la conversión total se puede definir como la suma de las conversiones destinadas a la urea y al carbamato de amonio, Ecuación (38).

$$
X_{CO_2, total} = X_{CO_2, 0} + X_{CO_2, carb}
$$
\n(38)

Con la Ecuación (39), se ha calculado cuál es la conversión total del  $CO<sub>2</sub>$ . Esta, es el resultado de la combinación de las Ecuaciones (40), (41), (42), (43), (44) y (45). Mediante las Ecuaciones (40), (41) y (42) se puede conocer las fracciones molares en equilibrio del carbono dióxido, amoniaco y carbamato de amonio respectivamente. Ya que las reacciones de la urea alcanzan el equilibrio, se puede definir la constante de equilibrio para la Ecuación (23). Esta, se puede ver en las Ecuaciones (43) y (44), siendo el parámetro T en la Ecuación (44), la temperatura empleada para alcanzar el equilibrio. Las unidades de la temperatura deben de estar en Kelvin (Soliman, 2019).

$$
K_{1} = \frac{X_{CO_{2},total} - X_{CO_{2},area}}{1 - a + b - 2X_{CO_{2},total} + X_{CO_{2},area}} + X_{CO_{2},total}
$$
(39)  

$$
\frac{a - 2X_{CO_{2},total}}{1 - a + b - 2X_{CO_{2},total} + X_{CO_{2},area}} \left(\frac{a - 2X_{CO_{2},total}}{1 - a + b - 2X_{CO_{2},total} + X_{CO_{2},area}}\right)^{2}
$$

$$
x_1 = \frac{1 - X_{CO_2, total}}{N} \tag{40}
$$

$$
x_2 = \frac{a - 2X_{CO_2, total}}{N} \tag{41}
$$

$$
x_3 = \frac{X_{CO_2, total} - X_{CO_2, urea}}{N}
$$
\n(42)

$$
K_1 = \frac{x_3}{(x_1 x_2^2)}\tag{43}
$$

$$
Log_{10}(K_1) = \frac{993,162}{T} - 2,444
$$
\n(44)

$$
N = 1 - a + b - 2X_{CO_2, total} + X_{CO_2, urea}
$$
\n(45)

43

Para analizar el efecto de los parámetros anteriormente mencionados, se ha utilizado el programa Scilab. Primero, se ha procedido a analizar la influencia de los parámetros en la conversión del CO2 destinada a la urea empleando la Ecuación (39).

Se ha analizado cuál es el efecto que tiene añadir más o menos  $NH_3$  al reactor en diferentes temperaturas, las cuales están comprendidas entre 160-210 ºC. Para realizar este análisis, se ha variado el valor del ratio NH<sub>3</sub>/CO<sub>2</sub>. Sin embargo, el valor del ratio de H<sub>2</sub>O/CO<sub>2</sub>, se ha mantenido constante, al cual se le ha dado un valor de 0. Posteriormente, para analizar el efecto del H<sub>2</sub>O en diferentes temperaturas, se ha variado el ratio de H<sub>2</sub>O/CO<sub>2</sub>, mientras que se ha mantenido el ratio NH<sub>3</sub>/CO<sub>2</sub> constante, dándole a este un valor de 6.

Posteriormente, se ha analizado la conversión total del  $CO<sub>2</sub>$ . Al igual que en el caso anterior, se ha analizado cual es el efecto del NH<sub>3</sub> y del H<sub>2</sub>O, empleando el mismo rango de temperaturas y ratios. Cabe destacar que calculando el valor de la constante de equilibrio  $K_1$ mediante la Ecuación (44) y sustituyendo el valor obtenido en la Ecuación (39), el único parámetro desconocido es  $X_{CO_2, total}$ . Para obtener este valor se ha diseñado un ciclo iterativo que use el comando "fsolve". Todos los resultados obtenidos se pueden ver en la Figura 8.

Los códigos fuente empleados se pueden consultar en el Anexo IV.

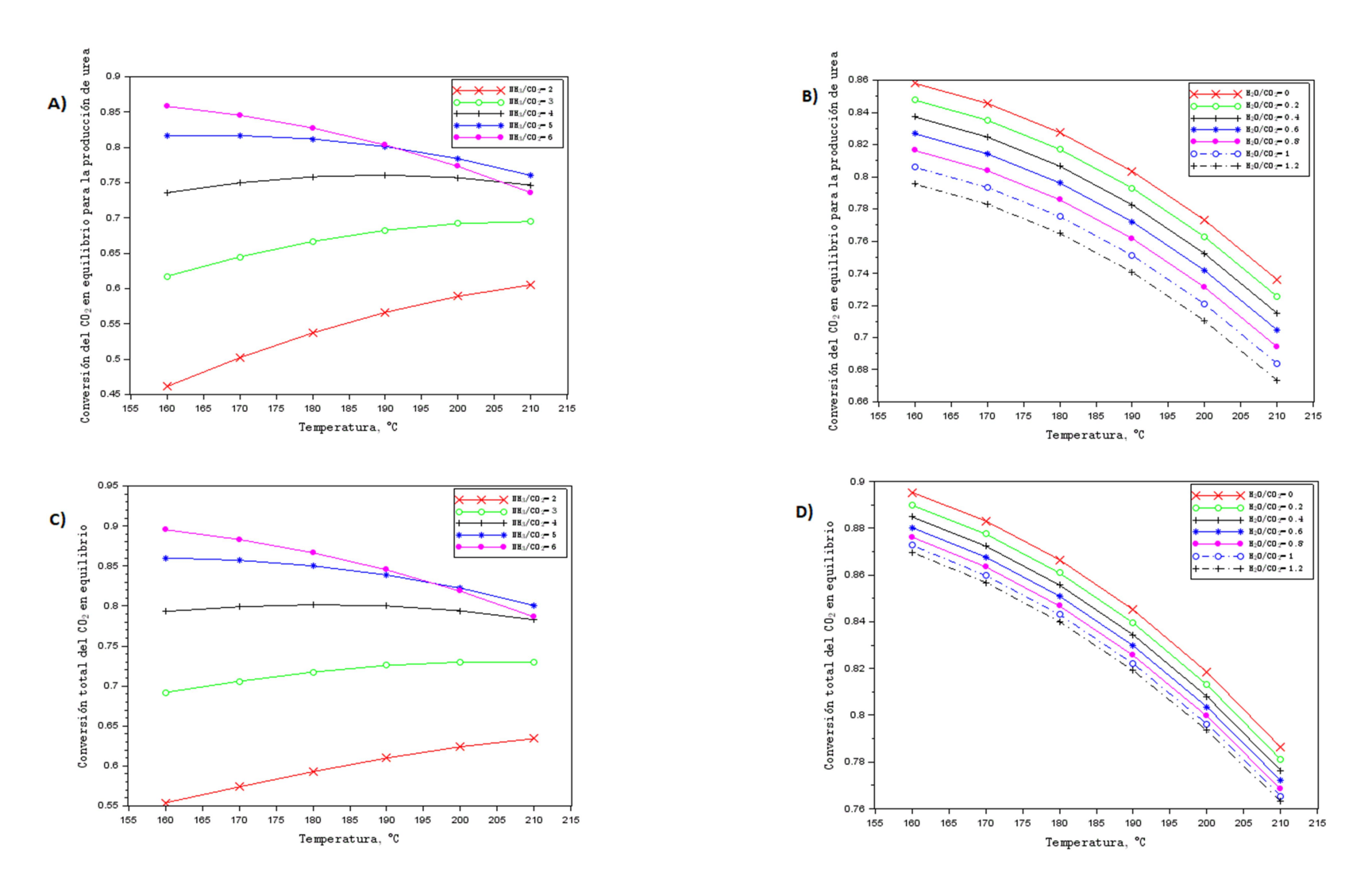

Figura 8. Efecto del NH<sub>3</sub> en la conversión destinada a la producción de urea A) y conversión total C). Efecto del H<sub>2</sub>O en la conversión destinada a la producción de urea B) y conversión total D).

Como se puede observar en los gráficos A) y C) de la Figura 8, la variación del NH<sub>3</sub> causa una tendencia idéntica en la conversión total y la destinada a la producción de urea. Si se analiza la tendencia de las conversiones a temperaturas constantes, se observa que en todos los casos, (exceptuando el ratio NH<sub>3</sub>/CO<sub>2</sub> = 6 a 200 °C y 210 °C), tiene una tendencia ascendente a medida que se aumenta la cantidad de NH<sub>3</sub> introducida en el reactor. En la reacción global para la producción de urea, Ecuación (22), la cantidad de moles obtenidos es inferior a la cantidad de moles introducidos. En este tipo de reacciones, cuanto mayor sea la cantidad de los reactivos no limitantes introducidos, más se ve favorecida la conversión, ya que el equilibrio tiende a desplazarse hacia los productos. Por otro lado, la reacción global es exotérmica. Este tipo de reacciones se ven perjudicadas a medida que aumenta la temperatura. Para la excepción mencionada, (ratio NH<sub>3</sub>/CO<sub>2</sub> = 6 y temperaturas 200 °C y 210 °C) se puede concluir que el efecto negativo que tiene la temperatura en la conversión, es superior al efecto positivo que obtiene al introducir reactivos en exceso.

Observando los gráficos B) y D) de la Figura 8, al igual que en el caso anterior, la tendencia generada por el aumento del H2O, es idéntica en la conversión total y la destinada a la producción de urea. En cualquier reacción, el aumento de productos en la corriente de entrada al reactor, genera que el equilibrio de la reacción se desplace hacia los reactivos. Esto explica por qué a medida que aumenta el valor del ratio  $H_2O/CO_2$  a temperatura constante, disminuye la conversión. Por otro lado, se observa que el aumento de temperatura tiene un efecto negativo, disminuyendo así las conversiones.

Visto estos resultados de los gráficos B) y D), lo más recomendable y preferible, es operar en ratio de  $NH<sub>3</sub>/CO<sub>2</sub>$  cuyo valor sea cercano a 0. Por otro lado, viendo los resultado de los gráficos A) y C), no queda claro qué condiciones son las óptimas. Lo ideal y por lo tanto deseable, es operar en aquellas condiciones en las cuales la conversión total y la destinada a la producción de urea es igual. Eso implicaría que no se formarían subproductos (carbamato de amonio). Todo el  $CO<sub>2</sub>$  convertido seria empleado para producir urea, el producto deseado. Esto sin embargo es imposible. En las condiciones analizadas la conversión destinada a la producción del subproducto oscila entre el 0,015 y 0,072.

Por otro lado, hay que considerar que el NH<sub>3</sub>, el cual se pretende comprar (corriente S21), se obtiene a una presión de 18 bar y a temperatura ambiente (Fúnez y cols., 2020), la cual se ha estimado en 25<sup>o</sup>C. En estas condiciones el NH<sub>3</sub> se encuentra en fase liquida. Este NH<sub>3</sub> tendrá que ser comprimido, elevando su presión hasta los 250 bar y posteriormente calentado a la temperatura necesaria. Cuanto mayor sea el valor del ratio  $NH<sub>3</sub>/CO<sub>2</sub>$  usado, mayor será el consumo energético de las bombas. Además, se tendrá que emplear mayor cantidad de servicio caliente (vapor de agua) en los intercambiadores de calor. Ligado a esto, los equipos serían más grandes. Todo esto aumentaría los costes. Para saber si el beneficio extra (ya que se produciría mayor cantidad de urea por hora) que se obtendría por operar en ratios altos, compensaría el aumento de costes, se ha decidido hacer un pequeño análisis, similar al anterior. En este análisis, únicamente se van a tener en cuenta los costes eléctricos, energéticos y de los productos. Con la intención de simplificar los cálculos, en este caso, no se ha tenido en cuenta en este caso el coste de fabricación y mantenimiento de los equipo.

Para hacer este análisis, se han seleccionado tres condiciones de operación, las cuales se pueden observar en la Tabla 14. Cabe destacar que el ratio de  $H<sub>2</sub>O/CO<sub>2</sub>$  en la corriente S20 es de 0,056. Como se ha comentado, esta agua afectará negativamente a la conversión, disminuyéndola. Sin embargo, siendo una cantidad tan pequeña, su efecto será mínimo, por lo que se ha optado por operar con ese ratio.

Para cada condición de operación se ha diseñado un sistema diferente, Figura 9. En las Tablas A1.2, A1.3 y A1.4 (visibles en el Anexo I), se puede observar las especificaciones, además de la composición de cada corriente de cada sistema.

Para simular el proceso de la urea, se ha empleado el modelo termodinámico NRTL, siendo este también usado en la simulación "Casbook\_Urea\_Plant.prz".

|                                        | NH <sub>3</sub> /CO <sub>2</sub> | $H_2O/CO_2$ | $T (^{\circ}C)$ | $X_{CO2, total}$ | $X_{CO2,urea}$ |
|----------------------------------------|----------------------------------|-------------|-----------------|------------------|----------------|
| Condición de operación<br>1, sistema F | h                                | 0,056       | 160             | 0,8910           | 0,8550         |
| Condición de operación<br>2, sistema G | 4                                | 0,056       | 190             | 0,7880           | 0,7540         |
| Condición de operación<br>3, sistema H |                                  | 0.056       | 210             | 0,6116           | 0,5956         |

Tabla 14. Condiciones de operación analizadas económicamente.

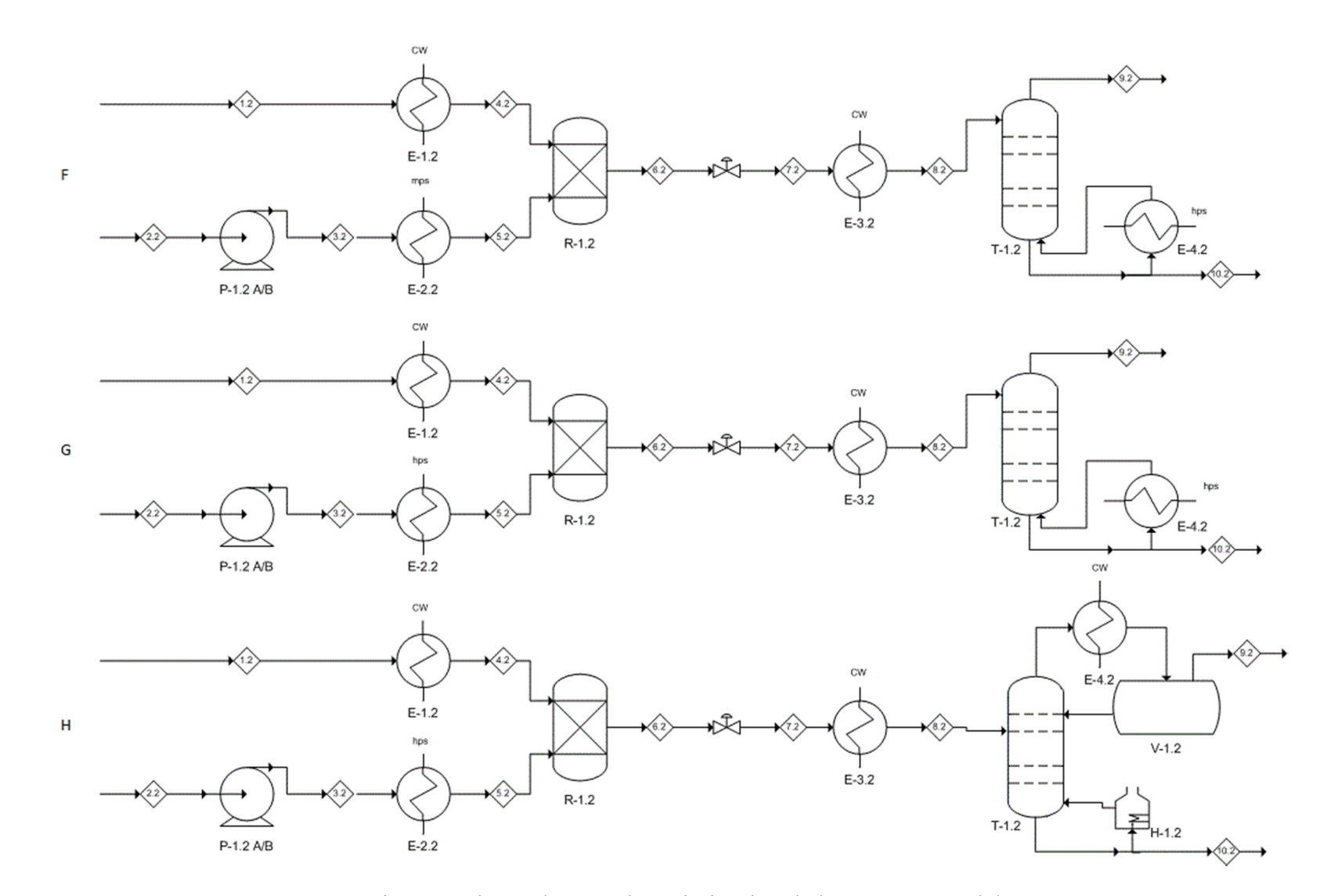

Figura 9. Sistemas planteados para la optimización de los parámetros del reactor.

La corriente S1.2 de cada sistema, es adaptada mediante un intercambiador (E-1.2) a la temperatura necesaria (160 ºC, 190 ºC y 290 ºC para los sistemas F, G y H respectivamente). Por otro lado, la corriente S-2.2 (compuesta por NH<sub>3</sub> puro), también tiene que ser adaptada. Para esto se emplea una bomba P-1.2, la cual eleva la presión hasta los 250 bar, y un intercambiador E-2.2.

Para simular el reactor, en el PRO II se ha empleado el modulo "conversión reactor". Este módulo, no es más que una calculadora. Se le introduce la conversión de equilibrio, para una reacción o reacciones, para la/s cual/es realiza un balance de materia. En el caso de la reacción global de la urea, el equilibrio se alcanza una vez que los productos han estado entre 1200-2500 segundos en el reactor (tiempo de residencia) (Bozzano y cols., 2003). En este proceso se ha empleado un tiempo de residencia de 1500 segundos. En cuanto al tipo de reactor, los reactores CSTR permiten que los compuestos estén en contacto todo el rato, siendo así un tipo de reactor adecuado para este proceso.

Después de simular el reactor (R1.2) de cada sistema, se ha procedido a separar los productos obtenidos. Para esto se ha empleado una columna de destilación (T-1.2). Cuando una corriente posee más de 3 o 4 compuestos los cuales se desean separar, hay que determinar que compuestos separar primero y cuales después. Basándose en la heurística 3 de Seider y cols. (2010) (la cual se puede encontrar en el apartado de "heurísticas para la determinación de la secuencia óptima"), se ha determinado que el NH<sub>3</sub> sea el compuesto más pesado del destilado ("light key") y el  $HO_2$  el compuesto más ligero de los productos de fondos ("heavy key").

Para determinar qué tipo de condensador y que presión emplear en la columna, se ha usado mismo algoritmo de Seider y cols. (2010) que se ha empleado para diseñar la columna T-102, además de emplear nuevamente el modulo "shortcut" del PRO II. Para que posteriormente se pueda realizar una buena comparativa de los costes totales de cada sistema, se han empleado las mismas especificaciones en todos los casos. Se ha establecido que la relación entre el reflujo empleado y el mínimo sea de 1.3 (Turton y cols., 2012) y que por el destilado (S9.2) se recupere un 99,9 % los moles de NH<sub>3</sub> alimentados a las columnas. También se ha especificado que por fondos (S10.2) se recupere el 99,9 % de HO<sub>2</sub> alimentado. En la Tabla 15, se puede observar los resultados obtenidos.

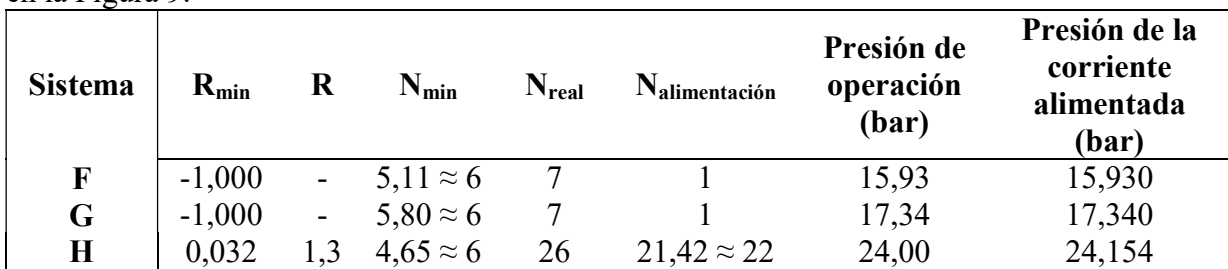

Tabla 15. Datos obtenidos para el diseño de la columna T-1.2 de los sistemas representados en la Figura 9.

En la columna de los sistemas F y G (T-1.2) se obtiene que el reflujo mínimo es -1. Esto indica que es imposible obtener un reflujo mediante cualquier tipo de condensador. En estos casos, la corriente que se alimenta a la columna (S8.2) actúa como reflujo. Por este motivo la corriente S8.2 ha sido alimentada al plato número 1. En la columna del sistema H, en cambio, sí que es posible obtener un reflujo mediante condensador. En este caso se tendría que usan un condensador parcial. El "shortcut" realizado para este sistema, sugiere que la cantidad de etapas reales que se tienen que emplear en la columna son 23. Al igual que se ha hecho al

diseñar las columnas T-101 y T-102, se ha utilizado un 10 % más de etapas como método de seguridad. Es así que la cantidad de etapas reales empleadas ha sido de 26 tal y como se puede ver en la Tabla 15.

Para adaptar la presión de la corriente que sale del reactor (S6.2), de tal manera que la presión de la corriente S8.2 sea la adecuada, se ha empleado una válvula.

En cuanto a la temperatura, la corriente S8.2 se ha alimentado como liquido saturado,  $q=1$ , siendo esta la opción optima (Turton y cols., 2012). Para adaptar la temperatura se ha empleado el intercambiador E-3.2.

Una vez diseñados los sistemas, se ha procedido a evaluar los costes de cada uno. Primero, se ha evaluado el coste eléctrico de cada uno de ellos. El consumo eléctrico de cada equipo se ha obtenido del PRO II. Al igual que en las bombas de los sistemas descritos en la Figura 9, basándose nuevamente en (Evans, 2012), se ha supuesto que las bombas operarán con una eficiencia del 75 %. Se ha vuelto a estimar que el coste de la electricidad es de 16,8 \$/GJ tomando como referencia a Seider y cols. (2010). En la Tabla 16, se puede apreciar cual será el coste anual de la electricidad para cada sistema.

Tabla 16. Trabajo realizado por cada bomba y compresor de los sistemas descritos en la Figura 9, así como el coste económico que supone.

|                                 | Sistema F                   | Sistema G                   | Sistema H                   |
|---------------------------------|-----------------------------|-----------------------------|-----------------------------|
| Equipo de la Figura 9           | Trabajo realizado<br>(kW/h) | Trabajo realizado<br>(kW/h) | Trabajo realizado<br>(kW/h) |
| $P-1.2$                         | 1591,60                     | 1061,41                     | 530,53                      |
| Coste eléctrico<br>$(M\$/a\ o)$ | 0,808                       | 0,539                       | 0,269                       |

La diferencia de trabajo entre un sistema y otro, viene dado por la diferencia de caudal de la corriente S2.2 de los diferentes sistemas. Siendo las condiciones de operación idénticas en todos los sistemas, cuanto mayor es el caudal que se tiene que bombear, mayor es el trabajo que se tiene que realizar.

Viendo los resultados de la Tabla 16, el sistema H es el que supone menos gasto eléctrico, siendo en este aspecto, el sistema más económico.

Posteriormente, se ha procedido a calcular el calor intercambiado en cada intercambiador de los definidos en los sistemas F, G y H. En los tres sistemas, las corrientes S2.2 y S7.2 cambian de fase en los intercambiadores E-2.2 y E-3.2 respectivamente. La corriente S2.2 pasa de la fase liquida a la fase supercrítica. La corriente S7.2 pasa de fase gaseosa a líquido saturado. Por este motivo en estos intercambiadores se ha empleado la Ecuación (36). Por otro lado, la corriente S1.2 no sufre ningún tipo de cambio de fase en el intercambiador, por ende, en ese intercambiador, se ha empleado la Ecuación (33). El calor intercambiado en los intercambiadores E-4.2 y el horno H-1.2 se ha obtenido directamente de la simulación del POR II. (Más adelante se explica porqué se ha tenido que emplear un horno en ved de un intercambiador en el sistema H).

Por otro lado, el reactor R-1.2 emite calor, ya que la reacción global de la urea (Ecuación (22)), es exotérmica. El valor del calor que emite este equipo ha sido obtenido mediante la simulación del PRO II. En la Tabla 17 se puede apreciar el calor intercambiado en los equipos mencionados.

| Equipo de la<br>Figura 9         | <b>Sistema F</b><br>Calor<br>intercambiado<br>(kW/h) | Sistema G<br>Calor<br>intercambiado<br>(kW/h) | Sistema H<br>Calor<br>intercambiado<br>(kW/h) |
|----------------------------------|------------------------------------------------------|-----------------------------------------------|-----------------------------------------------|
| $E-1.2$                          | 2.754,22                                             | 1.975,48                                      | 1.521,03                                      |
| $E-2.2$                          | $-22.954,17$                                         | $-20.423,36$                                  | $-11.688,64$                                  |
| $E-3.2$                          | 24.012,38                                            | 19.335,27                                     | 11.927,68                                     |
| $E-4.2$                          | 45.072,00                                            | 33.076,00                                     | $-5.922,75$                                   |
| $H-1.2$                          |                                                      |                                               | 26.644,27                                     |
| $R-1.2$                          | 26.028,00                                            | 24.978,00                                     | 20.955,00                                     |
| <b>Calor</b> total               |                                                      |                                               |                                               |
| intercambiado<br>absoluto (kW/h) | 120.820,77                                           | 99.788,11                                     | 78.659,37                                     |

Tabla 17. Calor intercambiado en cada intercambiador de los sistemas descritos en la Figura 9.

Al igual que en el análisis de los sistemas anteriores, el calor intercambiado en cada intercambiador de los diferentes sistemas, ha sido abastecido mediante servicios. En todos los intercambiadores se ha establecido como el  $\Delta T_{\text{min}}$  10 °C. Además, se ha decidido que todos los intercambiadores operen con flujos en contracorriente.

A continuación se expone que servicio se ha empleado en cada uno de ellos, Tabla 18, y el porqué de su elección.

|                          | Sistema F                               | Sistema G                              | <b>Sistema H</b>                       |
|--------------------------|-----------------------------------------|----------------------------------------|----------------------------------------|
| Equipo de la<br>Figura 9 | Servicio empleado                       | Servicio empleado                      | Servicio empleado                      |
| $E-1.2$                  | Agua $(CW)$                             | Agua $(CW)$                            | Agua $(CW)$                            |
| $E-2.2$                  | Vapor de agua de<br>media presión (mps) | Vapor de agua de<br>alta presión (hps) | Vapor de agua de<br>alta presión (hps) |
| $E-3.2$                  | Agua $(CW)$                             | Agua $(CW)$                            | Agua $(CW)$                            |
| $E-4.2$                  | Vapor de agua de<br>alta presión (hps)  | Vapor de agua de<br>alta presión (hps) | Agua $(CW)$                            |
| $H-1.2$                  |                                         |                                        | Gas Natural                            |
| $R-1.2$                  | Agua $(CW)$                             | Agua $(CW)$                            | Agua $(CW)$                            |

Tabla 18. Servicio empleado en cada uno de los intercambiadores la Figura 9.

## Sistemas F y G

Ambos sistemas son muy parecidos en cuanto a los servicios requeridos. Las corrientes S1.2 y S7.2 necesitan ser enfriadas (S1.2 del sistema F, de 286,21 ºC a 160 ºC, S1.2 del sistema G, de 286,21 ºC a 190 ºC, S7.2 del sistema F, de 110,92 ºC a 51,27 ºC y S7.2 del sistema G, de 156,06 ºC a 50,90 ºC). Ya que la temperatura a la que se quieren enfriar estas corrientes es en todos los casos es superior a 40 ºC, por los motivos expuestos anteriormente se ha decidido usar agua de servicio (CW).

Para refrigerar el reactor (R-1.2), se ha empleado agua de servicio.

Parte de la corriente que sale por fondos de la columna T-1.2 es calentada y reintroducida en la columna en fase gaseosa. Esta corriente, en el intercambiador E-4.2 sufre un cambio de fase, de estado líquido a gaseoso. En el sistema F este cambio de fase ocurre a 227,82 ºC y en el sistema G a 232,99 °C. Teniendo en cuenta que el  $\Delta T_{\text{min}}$  que se ha establecido es de 10 °C, el único vapor de agua que se puede emplear es el de alta presión. Este vapor se encuentra a 42 bar y 254 ºC.

La corriente S2.2 de ambos sistemas necesita ser calentada. En el sistema F, hasta los 160 ºC y en el G, hasta los 190 ºC. En el sistema F se ha empleado mps y en el G hps. De esta manera en el intercambiador E-2.2 de ambos sistemas se respeta el  $\Delta T_{min}$ .

#### Sistema H

En este sistema hay que usar servicios fríos y calientes. Las corrientes S1.2, S7.2 y S9.2, (las cuales se han enfriado de 286,21 ºC a 210ºC, de 176,80 ºC a 47,18 ºC y a 49,19 ºC respectivamente) han sido refrigeradas mediante agua servicio. Al igual que en los sistemas F y G, para refrigerar el reactor (R-1.2), se ha empleado agua de servicio.

Por otro lado, las corrientes S2.2 y parte de la corriente que se obtiene por fondos de la columna T-1.2 necesitan ser calentadas. La corriente S2.2, será calentada hasta los 210 ºC. Como servicio en este caso se ha usado hps. Parte de la corriente de fondos de la columna en cambio, necesita ser calentada hasta los 252,28 ºC. Según Seider y cols. (2010), (tal y como se ha mencionado anteriormente), únicamente se se puede usar vapor de agua para calentar corrientes hasta los 240 ºC. Si se desea calentar corrientes a una temperatura superior, se tiene que emplear un horno. En el horno, como combustible, se puede emplear carbón, gas natural o derivados del petróleo. En este caso, se ha decidido usar gas natural, ya que de las tres fuentes de energía mencionadas, esta es la que menos contaminación produce.

Teniendo en cuenta cual es el precio del mps, del agua de servicio (ambos especificados en la Tabla 8), del hps (17,70 \$/GJ) y del gas natural (11,10 \$/GJ) se ha calculado el coste de los servicios para cada sistema, Tabla 19.

| Equipo de la                  | Sistema F<br>Coste de servicios | Sistema G<br>Coste de servicios | Sistema H<br>Coste de servicios |
|-------------------------------|---------------------------------|---------------------------------|---------------------------------|
| Figura 9                      | (M\$/año)                       | $(M\$ / a\ o)                   | $(M\$/a\ o)$                    |
| $E-1.2$                       | 0,029                           | 0,021                           | 0,015                           |
| $E-2.2$                       | 12,293                          | 11,086                          | 6,344                           |
| $E-3.2$                       | 0,256                           | 0,207                           | 0,127                           |
| $E-4.2$                       | 22,465                          | 17,954                          | 0,063                           |
| $H-1.2$                       | $\qquad \qquad \blacksquare$    |                                 | 8,943                           |
| $R-1.2$                       | 0,278                           | 0,267                           | 0,224                           |
| Coste total de                |                                 |                                 |                                 |
| los servicios<br>$(M\$/a\ o)$ | 37,324                          | 29,536                          | 15,718                          |

Tabla 19. Coste total de los servicios empleados en los equipos de la Figura 9.

De los resultados mostrados en la Tabla 19, se puede concluir que la opción optima, en cuanto a costes de servicios, es el sistema H.

Por otro lado, se ha calculado que coste supone la compra de los reactivos (NH<sub>3</sub>). El CO<sub>2</sub> proviene de una corriente residual la que se supone que se obtendrá a coste 0. El NH3 que no ha reaccionado, se pretende recircular. Se ha supuesto que posteriormente, la corriente S9.2 del sistema óptimo, será introducida a otra torre en la cual se efectuará la separación del  $CO<sub>2</sub>$ y el NH3. Se ha supuesto que el 100 % del NH3 que no ha reaccionado, se recirculara. De esta manera, se puede observar en la Tabla 20 el coste que supondría la compra del NH<sub>3</sub> en los años que la planta esté operativa. Estos cálculos se han hecho suponiendo que el valor de cada tonelada de NH<sub>3</sub> es de 496 \$ (septiembre de 2018) (Schnitkey, 2018).

Además, se ha calculado cual sería el beneficio que se obtendría de la venta de la urea, Tabla 21, suponiendo que el valor de cada tonelada de urea es de 217,5 \$ (valor de diciembre de 2019) (Indexmundi, 2020).

|                                                 | Sistema F  | Sistema G  | <b>Sistema H</b> |
|-------------------------------------------------|------------|------------|------------------|
| Compra inicial<br>(ton)                         | 111,68     | 75,45      | 37,22            |
| Compra (ton/h)                                  | 33,17      | 29,33      | 22,77            |
| Compra total<br>(ton/año)                       | 278.739,68 | 246.447,45 | 191.305,22       |
| Coste NH <sub>3</sub> total<br>$(M$/a\bar{n}o)$ | 138,250    | 122,254    | 94,916           |

Tabla 20. Coste del reactivo NH3 para cada sistema de la Figura 9.

Tabla 21. Beneficio obtenido en cada sistema de la Figura 9.

|                                      | <b>Sistema F</b> | Sistema G | Sistema H |
|--------------------------------------|------------------|-----------|-----------|
| Producción (ton/h)                   | 56,11            | 49,48     | 39,09     |
| Producción<br>$(ton/a\tilde{n}o)$    | 471.324          | 415.632   | 328.356   |
| Beneficio venta de<br>urea (M\$/año) | 102,512          | 90,399    | 71,417    |

Finalmente, se ha calculado el beneficio económico bruto que supondría cada sistema, Tabla 22, para así poder decidir qué sistema emplear.

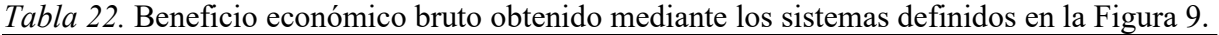

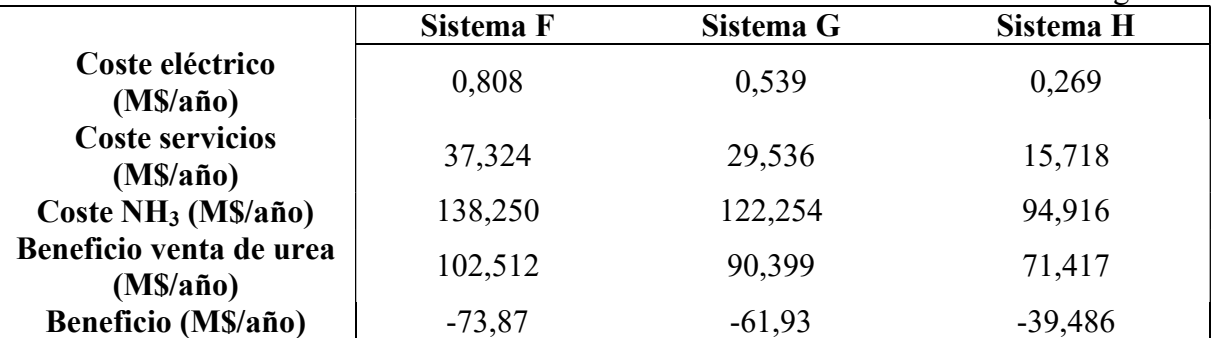

Se puede observar que simplemente el coste del NH<sub>3</sub> supera, en los tres sistemas, al beneficio obtenido. Esto quiere decir que el proceso de la urea no es económicamente rentable actualmente. Aun con todo, para simular el resto del proceso, se ha decidido emplear el sistema más "óptimo" o menos malo: el sistema H.

## 5. COSTES Y RENTABILIDAD DE LA PLANTA

Cuando se realiza el diseño de un proceso, es importante saber cuáles son los costes. Estos, se pueden dividir principalmente en dos grupos: costes de los equipos y costes de operación e inversión.

Para calcular los costes de fabricación y mantenimiento  $(C_{BM})$ , de cada equipo empleado en el proceso, se ha empleado nuevamente el programa CAPCOST. Para calcular cual es el coste real de los equipos teniendo en cuenta la inflación, el valor del índice CEPCI empleado en el CAPCOST, ha sido de 607,5 (valor medio del año 2019) (Scott, 2020). En la Tabla 23 se puede apreciar el coste de fabricación y mantenimiento de cada equipo.

| Equipo de<br>la Figura 4 | $C_{BM}$ (M\$) | <i>raone 25.</i> Coste de normalmon y mantematicité de 105 équipos de la rigard 1.<br>Equipo de la<br>Figura 4 | $C_{BM}$ (M\$) | Equipo de la<br>Figura 4 | $C_{BM}$ (M\$) |
|--------------------------|----------------|----------------------------------------------------------------------------------------------------|----------------|--------------------------|----------------|
| $C-201$ A/B              | 3,170          | $E-301$                                                                                                    | 0.970          | $H-201$                  | 3,563          |
| $C-202$ A/B              | 3,450          | $E-302$                                                                                                    | 2,907          | $P-101$ A/B              | 0,040          |
| $C-203$ A/B              | 3,530          | $E-303$                                                                                                    | 0,274          | $P-201$ A/B              | 0,096          |
| $C-204$ A/B              | 3,630          | $E-304$                                                                                                    | 0,155          | $P-202$ A/B              | 1,456          |
| $C-301$ A/B              | 1,320          | $E-305$                                                                                                    | 0,140          | $P-301$ A/B              | 0,070          |
| $C-302$ A/B              | 0,036          | $E-306$                                                                                                    | 0,133          | $R-201$                  | 0,213          |
| $C-303$ A/B              | 0,196          | $E-307$                                                                                                    | 0,420          | $T-101$                  | 0,077          |
| $E-101$                  | 0,698          | E-308                                                                                                    | 0,448          | $T-102$                  | 0,108          |
| $E-102$                  | $0,500^*$      | E-309                                                                                                    | $0,500^*$      | $T-301$                  | 0,234          |
| $E-103$                  | 2,568          | E-310                                                                                                    | 0,143          | $T-302$                  | 0,076          |
| $E-104$                  | 2,855          | E-311                                                                                                    | 0,152          | $T-303$                  | 0,198          |
| $E-201$                  | 0,122          | E-312                                                                                                    | 0,555          | $V-101$                  | 0,005          |
| $E-202$                  | 0,121          | E-313                                                                                                    | 0,557          | $V-301$                  | 0,003          |
| $E-203$                  | 0,131          | E-314                                                                                                    | $0,500^*$      | $V-302$                  | 0,003          |
| $E-204$                  | 0,628          | $E-315$                                                                                                    | $0,500^*$      |                          |                |
| $E-205$                  | 5,076          | E-316                                                                                                    | 0,142          |                          |                |
|                          |                | 0,500 <sup>*</sup> : coste supuesto desconociéndose el área de esos intercambiadores                           |                |                          |                |

Tabla 23. Coste de fabricación y mantenimiento de los equipos de la Figura 4.

El coste de fabricación y mantenimiento de todos los equipos, asciende a 33,526 M\$. Hay que tener en cuenta que por cada equipo hay que pagar impuestos. Según Seider y cols. (2010), los impuestos son un 18 % de los costes de fabricación y mantenimiento. Por lo tanto, los costes totales de los equipos ascienden a 39,560 M\$.

A la hora de diseñar un proceso es necesario conocer cuál va a ser la inversión inicial. Esta inversión inicia tiene en cuenta el coste de los equipos, coste de servicios complementarios (transportes), costes de adaptaciones del suelo y coste de edificios auxiliares. También es interesante conocer cuál es el inmovilizado. Todos estos costes y el inmovilizado quedan definidos por el parámetro C<sub>GR</sub>. El parámetro de este valor se ha obtenido del CAPCOST y asciende a 50,560 M\$

Además de la inversión inicial, hay que calcular los costes anuales de producción (COM). Para esto, hay que tener en cuenta el coste de las materias primas necesarias  $(C_{RM})$ , el coste de tratamiento de residuos  $(C_{WT})$ , costes energéticos, costes de servicios y eléctricos  $(C<sub>UT</sub>)$  y el coste de mano de obra  $(C<sub>OL</sub>)$ .

En la Tabla 24 se puede apreciar cual sería el coste de las materias primas.

| <i>Tabla 24.</i> Coste de las materias primas del proceso descrito en la Figura 4. |                        |                    |  |  |  |
|------------------------------------------------------------------------------------|------------------------|--------------------|--|--|--|
| Materia prima                                                                      | Compra total (ton/año) | $C_{RM}$ (M\$/año) |  |  |  |
| NH3                                                                                | 191.305,22             | 94,916             |  |  |  |
| <b>MEA</b>                                                                         | 11.309,18              | 16,737             |  |  |  |
| H <sub>2</sub> O                                                                   | 217.405,25             | 0.003              |  |  |  |
| $C_{RM}$ total (M\$/año)                                                           |                        | 111,656            |  |  |  |

Tabla 24. Coste de las materias primas del proceso descrito en la Figura 4.

El precio de MEA empleado para obtener los resultados de la Tabla 24, ha sido de 1480 \$/ton (valor de junio de 2013) (Meehan, 2013). El precio del agua empleado ha sido de  $1,48.10<sup>2</sup>$ \$/ton (Seider y cols., 2010).

Siendo un proceso que no produce residuos, se ha estimado que el coste anual del parámetro  $C_{WT}$  es  $0$ .

En cuanto a los costes de los servicios, estos ascienden a 33,098 M\$/año. Por otro lado, los costes eléctricos ascienden a 3,775 M\$/año.

Para conocer cuáles son los costes de la mano de obra, es necesario conocer cuántos trabajadores van a operar en la planta. Suponiendo que se realizarán 3 turnos al día, la cantidad de trabajadores necesarios es de 18 (Seider y cols., 2010). Siendo el salario bruto medio de cada empleado 59.580 \$/año, los costes de mano de obra ascienden a 1,072 M\$/año.

Teniendo esto en cuenta, mediante la Ecuación (46) (Seider y cols., 2010), se ha calculado los costes anuales de producción. Estos ascienden a 194,718 M\$/año.

$$
COM = 1,23(C_{RM} + C_{WT} + C_{UT}) + 2,73C_{OL} + 0,18C_{GR}
$$
\n(46)

El beneficio que se obtendría por las ventas de los productos se puede ver en la Tabla 25.

| <b>Producto</b>           | Venta total (ton/año) | Beneficio (M\$/año) |
|---------------------------|-----------------------|---------------------|
| Jrea                      | 328.356,00            | 71,417              |
| CO <sub>2</sub>           | 163,899,12            | 4.623               |
| Beneficio total (M\$/año) |                       | 76,040              |

Tabla 25. Beneficios de las ventas de los productos.

Como precio de venta del  $CO_2$  se ha tomado 28,21 \$/ton (SendeCO<sub>2</sub>, 2020).

Como se puede observar de los resultados obtenidos en las Tablas 24 y 25, los costes de operación son superiores a los beneficios. Sin hacer un análisis exhaustivo de rentabilidad, se puede concluir, que el proceso no es económicamente rentable. Lo que provoca que el proceso no sea rentable, no es la sección de captura del CO2. La diferencia entre el precio del NH3 y urea es tan grande actualmente, que por cada kmol de urea producido mediante la Ecuación (22) en este proceso, se obtienen 3,80 \$ de perdida (únicamente teniendo en cuenta el coste del NH3 y beneficio de la urea). Esto es lo que provoca que el proceso no sea rentable.

Si se desea llevar a cabo (construir) actualmente este proceso, se podría pedir ayudas económicas a gobiernos locales. A la hora de pedir estas ayudas económicas, se podría argumentar que el proceso planteado pretende reducir y retrasar las emisiones de  $CO<sub>2</sub>$ , lo que genera un bien a la sociedad y al medio ambiente.

Si no fuese posible o no se desease pedir ayudas económicas, habría que esperar a que el precio de la urea incrementase hasta valores superiores a 280,79 \$/ton (suponiendo que el precio del NH3 se mantiene en 496 \$/ton). Otra opción viable seria espera a que el precio del NH3 bajase a valores inferiores de 384 \$/ton (suponiendo que el precio de la urea se mantiene en 217,5 \$/ton).

Ya se decida pedir ayudas económicas o esperar a que los precios de los compuestos se encuentren por encima o por debajo de los valores especificados, habría que realizar un análisis de rentabilidad exhaustivo, buscando el valor de TIR (tasa interna de rentabilidad), que haga que los flujos futuros esperados y la inversión inicial sean iguales. Gracias a esto, se conocerá a partir de qué valor de TIR es el proyecto rentable.

## 6. BIBLIOGRAFIA

Árnason B., Sigfússon T. I., 1999. Converting CO2 Emissions and Hydrogen into Methanol Vehicle Fuel. JOM May-1999, 46-47.

Aronu U. E., Svendsen H. F., Hoff K. A., Juliussen O., 2009. «Solvent selection for carbon dioxide absorption», Energy Procedia. Elsevier, 1(1), 1051-1057. doi: 10.1016/j.egypro.2009.01.139.

Assen N. von der, Sternberg A., Katelhon A., Bardow A., 2015. «Environmental potential of carbon dioxide utilization in the polyurethane supply chain», Faraday Discussions, 183, 291- 307. doi: 10.1039/c5fd00067j.

Ateka A., Ereña J., Sierra I., 2016. CO2-aren bahiketa, klima-aldaketa arintzeko estrategia CO2 sequestration, a strategy for reducing climate change. Ingeniaritza Kimikoa Saila, Zientzia eta Teknologia Fakultatea, UPV/EHU, 30, 81-92. Doi: 10.1387/ekaia.16204

Ateka A., Portillo A., Sierra I., Ereña J., 2020. «CO 2 -aren erabilera, negutegi-efektua murrizteko estrategia». Ingeniaritza Kimikoa Saila , Zientzia eta Teknologia Fakultatea, UPV/EHU, 37, 257-270. Doi: 10.1387/ekaia.20905

Baboo P., Brouwer M., Eijkenboom J., Mohammadian M., Notten G., Prakash G., 2016. The Comparison of Stamicarbon and Saipem Urea Technology. Part 1: The Process Schemes. https://www.researchgate.net/publication/309385422 (Visto el 02/06/2020)

Bozzano G., Dente M., Zardi F., 2003. New internals for urea production reactors.J. Chem. Technol. Biotechnology 78, 128-133. Doi: 10,1002/jctb,694

Caldeira K., Wickett M. E., 2003. «Anthropogenic carbon and ocean pH», Nature, 425(September), p. 2003. Disponible en: file://d/climate change-Converted.Data/climate change-Converted.Data/PDFCaldeira\_Wickett\_2003- 2177850113/Caldeira\_Wickett\_2003.pdf. (Visto el 05/06/2020)

Calvin K., Edmonds J., Bond-Lamberty B., Clarke L., Kim S. H., Kyle P., Smith S. J., Thomson A., Wise M., 2009. «2.6: Limiting climate change to 450 ppm  $CO<sub>2</sub>$  equivalent in the 21st century», Energy Economics. Elsevier B.V., 31(SUPPL. 2), pp. S107-S120. doi: 10.1016/j.eneco.2009.06.006.

Campbell J.M., 2015. How to Estimate Compressor Efficiency?. http://www.jmcampbell.com/tip-of-the-month/2015/07/how-to-estimate-compressorefficiency/#:~:text=Compress%20Efficiency&text=The%20mechanical%20ef%EF%AC%81 ciency%20varies%20with,is%20sometimes%20called%20adiabatic%20ef%EF%AC%81cien cy). (Visto el 10/08/2020).

Çengel Y. A., 2013. Bero- eta masa- tranferentzia. Tercera edición. Servicio editorial UPV EHU, Bilbao.

Delgado Dobladez J. A., Agueda Mate V. I., Alvarez Torrellas S., Larriba M., Brea P., 2020. «Efficient recovery of syngas from dry methane reforming product by a dual pressure swing adsorption process», International Journal of Hydrogen Energy, (xxxx). doi: 10.1016/j.ijhydene.2020.02.153.

Duarte Recuero M. 2014. «Preparación, caracterización y discriminación de nuevos catalizadores en el proceso de síntesis de DME», Trabajo Fin de Grado. UPV/EHU, Leioa

Evans J., 2012. Pump Efficiency—What Is Efficiency?. https://www.pumpsandsystems.com/pump-efficiency-whatefficiency#:~:text=The%20centrifugal%20pump%20converts%20mechanical,50%20to%2070 %20percent%20range. (Visto el 10/08/2020).

Fúnez Guerra C., Reyes-Bozo L., Vyhmeister E., Jaen Caparros M., Salazar J. L., Clemente-Jul C., 2020. «Technical-economic analysis for a green ammonia production plant in Chile and its subsequent transport to Japan», Renewable Energy, 157, 404-414. doi: 10.1016/j.renene.2020.05.041.

Garcia-Herrero I., Cuellar-Franca R. M., Enríquez-Gutierrez V. M., Alvarez-Guerra V. M., Irabien A., Azapagic A., 2016. «Environmental Assessment of Dimethyl Carbonate Production: Comparison of a Novel Electrosynthesis Route Utilizing  $CO<sub>2</sub>$  with a Commercial Oxidative Carbonylation Process», ACS Sustainable Chemistry and Engineering, 4(4), 2088- 2097. doi: 10.1021/acssuschemeng.5b01515.

González L. V., Graca I., Bacariza M. C., Fernandes A., Henriques C., Lopes J. M., Ribeiro M.F., 2014. «Applied Catalysis B: Environmental  $CO<sub>2</sub>$  hydrogenation into CH<sub>4</sub> on NiHNaUSY zeolites», 147, 101-110. doi: 10.1016/j.apcatb.2013.08.010.

Hurlich A., 2019. «Metales y materiales para bajas temperaturas y aplicaciones criogénicas», https://www.gasparini.com/es/blog/metales-materiales-para-bajas-temperaturas/. (Visto el 14/08/2020).

Indexmundi, 2020. «Urea Precio Mensual - Dólares americanos por tonelada métrica. https://www.indexmundi.com/es/precios-de-mercado/?mercancia=urea&meses=60 . (Visto el 14/08/2020).

Kárászováa M., Zacha B., Petrusováa Z., Červenkaa V., Bobákb M., Šyca M., Izáka P., 2020. «Post-combustion carbon capture by membrane separation, Review», Separation and Purification Technology, 238. doi: 10.1016/j.seppur.2019.116448.

Kiely G., Veza J. M., 1999. « Ingeniería ambiental: fundamentos, entornos, tecnologías y sistemas de gestión», Ed. McGraw-Hill Interamericana de España.

Kim M. K., Choi J., 2019. Can increased outdoor  $CO<sub>2</sub>$  concentrations impact on the ventilation and energy in buildings? A case study in Shanghai, China», Atmospheric Environment. Elsevier, 210 (October 2018), 220-230. doi: 10.1016/j.atmosenv.2019.04.015.

Kongpanna P., Pavarajarn V., Gani R., Assabumrungrat S., 2015. «Techno-economic evaluation of different  $CO<sub>2</sub>$ -based processes for dimethyl carbonate production», Chemical Engineering Research and Design. Institution of Chemical Engineers, 93(July), 496-510. doi: 10.1016/j.cherd.2014.07.013.

Koohestanian E., Sadeghi J., Mohebbi-Kalhori D., Shahraki F., Samimi A., 2018. «A novel process for  $CO<sub>2</sub>$  capture from the flue gases to produce urea and ammonia», Energy. Elsevier Ltd, 144, 279-285. doi: 10.1016/j.energy.2017.12.034.

Koytsoumpa E. I., Bergins CH., Kakaras E., 2018. «The  $CO_2$  economy: Review of  $CO_2$ capture and reuse technologies», Journal of Supercritical Fluids, 132 (January 2017), 3-16. doi: 10.1016/j.supflu.2017.07.029.

Langanke J., Wolf A., Hofmann J., Böhm K., Subhani M. A., Müller T. E., Leitner W., Gürtler C., 2014. «Carbon dioxide  $(CO<sub>2</sub>)$  as sustainable feedstock for polyurethane production», Green Chemistry, 16(4), 1865-1870. doi: 10.1039/c3gc41788c.

Lei G., Yu J., Kang H., Li Q., Zheng H., Wang T., Yang L., Xuan Z., 2019. «A novel intercooled series expansion refrigeration/liquefaction cycle using pinch technology», Applied Thermal Engineering. Elsevier, 163(September), p. 114336. doi: 10.1016/j.applthermaleng.2019.114336.

Machida H., Ando R., Esaki T., Yamaguchi T., Horizoe H., Kishimoto A., Akiyama K., Nishimura K. 2018. «Low temperature swing process for  $CO<sub>2</sub>$  absorption-desorption using phase separation  $CO<sub>2</sub>$  capture solvent», International Journal of Greenhouse Gas Control. Elsevier, 75(May), 1-7. doi: 10.1016/j.ijggc.2018.05.010.

Martín Méndez L., 2016. «Process design and control of DME synthesis», TFG. Escuela superior de ingenieros industriales. UPM.

Meehan J., 2013. «Imports push down Europe MEA prices». ICIS Chemical Business; Jul 1- Jul 14, 2013; 284, 1; ProQuest Central pg. 24, www.icis.com (Visto el 31/07/2020).

Meessen J. H., 2012. «Urea», Ullmanns Encyclopedia of Industrial Chemistry, Vol. 37, 657- 695.

Meessen J., 2014. «Urea synthesis», Chemie-Ingenieur-Technik, 86(12), 2180-2189. doi: 10.1002/cite.201400064.

Metz B., Davidson O., de Coninck h., Loos M., Meyer L., 2005. «Carbon Dioxide Capture and Storage». First published. Ed. Cambridge University Press, New York.

Mukherjee A., Okolie J. A., Abdelrasoul A., Niu C., Dalai A. K., 2019. «Review of postcombustion carbon dioxide capture technologies using activated carbon», Journal of Environmental Sciences (China). Elsevier B.V., 83, 46-63. doi: 10.1016/j.jes.2019.03.014.

Ocon Garcia J., Tojo Barreiro J, 1980. «Problemas de ingeniería química. Operaciones básicas», Primera edición. Ed. Aguilar, Tomo II, Madrid.

 $\emptyset$ i L. E., 2007. «Aspen HYSYS Simulation of CO<sub>2</sub> Removal by Amine Absorption from a Gas Based Power Plant», SIMS2007 Conference, 73-81.

 $\overline{\omega}$ i L. E., 2012. «Comparison of aspen HYSYS and aspen plus simulation of CO<sub>2</sub> absorption into MEA from atmospheric gas», Energy Procedia, 23(1876), 360-369. doi: 10.1016/j.egypro.2012.06.036.

Olah G. A., Goeppert A., Surya Prakash G. K., 2009. «Chemical recycling of carbon dioxide to methanol and dimethyl ether: From greenhouse gas to renewable, environmentally carbon neutral fuels and synthetic hydrocarbons», Journal of Organic Chemistry, 74(2), 487-498. doi: 10.1021/jo801260f.

Pereda Ayo B., 2020. «Ingeniería Energética», Apuntes Tema 1. Introducción. Departamento de Ingeniería Química, FCyT, UPV/EHU. 4 curso.

Pérez-Fortes M., Bocin-Dumitriu A., Tzimas E., 2014. «CO<sub>2</sub> utilization pathways: Technoeconomic assessment and market opportunities», Energy Procedia. Elsevier B.V., 63(i), 7968- 7975. doi: 10.1016/j.egypro.2014.11.834.

Rafiee A., Rajab Khalilpour K., Milani D., Panahi M., 2018. «Trends in  $CO<sub>2</sub>$  conversion and utilization: A review from process systems perspective», Journal of Environmental Chemical Engineering, 6(5), 5771-5794. doi: 10.1016/j.jece.2018.08.065.

Ranganadham, M. V. S., 2018. «Energy Statistics», 101. Disponible en: http://mospi.nic.in/sites/default/files/publication\_reports/Energy\_Statistics\_2018.pdf. (Visto el 01/05/2020).

Renovetec, 2020. «La vida de una planta industrial», http://www.mantenimiento.renovetec.com/180-la-vida-util-de-una-planta-industrial. (Visto el 10/08/2020).

Rongved P. I., 2001. «Sea water destilation using CO2, gas from combustio exhaust», United States Patent. Patent No.: US 6, 180,012 B1 Rongved

Saafan M. M., Abdelsalam M., Elksasy M. S., Saraya S., Areed F. F. G., 2016. «A Sliding Mode Controller for Urea Plant .», (March). doi: 10.6084/m9.figshare.3153901.

Samanta A., Zhao A., Shimizu G.K.H., Sarkar P., Gupta R., 2012. «Post-combustion  $CO<sub>2</sub>$ capture using solid sorbents: A review», Industrial and Engineering Chemistry Research, 51(4), 1438-1463. doi: 10.1021/ie200686q.

Sánchez A., Gil L. M., Martín M., 2019. «Sustainable DMC production from  $CO<sub>2</sub>$  and renewable ammonia and methanol», Journal of  $CO<sub>2</sub>$  Utilization. Elsevier, 33(July), 521-531. doi: 10.1016/j.jcou.2019.08.010.

Schnitkey G., 2018. «Fertilizer Prices Higher for 2019 Crop», Department of Agricultural and Consumer Economics. University of Illinois. https://farmdocdaily.illinois.edu/2018/09/fertilizer-prices-higher-for-2019-crop.html (Visto el 17/08/2020).

Scott, 2020. https://www.chemengonline.com/2019-chemical-engineering-plant-cost-indexannual-average/. (Visto el 10/08/2020).

Seader J. D., Henley E. J., Roper D. K., 2011. «Separation process principles», Chemical and Biochemical Operations third edition. Ed. John Wiley & Sons, Inc. United States of America.

Seider W.D., Seader, J.D., Lewin, D.R., Widago, S. 2010. Product and Process Design Principles, 3. Ed. Wiley.

Sende $CO_2$ , 2020. «Precios  $CO_2$ », www.sendeco2.com/es/precios-co2 (Visto el 01/08/2020).

Sentry, 2020. «Sentry espiral tube heat exchanger», https://sentry-equip.com/sentry-spiraltube-heat-exchanger.html. (Visto el 14/08/2020).

 $SimSci-Escor, 2007. PRO/II<sup>TM</sup> 8.1 User Guide Invensys Systems. Lake Forest, CA.$ 

 $SimSci-Escor, 2010$ .  $PRO/H<sup>TM</sup>$  9.0 component and thermophysical properties reference manual. Invensys Systems. Lake Forest, CA.

SimSci-Esscor, 2010. PRO/II<sup>TM</sup> 9.3 Thermodinamic Data Keyword Manual. Invensys Systems. Lake Forest, CA.

Sinnott R. K., 2005. «Chemical Engineering Design», 4th edition, Ed. Elsevier Butterworth-Heinemann. Vol. 6, Chennai, India

Soliman M. A., 2019. «Empirical Modeling of Urea Synthesis Chemical Equilibria», International Journal of Innovative Technology and Exploring Engineering, 8, 2278-3075.

Song CH., Liu Q., Deng S., Li H., Kitamura Y., 2019. «Cryogenic-based  $CO_2$  capture technologies: State-of-the-art developments and current challenges», Renewable and Sustainable Energy Reviews. Elsevier Ltd, 101(November 2018), 265-278. doi: 10.1016/j.rser.2018.11.018.

Styring P., Jansen D., 2011. «Carbon Capture and Utilisation in the green economy», Publicación: "The Centre for Low Carbon Futures 2011 and CO<sub>2</sub>Chem", J. Org. Chem., 74, 487–498

Tian C., Fu Q., Ding Z., Han Z., Zhang D., 2017. «Experiment and simulation study of a dualreflux pressure swing adsorption process for separating  $N_2/O_2$ », Separation and Purification Technology. Elsevier B.V., 189, 54-65. doi: 10.1016/j.seppur.2017.06.041.

Turton, R., Bailie, R.C.,Whiting, W.B., Shaeiwitz, Bhattacharyya, D., 2012. Analysys, Synthesis, And Design Of Chemical Processes: Information For The Preliminary Design Of Fifteen Chemical Processes. Appendix B.

Unnikrishnan P., Darbha S., 2016. «Direct synthesis of dimethyl carbonate from  $CO<sub>2</sub>$  and methanol over  $CeO<sub>2</sub>$  catalysts of different morphologies», Journal of Chemical Sciences, 128(6), 957-965. doi: 10.1007/s12039-016-1094-0.

# 7. ANEXO

## 7.1 ANEXO I, TABLAS DE CORREINTES

| Numero de          | $\mathbf{1}$     | $\overline{2}$ | $\mathbf{3}$     | $\overline{\mathbf{4}}$ | 5                |
|--------------------|------------------|----------------|------------------|-------------------------|------------------|
| Corriente          |                  |                |                  |                         |                  |
| Temperatura (°C)   | 40,00            | 61,17          | 52,93            | 61,22                   | 105,64           |
| Presión (bar)      | 1,23             | 1,23           | 1,10             | 2,21                    | 2,21             |
| Fracción de vapor  | 1,00             | 0,00           | 1,00             | 0,00                    | 0,00             |
| Caudal másico      | 485.730,67       | 353.540,57     | 462.847,98       | 353.540,57              | 353.540,57       |
| (kg/h)             |                  |                |                  |                         |                  |
| Caudal molar       | 16.478,00        | 10.433,84      | 16.732,94        | 10.433,84               | 10.433,84        |
| (kmol/h)           |                  |                |                  |                         |                  |
| Caudal molar       |                  |                |                  |                         |                  |
| compuestos         |                  |                |                  |                         |                  |
| (kmol/h)           |                  |                |                  |                         |                  |
| Nitrógeno          | 12.358,50        | 0,56           | 12.357,94        | 0,56                    | 0,56             |
| Oxigeno            | 2.639,78         | 0,29           | 2.639,49         | 0,29                    | 0,29             |
| Dióxido de         | 1.092,49         | 1.093,58       | > 0,00           | 1.093,58                | 1.093,58         |
| carbono            |                  |                |                  |                         |                  |
| Amoniaco           | 0,00             | 0,00           | 0,00             | 0,00                    | 0,00             |
| Agua               | 387,23           | 6.155,29       | 1.713,85         | 6.155,29                | 6.155,29         |
| <b>MEA</b>         | 0,00             | 3.184,12       | 21,66            | 3.184,12                | 3.184,12         |
| Urea               | 0,00             | 0,00           | 0,00             | 0,00                    | 0,00             |
| <b>AMCA</b>        | 0,00             | 0,00           | 0,00             | 0,00                    | 0,00             |
| Numero de          | 6                | $\overline{7}$ | 8                | 9                       | 10               |
| Corriente          |                  |                |                  |                         |                  |
| Temperatura (°C)   | 138,32           | 48,98          | 122,41           | 40,00                   | 40,00            |
| Presión (bar)      | 2,38             | 2,20           | 1,44             | 1,10                    | 1,10             |
|                    |                  |                |                  |                         |                  |
| Fracción de vapor  | 0,00             | 1,00           | 0,00             | 0,00                    | 0,00             |
| Caudal másico      | 304.326,39       | 49.214,18      | 304.326,39       | 25.011,52               | 304.326,39       |
| (kg/h)             |                  |                |                  |                         |                  |
| Caudal molar       | 9.278,95         | 1.154,89       | 9.278,95         | 1.388,35                | 9.278,95         |
| (kmol/h)           |                  |                |                  |                         |                  |
| Caudal molar       |                  |                |                  |                         |                  |
| compuestos         |                  |                |                  |                         |                  |
| (kmol/h)           |                  |                |                  |                         |                  |
| Nitrógeno          | > 0,00           | 0,56           | > 0,00           | 0,00                    | > 0,00           |
| Oxigeno            | > 0,00           | 0,29           | > 0,00           | 0,00                    | > 0,00           |
| Dióxido de         | 1,09             | 1.092,49       | 1,09             | 0,00                    | 1,09             |
| carbono            |                  |                |                  |                         |                  |
| <b>Amoniaco</b>    | 0,00             | 0,00           | 0,00             | 0,00                    | 0,00             |
| Agua               | 6.093,73         | 61,55          | 6.093,73         | 1.388,35                | 6.093,73         |
| <b>MEA</b><br>Urea | 3.184,12<br>0,00 | > 0,00<br>0,00 | 3.184,12<br>0,00 | 0,00<br>0,00            | 3.184,12<br>0,00 |

Tabla A1.1 Tabla de las corrientes del proceso de la urea.

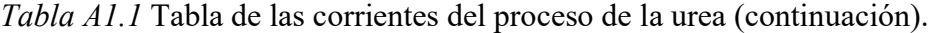

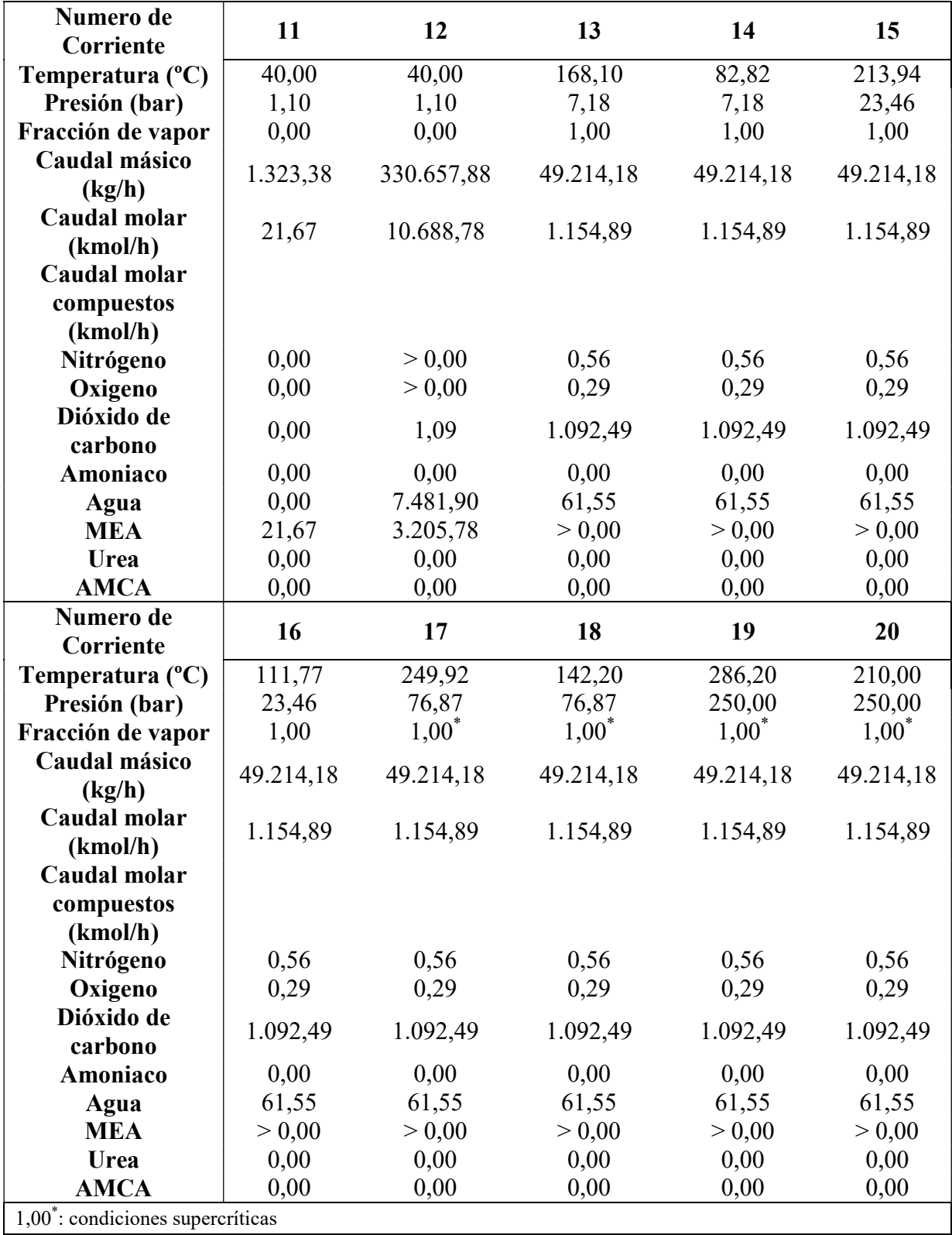

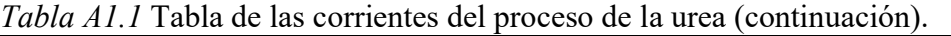

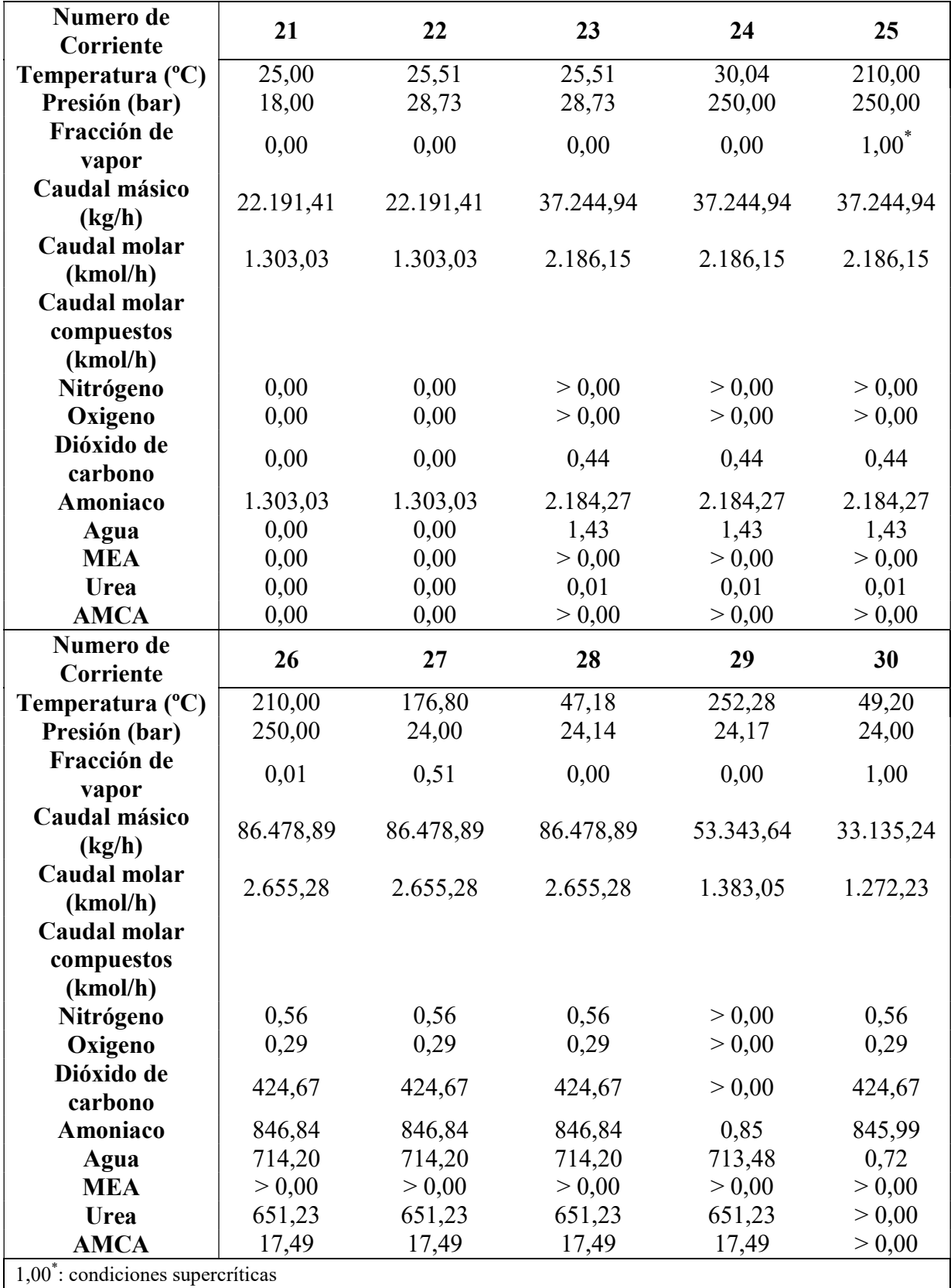

Tabla A1.1 Tabla de las corrientes del proceso de la urea (continuación).

| Numero de<br>Corriente    | 31        | 32        | 33        | 34        | 35        |
|---------------------------|-----------|-----------|-----------|-----------|-----------|
| Temperatura (°C)          | 66,86     | 338,25    | 150,00    | 150,00    | 125,87    |
| Presión (bar)             | 28,60     | 22,41     | 22,41     | 22,41     | 1,72      |
| Fracción de               |           |           |           |           |           |
| vapor                     | 1,00      | 0,47      | 0,00      | 0,00      | 0,08      |
| Caudal másico             |           |           |           |           |           |
| (kg/h)                    | 33.135,24 | 53.343,64 | 53.343,64 | 53.343,64 | 53.343,64 |
| Caudal molar              |           |           |           |           |           |
| (kmol/h)                  | 1.272,23  | 1.383,05  | 1.383,05  | 1.413,84  | 1.413,84  |
| Caudal molar              |           |           |           |           |           |
| compuestos                |           |           |           |           |           |
| (kmol/h)                  |           |           |           |           |           |
| Nitrógeno                 | 0,56      | > 0.00    | > 0,00    | > 0.00    | > 0.00    |
| Oxigeno                   | 0,29      | > 0,00    | > 0,00    | > 0,00    | > 0,00    |
| Dióxido de                |           |           |           |           |           |
| carbono                   | 424,67    | > 0,00    | > 0,00    | 15,39     | 15,39     |
| Amoniaco                  | 845,99    | 0,85      | 0,85      | 31,64     | 31,64     |
| Agua                      | 0,72      | 713,48    | 713,48    | 713,48    | 713,48    |
| <b>MEA</b>                | > 0,00    | > 0,00    | > 0,00    | > 0,00    | > 0,00    |
| Urea                      | > 0,00    | 651,23    | 651,23    | 651,23    | 651,23    |
| <b>AMCA</b>               | > 0,00    | 17,49     | 17,49     | 2,10      | 2,10      |
| Numero de<br>Corriente    | 36        | 37        | 38        | 39        | 40        |
| Temperatura $(^{\circ}C)$ | 122,22    | 122,22    | 48,76     | 48,91     | 102,99    |
| Presión (bar)             | 1,72      | 1,72      | 1,72      | 4,74      | 4,74      |
| Fracción de               |           |           |           |           |           |
| vapor                     | 0,06      | 0,07      | 0,00      | 0,00      | 0,00      |
| Caudal másico             |           |           |           |           |           |
| (kg/h)                    | 53.343,64 | 53.343,64 | 53.343,64 | 53.343,64 | 53.343,64 |
| Caudal molar              |           |           |           |           |           |
| (kmol/h)                  | 1.413,84  | 1.418,04  | 1.418,04  | 1.418,04  | 1.418,04  |
| Caudal molar              |           |           |           |           |           |
| compuestos                |           |           |           |           |           |
| (kmol/h)                  |           |           |           |           |           |
| Nitrógeno                 | > 0,00    | > 0,00    | > 0,00    | > 0,00    | > 0,00    |
| Oxigeno                   | > 0,00    | > 0,00    | > 0,00    | > 0,00    | > 0,00    |
| Dióxido de                |           |           |           |           |           |
| carbono                   | 15,39     | 17,49     | 17,49     | 17,49     | 17,49     |
| Amoniaco                  | 31,64     | 35,84     | 35,84     | 35,84     | 35,84     |
| Agua                      | 713,48    | 713,48    | 713,48    | 713,48    | 713,48    |
| <b>MEA</b>                | > 0,00    | > 0,00    | > 0,00    | > 0,00    | > 0,00    |
| Urea                      | 651,23    | 651,23    | 651,23    | 651,23    | 651,23    |
| <b>AMCA</b>               | 2,10      | 0,00      | 0,00      | 0,00      | 0,00      |

| Numero de                | 41           | 42             | 43             | 44             | 45               |
|--------------------------|--------------|----------------|----------------|----------------|------------------|
| Corriente                |              |                |                |                |                  |
| Temperatura (°C)         | 169,26       | 51,62          | 144,71         | 80,58          | 180,42           |
| Presión (bar)            | 4,79         | 4,74           | 11,64          | 11,64          | 28,60            |
| Fracción de              | 0,00         | 1,00           | 1,00           | 1,00           | 1,00             |
| vapor                    |              |                |                |                |                  |
| Caudal másico            | 51.952,14    | 1.391,51       | 1.391,51       | 1.391,51       | 1.391,51         |
| (kg/h)                   |              |                |                |                |                  |
| Caudal molar             | 1.364,11     | 53,93          | 53,93          | 53,93          | 53,93            |
| (kmol/h)<br>Caudal molar |              |                |                |                |                  |
|                          |              |                |                |                |                  |
| compuestos               |              |                |                |                |                  |
| (kmol/h)<br>Nitrógeno    | > 0,00       | > 0,00         | > 0,00         | > 0.00         | > 0,00           |
| Oxigeno                  | > 0,00       | > 0,00         | > 0,00         | > 0,00         | > 0,00           |
| Dióxido de               |              |                |                |                |                  |
| carbono                  | > 0,00       | 17,49          | 17,49          | 17,49          | 17,49            |
| Amoniaco                 | 0,12         | 35,72          | 35,72          | 35,72          | 35,72            |
| Agua                     | 712,77       | 0,71           | 0,71           | 0,71           | 0,71             |
| <b>MEA</b>               | > 0,00       | > 0.00         | > 0,00         | > 0.00         | > 0,00           |
| Urea                     | 651,22       | 0,01           | 0,01           | 0,01           | 0,01             |
| <b>AMCA</b>              | 0,00         | 0,00           | 0,00           | 0,00           | 0,00             |
|                          |              |                |                |                |                  |
| Numero de                |              |                |                |                |                  |
| Corriente                | 46           | 47             | 48             | 49             | 50               |
| Temperatura (°C)         | 66,86        | 66,86          | $-56,68$       | 63,88          | $-7,07$          |
| Presión (bar)            | 28,60        | 28,60          | 28,60          | 28,73          | 28,60            |
| Fracción de              |              |                |                |                |                  |
| vapor                    | 1,00         | 1,00           | 0,00           | 0,00           | 1,00             |
| Caudal másico            |              |                |                |                |                  |
| (kg/h)                   | 1.391,51     | 34.526,75      | 34.526,75      | 15.046,67      | 19.480,08        |
| Caudal molar             |              |                |                |                |                  |
| (kmol/h)                 | 53,93        | 1.326,16       | 1.326,16       | 882,71         | 443,45           |
| Caudal molar             |              |                |                |                |                  |
| compuestos               |              |                |                |                |                  |
| (kmol/h)                 |              |                |                |                |                  |
| Nitrógeno                | > 0,00       | 0,56           | 0,56           | > 0,00         | 0,56             |
| Oxigeno                  | > 0,00       | 0,29           | 0,29           | > 0,00         | 0,29             |
| Dióxido de               |              |                |                |                |                  |
| carbono                  | 17,49        | 442,16         | 442,16         | 0,44           | 441,72           |
| Amoniaco                 | 35,72        | 881,71         | 881,71         | 880,83         | 0,88             |
| Agua                     | 0,71         | 1,43           | 1,43           | 1,43           | > 0,00           |
| <b>MEA</b>               | > 0,00       | > 0,00         | > 0,00         | > 0,00         | > 0,00           |
| Urea<br><b>AMCA</b>      | 0,01<br>0,00 | 0,01<br>> 0,00 | 0,01<br>> 0,00 | 0,01<br>> 0,00 | > 0,00<br>> 0,00 |

Tabla A1.1 Tabla de las corrientes del proceso de la urea (continuación).

| Numero de        | 51        | 52        | 53        |
|------------------|-----------|-----------|-----------|
| Corriente        |           |           |           |
| Temperatura (°C) | 25,51     | 169,58    | 40,00     |
| Presión (bar)    | 28,73     | 1,10      | 1,10      |
| Fracción de      | 0,00      | 0,00      | 0,00      |
| vapor            |           |           |           |
| Caudal másico    | 15.046,67 | 51.952,14 | 51.952,14 |
| (kg/h)           |           |           |           |
| Caudal molar     | 882,71    | 1.364,11  | 1.364,11  |
| (kmol/h)         |           |           |           |
| Caudal molar     |           |           |           |
| compuestos       |           |           |           |
| (kmol/h)         |           |           |           |
| Nitrógeno        | > 0,00    | > 0,00    | > 0,00    |
| Oxigeno          | > 0,00    | > 0,00    | > 0,00    |
| Dióxido de       | 0,44      | > 0,00    | > 0,00    |
| carbono          |           |           |           |
| Amoniaco         | 880,83    | 0,12      | 0,12      |
| Agua             | 1,43      | 712,77    | 712,77    |
| <b>MEA</b>       | > 0,00    | > 0,00    | > 0,00    |
| Urea             | 0,01      | 651,22    | 651,22    |
| <b>AMCA</b>      | > 0,00    | 0,00      | 0,00      |

Tabla A1.1 Tabla de las corrientes del proceso de la urea (continuación).

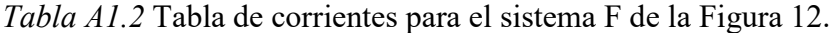

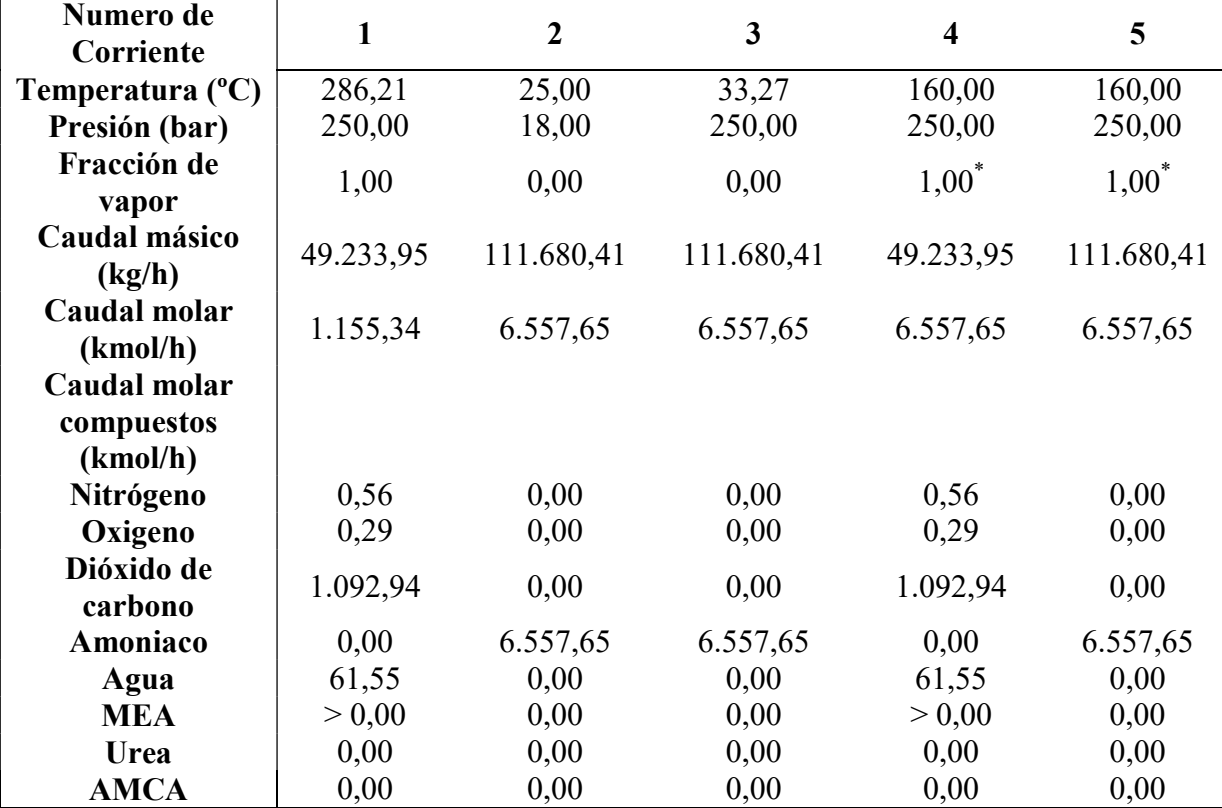

| Numero de                 | 6          | 7          | 8          | 9         | 10        |
|---------------------------|------------|------------|------------|-----------|-----------|
| Corriente                 |            |            |            |           |           |
| Temperatura $(^{\circ}C)$ | 160,00     | 110,92     | 51,27      | 51,84     | 227,82    |
| Presión (bar)             | 250,00     | 15,93      | 15,93      | 15,94     | 15,98     |
| Fracción de vapor         | 0,00       | 0,62       | 0,00       | 1,00      | 0,00      |
| Caudal másico             | 160.914,36 | 160.914,36 | 160.914,36 | 83.766,13 | 77.148,23 |
| (kg/h)                    |            |            |            |           |           |
| Caudal molar              | 6.699,83   | 6.699,83   | 6.699,83   | 4.728,65  | 1.971,18  |
| (kmol/h)                  |            |            |            |           |           |
| Caudal molar              |            |            |            |           |           |
| compuestos                |            |            |            |           |           |
| (kmol/h)                  |            |            |            |           |           |
| Nitrógeno                 | 0,56       | 0,56       | 0,56       | 0,56      | > 0,00    |
| Oxigeno                   | 0,29       | 0,29       | 0,29       | 0.29      | > 0.00    |
| Dióxido de                | 119,13     | 119,13     | 119,13     | 119,13    | > 0,00    |
| carbono                   |            |            |            |           |           |
| Amoniaco                  | 4.610,03   | 4.610,03   | 4.610,03   | 4.605,42  | 4,61      |
| Agua                      | 996,02     | 996,02     | 996,02     | 3,10      | 992,92    |
| <b>MEA</b>                | > 0.00     | > 0.00     | > 0.00     | > 0.00    | > 0,00    |
| Urea                      | 934,46     | 934,46     | 934,46     | 0,14      | 934,32    |
| <b>AMCA</b>               | 39,35      | 39,35      | 39,35      | 0,01      | 39,34     |

Tabla A1.2 Tabla de corrientes para el sistema F de la Figura 12 (continuación).

Tabla A1.3 Tabla de corrientes para el sistema G de la Figura 12.

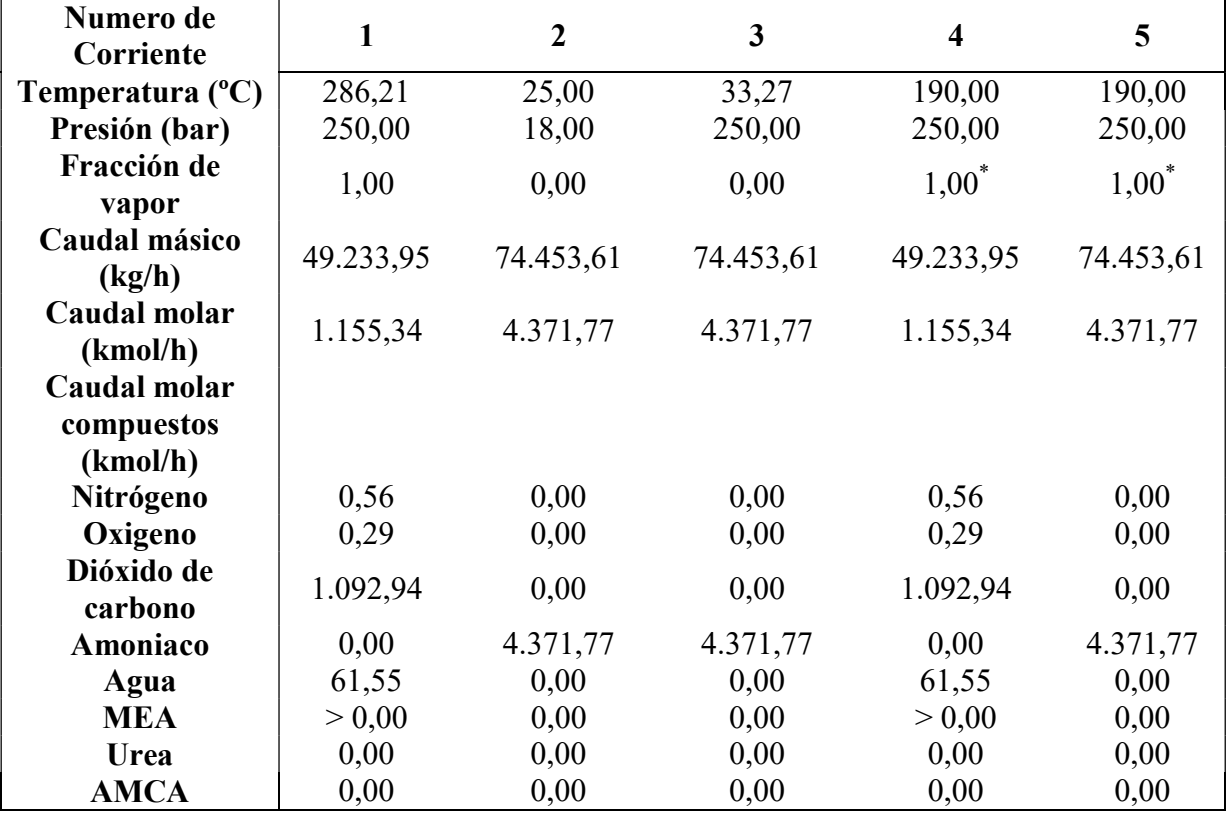

| Numero de                 | 6          | 7          | 8          | 9         | 10        |
|---------------------------|------------|------------|------------|-----------|-----------|
| Corriente                 |            |            |            |           |           |
| Temperatura $(^{\circ}C)$ | 190,00     | 156,06     | 50,91      | 56,68     | 233,00    |
| Presión (bar)             | 250,00     | 17,35      | 17,35      | 17,34     | 17,38     |
| Fracción de vapor         | 0,00       | 0,65       | 0,00       | 1,00      | 0,00      |
| Caudal másico             | 123.687,56 | 123.687,56 | 123.687,56 | 55.359,03 | 68.328,53 |
| (kg/h)                    |            |            |            |           |           |
| Caudal molar              | 4.628,71   | 4.628,71   | 4.628,71   | 2.882,33  | 1.746,38  |
| (kmol/h)                  |            |            |            |           |           |
| Caudal molar              |            |            |            |           |           |
| compuestos                |            |            |            |           |           |
| (kmol/h)                  |            |            |            |           |           |
| Nitrógeno                 | 0,56       | 0,56       | 0,56       | 0,56      | > 0,00    |
| Oxigeno                   | 0,29       | 0.29       | 0,29       | 0,29      | > 0.00    |
| Dióxido de                | 231,70     | 231,70     | 231,70     | 231,70    | > 0,00    |
| carbono                   |            |            |            |           |           |
| Amoniaco                  | 2.649,29   | 2.649,29   | 2.649,29   | 2.646,24  | 2,65      |
| Agua                      | 885,63     | 885,63     | 885,63     | 2,99      | 882,64    |
| <b>MEA</b>                | > 0.00     | > 0.00     | > 0.00     | > 0.00    | > 0,00    |
| Urea                      | 824,08     | 824,08     | 824,08     | 0,13      | 823,95    |
| <b>AMCA</b>               | 37,16      | 37,16      | 37,16      | 0,02      | 37,14     |

Tabla A1.3 Tabla de corrientes para el sistema G de la Figura 12 (continuación).

Tabla A1.4 Tabla de corrientes para el sistema H de la Figura 12.

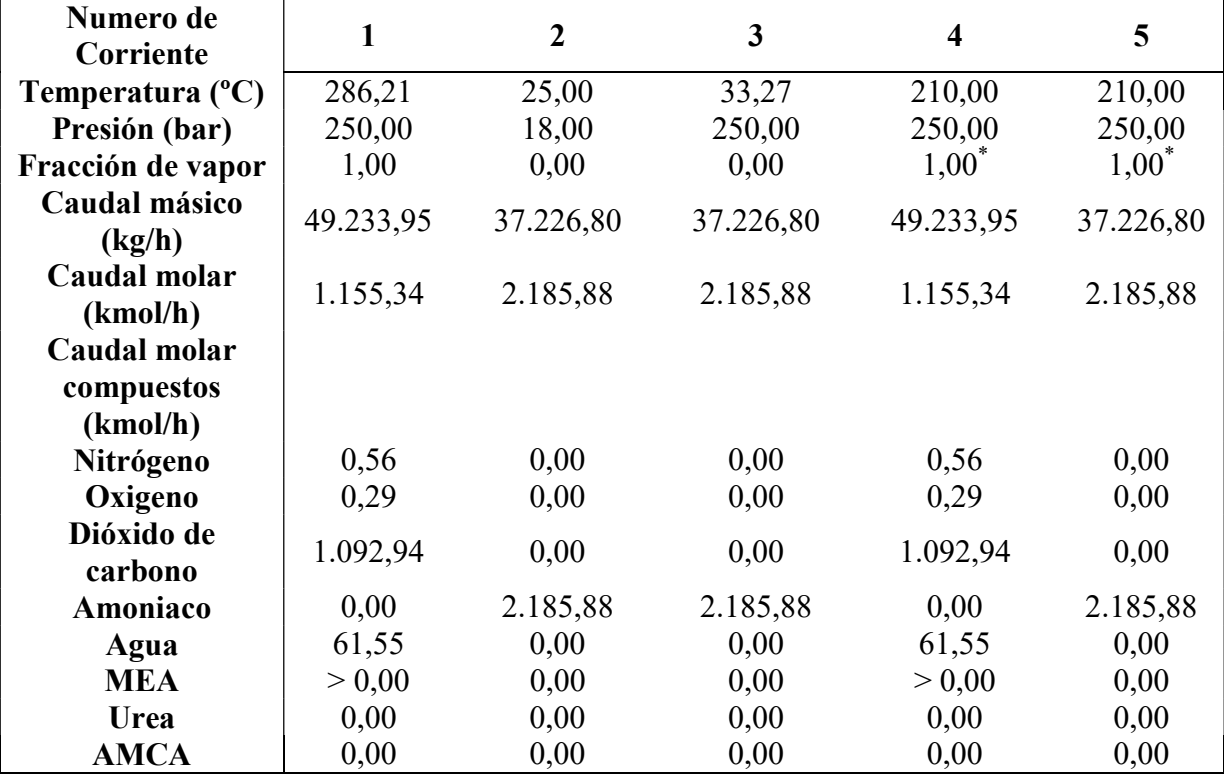

| Numero de                 | 6         | 7         | 8         | 9         | 10        |
|---------------------------|-----------|-----------|-----------|-----------|-----------|
| Corriente                 |           |           |           |           |           |
| Temperatura $(^{\circ}C)$ | 210,00    | 176,81    | 47,16     | 49,20     | 252,33    |
| Presión (bar)             | 250,00    | 24,14     | 24,14     | 24,00     | 24,17     |
| Fracción de               | 0,00      | 0,51      | 0,00      | 1,00      | 0,00      |
| vapor                     |           |           |           |           |           |
| Caudal másico             | 86.460,75 | 86.460,75 | 86.460,75 | 33.164,32 | 53.296,43 |
| (kg/h)                    |           |           |           |           |           |
| Caudal molar              | 2.655,29  | 2.655,29  | 2.655,29  | 1.274,21  | 1.381,09  |
| (kmol/h)                  |           |           |           |           |           |
| Caudal molar              |           |           |           |           |           |
| compuestos                |           |           |           |           |           |
| (kmol/h)                  |           |           |           |           |           |
| Nitrógeno                 | 0,56      | 0,56      | 0,56      | 0,56      | > 0,00    |
| Oxigeno                   | 0,29      | 0,29      | 0,29      | 0,29      | > 0,00    |
| Dióxido de                | 424,50    | 424,50    | 424,50    | 424,50    | > 0,00    |
| carbono                   |           |           |           |           |           |
| Amoniaco                  | 849,00    | 849,00    | 849,00    | 848,15    | 0,85      |
| Agua                      | 712,51    | 712,51    | 712,51    | 0,71      | 711,80    |
| <b>MEA</b>                | > 0.00    | > 0.00    | > 0,00    | > 0,00    | > 0,00    |
| Urea                      | 650,96    | 650,96    | 650,96    | > 0.00    | 650,96    |
| <b>AMCA</b>               | 17,49     | 17,49     | 17,49     | > 0,00    | 17,49     |

Tabla A1.4 Tabla de corrientes para el sistema H de la Figura 12 (continuación).

#### 7.2 ANEXO II, DIMENSIONAMIENTO DE LAS COLUMNAS DE ABSORCIÓN/DESORCIÓN

Para poder separar el CO<sub>2</sub> "post-combustion" de una corriente, existen varios métodos de separación, entre los que destacan la destilación criogénica, el uso de membranas selectivas y torres de absorción y desorción (Mukherjee y cols., 2019).

Mediante la destilación criogénica, se pueden obtener corriente muy puras de  $CO<sub>2</sub>$  (99,9 %) (Song y cols., 2019). A pesar de esto, esta tecnología no suele ser industrialmente muy empleada. Los costes de mantenimiento y energía asociados a esta tecnología son muy superiores a los de las torres de absorción y desorción (Machida y cols., 2018; Mukherjee y cols., 2019). Lo que provoca que los costes sean tan elevados es que las temperaturas que se emplean son cercanas a los -140 ºC (Song y cols., 2019).

Por otro lado, en la última década la captura mediante membranas ha emergido como una alternativa. Kárászová y cols., (2020) han analizado diferentes tipos de membranas entre las que destacan la PolyActive<sup>TM</sup> y la Polaris<sup>TM</sup> como las más prometedoras. La membrana Polaris<sup>TM</sup> permite capturar hasta un máximo del 90 % del  $CO<sub>2</sub>$ . Además, tiene una selectividad  $CO_2/N_2$  de entre 50 y 60 (a 23°C y 3,45 bar), siendo esta una de las más altas entre las membranas analizadas. Por otro lado, analizaron el comportamiento de la membrana PolyActive<sup>TM</sup> la cual tiene una tiene una selectividad  $CO<sub>2</sub>/N<sub>2</sub>$  máxima de 55. Para ello, analizaron diferentes condiciones de operación, y el consumo energético obtenido en cada una de ellas. Visto los resultados, concluyeron que la captura mediante esta membrana solo era económicamente competitiva con respecto a la absorción y desorción (usando como disolvente MEA), cuando el porcentaje de recuperación oscila entre el 70 % y 95 %. Por otro lado, destacan que ambas membranas presentan problemas a largo plazo. El vapor de agua les afecta significativamente haciendo que la permeabilidad y la selectividad se vean
negativamente afectadas. Por este motivo las corrientes alimentadas a los sistemas con estás membranas deben ser pretratados, de tal manera que se elimine toda la humedad.

Teniendo en cuenta que el porcentaje de recuperación para el  $CO<sub>2</sub>$  se desea que sea lo más cercano posible al 100 %, además de que la corriente de entrada contiene  $H_2O$ , se ha descartado el uso de la destilación criogénica y membranas para este proyecto, en favor de la absorción y desorción. Además, se ha tenido en consideración que según Mukherjee y cols. (2019) la absorción química es el único método de separación que tiene un uso comercial en la industria a gran escala.

Para realizar la captura del CO<sub>2</sub> mediante el método de separación escogido anteriormente, es necesario un disolvente. Para determinar cuál emplear, este tiene que cumplir la mayoría, si no todos los siguientes requisitos (Seader y cols., 2011):

- 1. Alta solubilidad del soluto.
- 2. Tener un coste reducido o que sea fácilmente recuperable.
- 3. Volatilidad reducida, de tal manera que se eviten perdidas.
- 4. Menor viscosidad posible para incrementar la transferencia.
- 5. Ser lo menos corrosivo posible para disminuir los costes de los equipos.
- 6. Baja toxicidad, baja inflamabilidad, químicamente estable y bajo punto de congelación.

Para la captura del CO<sub>2</sub> principalmente se usan aminas (primarias, secundarias o terciarias). Tal y como se ha mencionado anteriormente, la amina que más se usa a nivel industrial, es la monoetilamina (MEA), la cual es una amina primaria. Aun con todo, también se emplean en algunos casos las aminas secundarias dietanolamina (DEA), aminoetoxyetanol (DGA) y diisopropanolamina (DPA) y las aminas terciarias trietanolamina (TEA) y metildietanolamina (MDEA) (Koytsoumpa y cols., 2018).

Además de estas aminas, en los últimos años se está investigando que otros disolventes se podrían emplear para capturar el CO2. Según las investigaciones de Aronu y cols. (2009), la Tetraethylenepentamine (TEPA) es un disolvente que presenta una solubilidad muy alta hacia el CO2, mayor incluso que la MEA.

Es cierto que la TEPA presenta mayor solubilidad, pero también es mucho más toxica que la MEA. Siendo uno de los objetivos diseñar un proceso medioambientalmente lo menos agresivo posible, en el proceso diseñado, se ha utilizado MEA, como disolvente.

A nivel industrial no se emplea MEA puro como disolvente. Se emplean disoluciones acuosas. La corriente de gas que se pretende tratar en este caso, posee una composición muy similar a la que el investigador (Øi, 2007) expone en su artículo. Por este motivo, se ha empleado una disolución acuosa de 30 % molar de MEA. La temperatura y presion a la que trabajará en la torre de absorción (T-101), será de 40 ºC y 1,10 bar.

Teniendo claro que disolvente se va a emplear, tanto para el proceso de absorción como para la desorción del CO<sub>2</sub>, se ha empleado el modelo termodinámico denominado "AMINE". Este modelo es empleado en sistemas en los que se pretende capturar  $CO<sub>2</sub>$  o  $H<sub>2</sub>S$  de una corriente gaseosa mediante el uso de aminas, primarias, secundaria o terciaria. Este modelo tiene ciertos límites, en el caso de que se use MEA como disolvente, lo ideal es trabajar dentro de los límites de los siguientes parámetros: la temperatura empleada no debe exceder los 135 ºC y la presión debe estar comprendida entre 1,72 y 34,47 bar (SimSci-Esscor, 2010, 2010).

Para poder determinar cuántas etapas son necesarias usar en la absorción (T-101), se ha determinado cual es la curva de equilibrio para el sistema  $H_2O-CO_2$ -MEA. Mediante el programa PRO II, se han realizado diversas simulaciones usando el modulo "flash", al cual se ha alimentado dos corrientes; la corriente de gas a tratar (S1) y una corriente compuesta por el disolvente 30 % MEA. En la Tabla A2.1, se puede observar las diversas cantidades de disolventes empleadas.

Tabla A2.1 Diversas cantidades de disolvente 30 % MEA empleadas para el cálculo de la curva de equilibrio.

| Cantidad                     |  |  |  | 20.000 | 30.000 | 40.000 |
|------------------------------|--|--|--|--------|--------|--------|
| <b>MEA</b><br>$\vert$ (Kmol) |  |  |  |        |        |        |

Realizadas las simulaciones, se ha observado que una pequeña cantidad del agua del disolvente (la cual se encuentra en fase liquida), tiende a evaporarse. Esto provoca que la cantidad del disolvente no sea constante en todo el proceso de absorción. Con la intención de simplificar los cálculos, se ha considerado que esta pequeña cantidad de agua no se evapora, por lo que la cantidad del disolvente se mantiene constante. Teniendo esto en consideración, se han empleado las Ecuaciones (46) y (47) para calcular el ratio molar de  $CO<sub>2</sub>$  en la fase gaseosa y liquida respectivamente.

$$
Y = \frac{n_{CO_2}}{n_{O_2} + n_{N_2}}\tag{46}
$$

$$
X = \frac{n_{CO_2}}{n_{MEA}}\tag{47}
$$

Para cantidades inferiores de 30 % MEA, no se han podido obtener datos mediante el simulador, ya que este presentaba errores de convergencia. Para poder obtener datos de equilibrio en estas condiciones, primero se ha calculado el ratio molar de  $CO<sub>2</sub>$  (Y), del gas de entrada. Posteriormente, con este valor se ha extrapolado el ratio de  $CO<sub>2</sub>$  que estaría en equilibrio (X). Los datos obtenidos mediante la simulación y extrapolación, se pueden observar en la Figura A2.1. Estos cálculos han sido realizados mediante el porgrama Scilab (códico fuente disponible en el Anexo III).

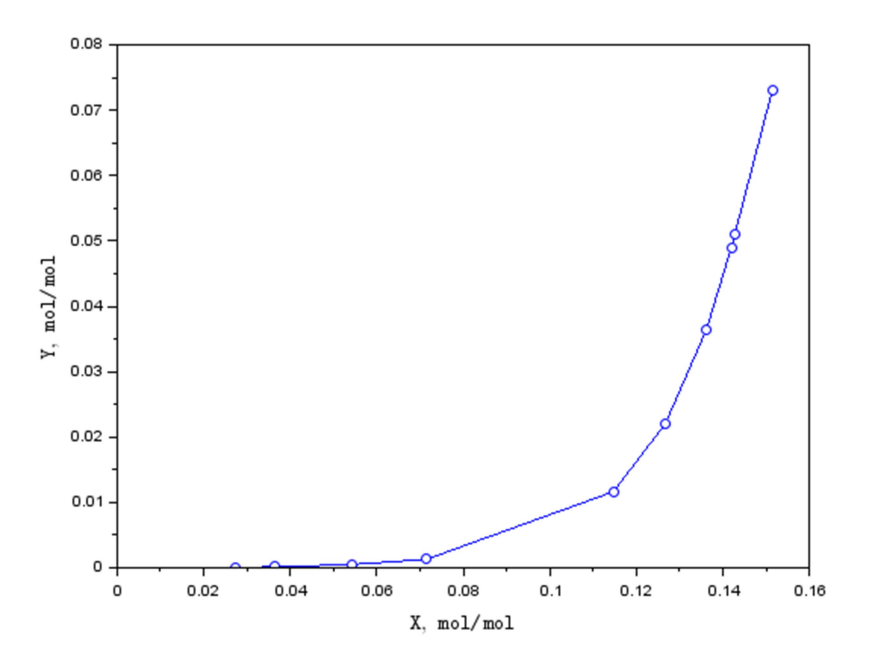

Figura A2.1. Curva de equilibrio  $H_2O$ -CO<sub>2</sub>-MEA a T=40 °C

A continuación, se ha calculado cual es la cantidad mínima de disolvente que se tendría que usar en el proceso (T-101). Se ha supuesto que el disolvente que se introduce en la columna carece de CO2, y que el porcentaje de recuperación es del 99,9 %. Realizando un balance de materia, se ha obtenido la Ecuación (48), en la cual se han empleado los valores que se observan en la Tabla A2.2. Con estos datos, se ha obtenido cual es la cantidad de mínima de disolvente que se tiene que emplear, Tabla A2.2.

$$
L_{MIN} = G \frac{Y_1 - Y_2}{X_{equi} - X_2}
$$
\n(48)

Teniendo en cuenta la heurística 5 de Turton y cols. (2012), se ha optado por usar un exceso de disolvente del 50 %, siendo el rango optimo entre un 20 % y un 50 %. Haciendo uso de la Ecuación 48, se ha calculado cual sería el valor de  $X_1$ , el cual se puede ver en la Tabla A2.2 y Figura A2.2, así como la recta mínima y óptima de operación. Estos cálculos han sido realizados mediante el porgrama Scilab (códico fuente disponible en el Anexo III).

| -----------    |          |              |           |                    | --------  |
|----------------|----------|--------------|-----------|--------------------|-----------|
| $\Lambda$ equi | 0,151300 |              | 0,072900  | $L_{MIN}$ (kmol/h) | 7.130,23  |
| АN             | 0,100900 |              | 0,001001  | $L_R$ (kmol/h)     | 10.695,34 |
|                | 0.000000 | $G$ (kmol/h) | 16.478,60 |                    |           |

Tabla A2.2. Valores empleados y obtenidos del cálculo del disolvente mínimo y óptimo.

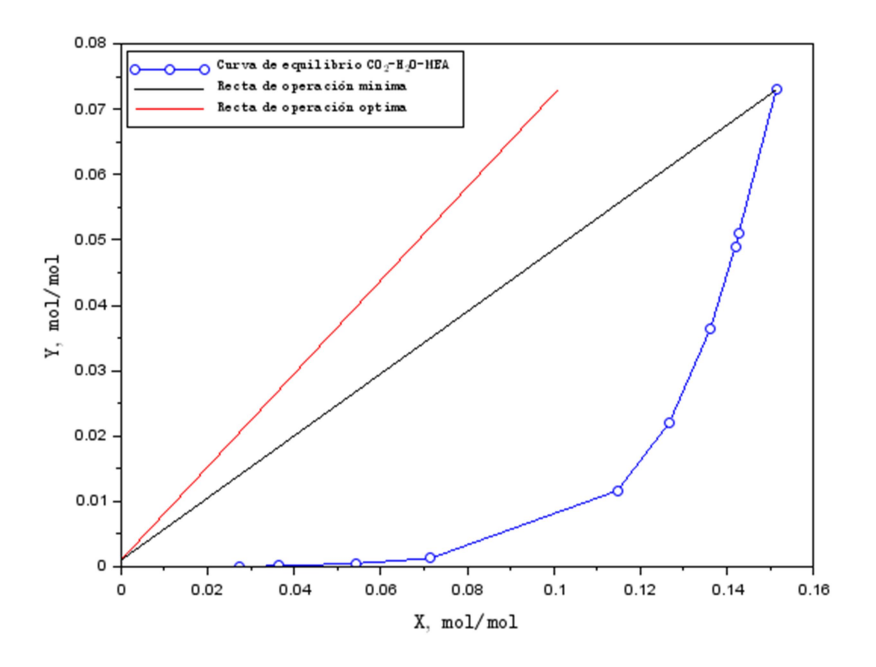

Figura A2.2. Rectas de operación para la cantidad de disolvente mínimo y óptimo.

Posteriormente, usando el método gráfico, se ha calculado mediante el programa Scilab (códico disponible en el Anexo III), cuantas etapas teóricas serían necesarias emplear, para así obtener la recuperación anteriormente mencionada. Los resultados obtenidos se pueden apreciar en la Figura A2.3, siendo 2,47 la cantidad teórica de etapas necesarias emplear.

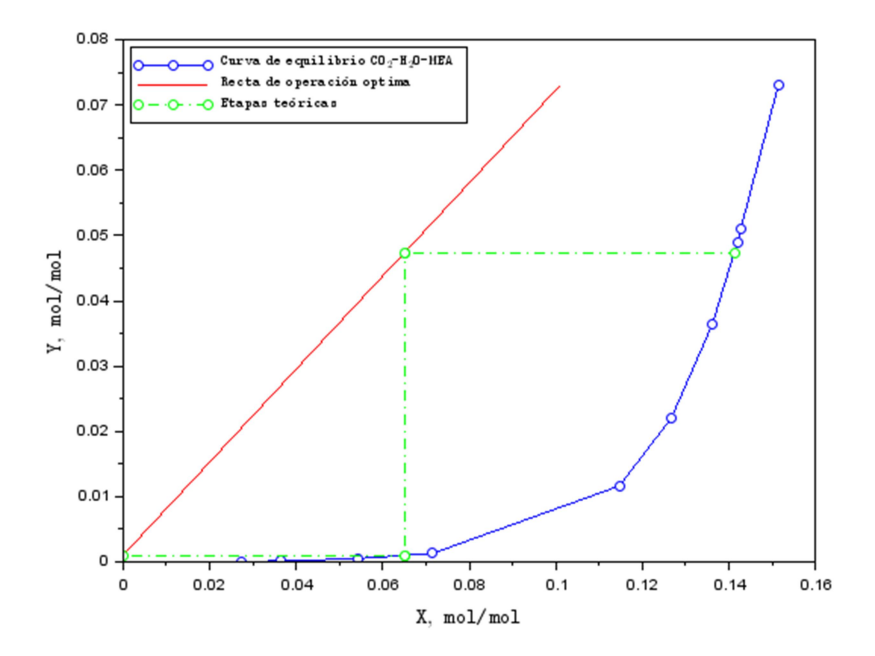

Figura A2.3. Etapas teóricas necesarias para absorber un 99,9 % de  $CO<sub>2</sub>$  del gas de entrada.

En el caso de la absorción la eficiencia es relativamente baja, la cual está normalmente comprendida entre un 20 % y 50 %. Esto implica que en cada plato no se llega a obtener el equilibrio completamente (Ocon y Tojo, 1980). La eficiencia de cada plato, se puede definir mediante la eficiencia de Murphree, Ecuación (49) (Seader y cols., 2011).

$$
E_{MV} = \frac{Y_{n+1} - Y_n}{Y_{n+1} - Y_n^*}
$$
\n(49)

En esta simulación se ha decidido emplear una eficiencia de Murphree 0,25. Esta decisión se ha tomado basándose en los artículos del investigador Øi (2007, 2012). En ambos artículos simula la absorción de  $CO<sub>2</sub>$  mediante una disolución acuosa que contiene un 29 % de MEA, usando 0,25 como valor para la eficiencia de Murphree.

Empleando esta eficiencia, se ha calculado cual es la curva de pseudo-equilibrio, mediante la Ecuación (49). Nuevamente haciendo uso del método gráfico y Scilab (código fuente disponible en el Anexo III), se ha calculado cuantas etapas serían necesarias emplear. Los resultados se pueden ver en las Figura A2.4 a y Figura A2.4 b.

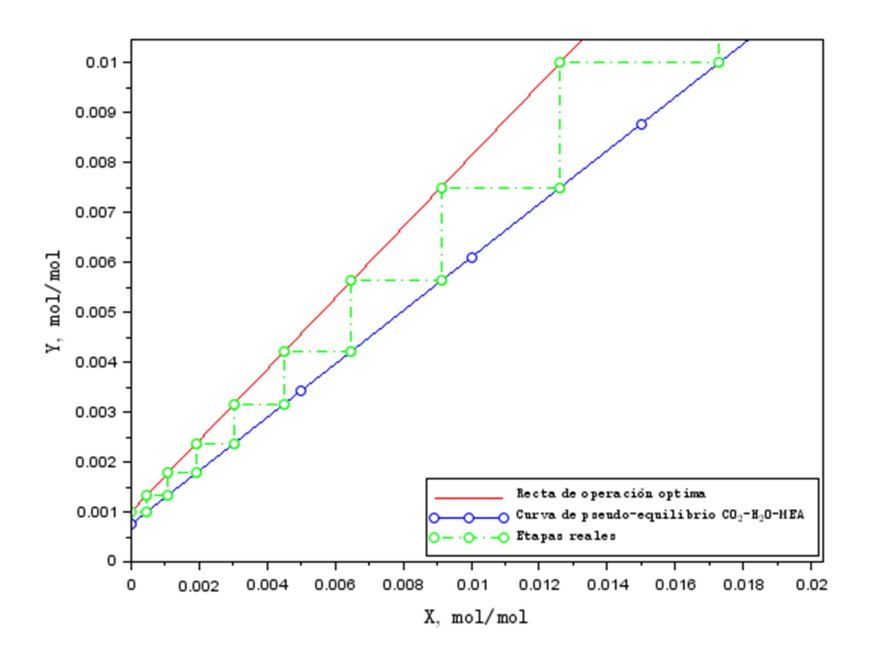

Figura A2.4 a. Primeras 9 etapas reales necesarias para absorber un 99,9 % de  $CO<sub>2</sub>$  del gas de entrada.

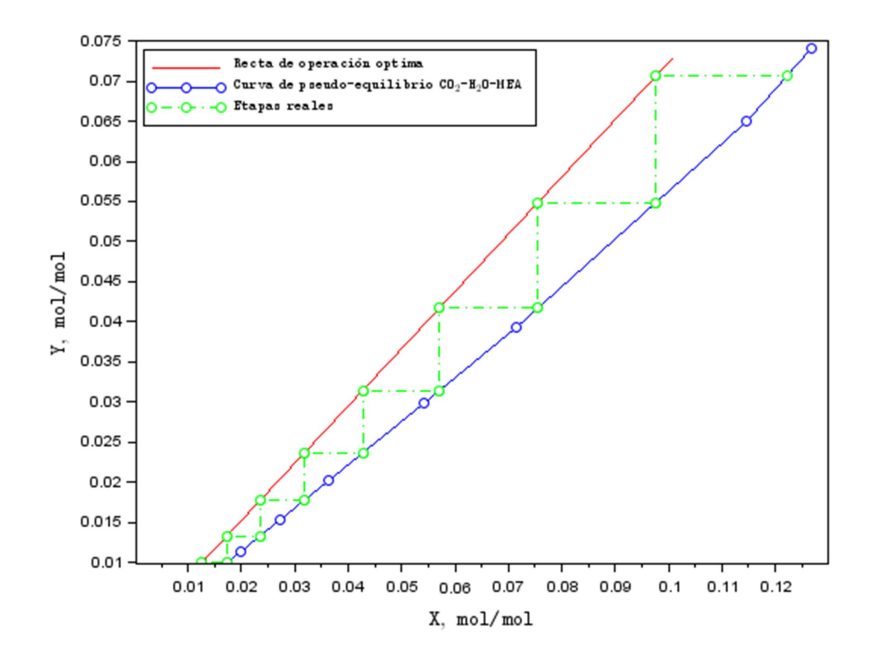

*Figura A2.4 b.* Últimas 7 etapas reales necesarias para absorber un 99,9 % de CO<sub>2</sub> del gas de entrada.

La cantidad exacta de etapas que se tienen que emplear es de 16,13, redondeando 17. Aun con todo, la cantidad de etapas empleadas ha sido un 10 % mayor al valor calculado, con lo que finalmente se han usado 19. Este porcentaje se ha aplicado por seguridad basándose en Seider y cols. (2010).

A continuación, mediante el modulo "shortcut" se ha simulado el proceso de desorción (T-102), con el que se pretende obtener por el destilado (S7) un 99,9 % del  $CO<sub>2</sub>$  alimentado. Así mismo, por fondos (S6) se desea obtener un 99 % del  $H_2O$  alimentado. Esto, ha permitido saber cuántos platos y en que plato introducir la mezcla, además de saber que tipo de condensador se tiene que emplear. En base a la presión que se emplee, se utilizara un condensador u otro, por lo que al calcular la presión de la columna, indirectamente se ha conocido que tipo de condensador es el óptimo (total, parcial o mixto). La presión de cabeza de columna se ha estimado en en 2,20 bar, utilizando el método de cálculo propuesto por Seider y cols. (2010).

En cuanto a la temperatura, la mezcla (S5) se ha alimentado como liquido saturado,  $q=1$ , siendo esta la opción optima (Turton y cols., 2012).

Al igual que para la torre de absorción, siguiendo la 5. heurística de Turton y cols. (2012) se ha establecido como relación de reflujo 1.3. Con los valores mencionados, los resultados obtenidos se pueden observar en la Tabla A2.3.

 $R_{\min}$  R  $N_{\min}$   $N_{\text{real}}$   $N_{\text{alimentación}}$ 0,224 0,291 9,50 ≈ 10 24 2,51 ≈ 3

Tabla A2.3. Especificaciones para la obtención del  $CO<sub>2</sub>$ 

Al igual que en la absorción, la cantidad de etapas empleadas ha sido un 10 % mayor al valor calculado, con lo que finalmente se han usado 27. Este porcentaje se ha aplicado por seguridad basándose en Seider y cols. (2010).

También es importante saber cuál es la presión en el plato de alimentación. La presión en este punto debe ser igual o inferior a la que entra en la torre, de no ser así se produciría una difusión de presión y como consecuencia la presión no se mantendría constante. Hay que saber que el condensador y el calderín forman una etapa de equilibrio cada uno. La columna (T-102) va del plato 2 al plato 26. Por tanto, sabiendo que la presión en cada plato aumenta aproximadamente en 0,007 bar a medida que se desciende, la presión del plato de alimentación será de 2,21 bar. Teniendo en cuenta que la corriente liquida (S2) que sale de la torre de absorción (T-101) sale a 61,2 ºC y 1,22 bar, para adaptar las condiciones a la columna de desorción se ha empleado una bomba (P-101) y un intercambiador de calor (E-101).

La corriente obtenida por fondos en la columna (T-102), cuya composición es MEA y agua, es recirculada y alimentada nuevamente a la parte superior de la columna de absorción (T-101). Se debe de tener en cuenta que en todo el proceso de absorción y desorción, se pierden pequeñas cantidades tanto de MEA como de agua. Para suplir estas pérdidas y que la cantidad de disolvente sea siempre constante, se ha empleado el modulo "controller". Mediante este, se ha establecido que la cantidad perdida tanto de agua como de MEA sea siempre igual a la cantidad de ambos componentes introducida.

Hay que destacar, que el programa PRO II en las columnas, ya sean de absorción, desorción o destilación, por defecto usa el algoritmo "INSIDE-OUT". Este algoritmo conviene usarlo en sistemas mayoritariamente compuestos por hidrocarburos. Para todo el sistema de absorción y desorción planteado, se ha utilizado el algoritmo "RATEFRAC". Este, permite que se simulen todo tipo de columnas, además de que es el único algoritmo que permite que se simulen sistemas en los cuales no se alcanza el equilibrio (SimSci-Esscor, 2007).

## 7.3 ANEXO III. CODIGO FUENTE DE LAS TORRES DE ABSORCIÓN Y DESORCIÓN

### 7.3.1 Curva de equilibrio

X=[0.14273464 0.14194668 0.1361586 0.12671715 0.11467096 0.07152845 0.05425311 0.0363467 0.02729047] Y=[0.051008255 0.049005643 0.036398944 0.022071386 0.011636915 0.001302326 0.000496097 0.000141397 6.04884E-05] MEA=[2275 2500 4000 6000 8000 15000 20000 30000 40000] yCO2=0.068 //Composicion del gas de entrada quitando el agua yN2=0.768 yO2=0.164  $Yn1=yCO2/(1-yCO2)$ //disp(Yn1) mprintf("\n El valor del ratio del CO2 en el gas de entrada es: %f \n",Yn1)  $XX = g$ sort $(X, 'g', 'i')$  //Estos comandos valen para ordenar los valores de las matrices X e Y de menor a mayor

YY=gsort(Y,'g','i')

//plot(XX,YY,'O-') (Este grafico es sin llegar al punto de Yn1 y X1)

Xequil=interp1(YY,XX,Yn1,'linear','extrap') //Xequil=interp(Yn1,YY,XX,splin(YY,XX)) este método no es adecuado en el tramo central.

//disp (X1)

mprintf("\n El valor del ratio del CO2 en el liquido de salida: %f \n",Xequil)

X=[0.14273464 0.14194668 0.1361586 0.12671715 0.11467096 0.07152845 0.05425311 0.0363467 0.02729047 0.151372]

Y=[0.051008255 0.049005643 0.036398944 0.022071386 0.011636915 0.001302326 0.000496097 0.000141397 6.04884E-05 0.072961]

XX=gsort(X,'g','i')

YY=gsort(Y,'g','i')

plot(XX,YY,'O-')

ylabel("\$\texttt{Y, mol/mol}\$", "fontsize",3)

xlabel("\$\texttt{X, mol/mol}\$","fontsize",3)

```
//hl=legend([("$\texttt{Curva de 
equilibrium\ = 3$''+''$ 3$''+''$ \texttt{CO}$"+"$_2$"+"$\texttt{-H}$"+"$_2$"+"$\texttt{O-
MEA}$", "fontsize", 3)]);
```
## 7.3.2 Disolvente mínimo

```
//COMPOSICIÓN GAS ENTRADA
Gas=16478.6
FN2 = Gas *0.75FO2=Gas*0.1602
FCO2 = Gas * 0.0663FH2O=Gas*0.0235
G=FN2+FO2 
//LINEA DE EQUILIBRIO
X=[0.14273464 0.14194668 0.1361586 0.12671715 0.11467096 0.07152845 0.05425311
0.0363467 0.02729047]
Y=[0.051008255 0.049005643 0.036398944 0.022071386 0.011636915 
0.001302326 0.000496097 0.000141397 6.04884E-05]
MEA=[2275 2500 4000 6000 8000 15000 20000 30000 40000]
yCO2=0.068 //Composicion del gas de entrada quitando el agua
yN2=0.768
yO2=0.164
Yn1=yCO2/(1-yCO2)
//disp(Yn1)
mprintf("\n El valor del ratio del CO2 en el gas de entrada es: %f \n",Yn1)
XX = qsort(X, 'q', 'i') //Estos comandos valen para ordenar los valores de las matrices
X e Y de menor a mayor
YY=gsort(Y,'g','i')
//plot(XX,YY,'O-') (Este grafico es sin llegar al punto de Yn1 y X1)
Xequil=interp1(YY,XX,Yn1,'linear','extrap') //Xequil=interp(Yn1,YY,XX,splin(YY,XX)) 
este método no es adecuado en el tramo central.
```

```
//disp (X1)
mprintf("\n El valor del ratio del CO2 en el liquido de salida: %f \n",Xequil)
X=[0.14273464 0.14194668 0.1361586 0.12671715 0.11467096 0.07152845 0.05425311
0.0363467 0.02729047 0.151372]
Y=[0.051008255 \t 0.049005643 \t 0.036398944 \t 0.022071386 \t 0.011636915<br>0.001302326 0.000496097 0.000141397 6.04884E-05 0.0729611
              0.000496097  0.000141397  6.04884E-05 0.072961]
XX=gsort(X,'g','i')
YY=gsort(Y,'g','i')
plot(XX,YY,'O-')
//LINEA DE OPERACIÓN MIN
X0=0 //Fracción CO2 entrada MEA
y1=0.001 //Fracción CO2 salida Gas con 99.9% separación
Y1=y1/(1-y1)mprintf("\n El valor del ratio del CO2 en el gas a la salida es: %f \n", Y1)
LGmin=(Yn1-Y1)/(Xequil-X0)
mprintf('\n Pendiente de la reacta LGmin: %f\n',LGmin)
mprintf('Ver representacion gráfica linea roja\n')
xopmin=linspace(X0,Xequil,100)
yopmin=linspace(Y1,Yn1,100)
plot(xopmin,yopmin,'black-')
//LIQUIDO REAL está entre 20 y 50 % exceso respecto al min
Lmin=LGmin*G 
Lreal=Lmin*1.50mprintf('\n Cantidad de líquido min Lmin: %f\n',Lmin)
mprintf(' Cantidad de líquido Real exceso 1.5 Lreal: %f\n', Lreal)
//Facción de salida en MEA en columna real
LGreal=Lreal/G 
Xs=((Yn1-Y1)/LGreal)+X0 
mprintf('\n LGreal=%f\n',LGreal)
mprintf(' X salida de la columna real Xs=%f\n',Xs)
xop=linspace(X0,Xs,100)
yop=linspace(Y1,Yn1,100)
plot(xop,yop,'r-')
ylabel("$\texttt{Y, mol/mol}$", "fontsize",3)
\frac{1}{xlabel( "$\texttt{X, mol/mol}$", "fontsize", 3)
h1 = leqend([T$ \texttt{Curva de equilibrio }; "+"$\texttt{CO}$"+"$_2$"+"$\texttt{-
H}$"+"$_2$"+"$\texttt{O-MEA}$", ("$\texttt{Recta de operación 
minima}\frac{8}{9},("$\texttt{Recta de operación optima}$"),"fontsize",5)]);
7.3.3 Etapas teóricas 
//COMPOSICIÓN GAS ENTRADA
```

```
Gas=16478.6
FN2 = Gas * 0.75FO2=Gas*0.1602
FCO2=Gas*0.0663
FH2O=Gas*0.0235
G=FN2+FO2 
//LINEA DE EQUILIBRIO
X=[0.14273464 0.14194668 0.1361586 0.12671715 0.11467096 0.07152845 0.05425311
0.0363467 0.02729047]
```
Y=[0.051008255 0.049005643 0.036398944 0.022071386 0.011636915 0.001302326 0.000496097 0.000141397 6.04884E-05] MEA=[2275 2500 4000 6000 8000 15000 20000 30000 40000] yCO2=0.068 //Composicion del gas de entrada quitando el agua yN2=0.768  $yO2=0.164$  $Yn1=yCO2/(1-yCO2)$ //disp(Yn1) mprintf("\n El valor del ratio del CO2 en el gas de entrada Yn1, es: %f \n",Yn1) XX=gsort(X,'g','i') //Estos comandos valen para ordenar los valores de las matrices X e Y de menor a mayor YY=gsort(Y,'g','i') //plot(XX,YY,'O-') (Este grafico es sin llegar al punto de Yn1 y X1) Xequil=interp1(YY,XX,Yn1,'linear','extrap') //Xequil=interp(Yn1,YY,XX,splin(YY,XX)) este método no es adecuado en el tramo central. //disp (X1) mprintf("\n El valor del ratio del CO2 en el liquido de salida, Xequil (para el calculo de Lmin) es: %f \n",Xequil) X=[0.14273464 0.14194668 0.1361586 0.12671715 0.11467096 0.07152845 0.05425311 0.0363467 0.02729047 0.151372]  $Y=[0.051008255 \t 0.049005643 \t 0.036398944 \t 0.022071386 \t 0.011636915$ <br>0.001302326 0.000496097 0.000141397 6.04884E-05 0.0729611 0.000496097 0.000141397 6.04884E-05 0.072961] XX=gsort(X,'g','i') YY=gsort(Y,'g','i') plot(XX,YY,'O-') //LINEA DE OPERACIÓN MIN X0=0 //Fracción CO2 entrada MEA mprintf("\n El valor del ratio del CO2 en el liquido a la entrada, X0, es: %f  $\ln$ ", XO) y1=0.001 //Fracción CO2 salida Gas con 99.9% separación  $Y1=y1/(1-y1)$ mprintf("\n El valor del ratio del CO2 en el gas a la salida, Y1, es: %f \n",Y1)  $LGmin = (Yn1-Y1) / (Xequil-X0)$ mprintf('\n Pendiente de la reacta LGmin:  $f\$ r', LGmin) mprintf('\n Ver representacion gráfica linea roja\n') xopmin=linspace(X0,Xequil,100) yopmin=linspace(Y1,Yn1,100) //plot(xopmin,yopmin,'r-') dibujo de Lmin //LIQUIDO REAL está entre 20 y 50 % exceso respecto al min Lmin=LGmin\*G Lreal=Lmin\*1.50 mprintf('\n Cantidad de líquido min Lmin: %f\n',Lmin) mprintf('\n Cantidad de líquido Real exceso 1.5 Lreal: %f\n',Lreal) //Facción de salida en MEA en columna real LGreal=Lreal/G Xs=((Yn1-Y1)/LGreal)+X0 mprintf('\n LGreal=%f\n',LGreal)

79

```
mprintf("\n El valor del ratio del CO2 en el liquido a la salida (con 1.5*L), Xs, 
es: f \in \n\begin{bmatrix} n' \\ n' \end{bmatrix}xop=linspace(X0,Xs,100)
yop=linspace(Y1,Yn1,100)
plot(xop,yop,'r-')
// CALCULO DE ETAPAS TEORICAS
//Calculo fraccion salida liquido plato 1, está en equilibrio con Y1
//X1=interp(Y1,YY,XX,splin(YY,XX)) este método no es adequado en algunos tramos
X1=interp1(YY,XX,Y1,'linear')
mprintf('\n X1 fraccion salida liquido plato 1=%f \n',X1)
plot([X0 X1],[Y1 Y1],'go-.')
//Calculo fracción entrada de gas en plato 1, con linea de operación
Y2=interp1(xop,yop,X1,'linear')
plot([X1 X1], [Y1 Y2], 'go-.')\overline{\text{mprint}} ('\n Y2 fraccion entrada gas plato 1=%f \n', Y2)
//Calculo fraccion salida liquido plato 2, está en equilibrio con Y2
X2=interp1(YY,XX,Y2,'linear')
plot([X1 X2],[Y2 Y2],'go-.')
mprintf('\n X2 fraccion salida liquido plato 2=%f \n', X2)
ylabel("$\texttt{Y, mol/mol}$", "fontsize",3)
\overline{\text{x, label}}("$\texttt{X, mol/mol}$", "fontsize",3)
```

```
hl=legend([("$\texttt{Curva de equilibrio }$"+"$\texttt{CO}$"+"$_2$"+"$\texttt{-
H}$"+"$_2$"+"$\texttt{O-MEA}$",("$\texttt{Recta de operación 
optima}\frac{8}{9}"),("$\texttt{Etapas teóricas}$"),5)]);
```
#### 7.3.4 Etapas reales

//COMPOSICIÓN GAS ENTRADA

Gas=16478.6

 $FN2 = Gas * 0.75$ 

 $FO2 = Gas * 0.1602$ 

FCO2=Gas\*0.0663

FH2O=Gas\*0.0235

 $G=FN2+FO2$ 

//LINEA DE EQUILIBRIO

X=[0.14273464 0.14194668 0.1361586 0.12671715 0.11467096 0.07152845 0.05425311 0.0363467 0.02729047]

 $Y=[0.051008255 \t 0.049005643 \t 0.036398944 \t 0.022071386 \t 0.011636915$ <br>0.001302326 0.000496097 0.000141397 6.04884E-051 0.000496097 0.000141397 6.04884E-051

MEA=[2275 2500 4000 6000 8000 15000 20000 30000 40000]

yCO2=0.068 //Composicion del gas de entrada quitando el agua

yN2=0.768

yO2=0.164

 $Yn1=yCO2/(1-yCO2)$ 

//disp(Yn1)

mprintf("\n El valor del ratio del CO2 en el gas de entrada es: %f \n",Yn1)

 $XX = qsort(X, 'q', 'i')$  //Estos comandos valen para ordenar los valores de las matrices X e Y de menor a mayor

YY=gsort(Y,'g','i')

//plot(XX,YY,'O-') (Este grafico es sin llegar al punto de Yn1 y X1)

Xequil=interp1(YY,XX,Yn1,'linear','extrap') //Xequil=interp(Yn1,YY,XX,splin(YY,XX)) este método no es adecuado en el tramo central.

//disp (X1)

mprintf("\n El valor del ratio del CO2 en el liquido de salida: %f \n",Xequil)

X=[0.14273464 0.14194668 0.1361586 0.12671715 0.11467096 0.07152845 0.05425311 0.0363467 0.02729047 0.151372]

 $Y=[0.051008255 \t 0.049005643 \t 0.036398944 \t 0.022071386 \t 0.011636915$ <br>0.001302326 0.000496097 0.000141397 6.04884E-05 0.0729611 0.000496097 0.000141397 6.04884E-05 0.072961]

 $XX = qsort(X, 'q', 'i')$ 

YY=gsort(Y,'g','i')

//plot(XX,YY,'O-') Oreka kurba sin tener en cuental el equilibrio

//LINEA DE OPERACIÓN MIN

X0=0 //Fracción CO2 entrada MEA

y1=0.001 //Fracción CO2 salida Gas con 99.9% separación

 $Y1=y1/(1-y1)$ 

mprintf("\n El valor del ratio del CO2 en el gas a la salida es: %f \n",  $Y1$ )

LGmin=(Yn1-Y1)/(Xequil-X0)

mprintf('\n Pendiente de la reacta LGmin: %f\n',LGmin)

mprintf('Ver representacion gráfica linea roja\n')

xopmin=linspace(X0,Xequil,100)

yopmin=linspace(Y1,Yn1,100)

//plot(xopmin,yopmin,'r-') dibujo de Lmin

//LIQUIDO REAL está entre 20 y 50 % exceso respecto al min

Lmin=LGmin\*G

Lreal=Lmin\*1.50

mprintf('\n Cantidad de líquido min Lmin: %f\n',Lmin) mprintf(' Cantidad de líquido Real exceso 1.5 Lreal: %f\n',Lreal) //Facción de salida en MEA en columna real

LGreal=Lreal/G

 $Xs = (Yn1-Y1)/LGreal)$ +X0

mprintf('\n LGreal=%f\n',LGreal)

mprintf(' X salida de la columna real Xs=%f\n',Xs)

xop=linspace(X0,Xs,100)

yop=linspace(Y1,Yn1,100)

plot(xop,yop,'r-')

//CALCULO DE PSEUDO OREKA

Yoreka=[0.074038101 0.06498707 0.03933041 0.029889839 0.020224652 0.015361069 0.011446935 0.008772889 0.006098843 0.003424796 0.00075075]

X=[0.12671715 0.114670963 0.071528453 0.05425311 0.036346703 0.027290473 0.02 0.015 0.01 0.005 0]

 $XX = qsort(X, 'q', 'i')$ 

YY=gsort(Yoreka,'g','i')

plot(XX,YY,'O-')

//CALCULO DE ETAPAS REALES

//Calculo fraccion salida liquido plato 1, está en equilibrio con Y1

//X1=interp(Y1,YY,XX,splin(YY,XX)) este método no es adequado en algunos tramos

X1=interp1(YY,XX,Y1,'linear')

mprintf('\n X1 fraccion salida liquido plato 1=%f \n',X1)

plot([X0 X1],[Y1 Y1],'go-.')

//Calculo fracción entrada de gas en plato 1, con linea de operación

Y2=interp1(xop,yop,X1,'linear')

plot([X1 X1],[Y1 Y2],'go-.')

mprintf('\n Y2 fraccion entrada gas plato  $1=\frac{2}{\pi} \ln'$ , Y2)

//Calculo fraccion salida liquido plato 2, está en equilibrio con Y2

X2=interp1(YY,XX,Y2,'linear')

plot([X1 X2],[Y2 Y2],'go-.')

mprintf('\n X2 fraccion salida liquido plato 2=%f \n',X2)

//Calculo fracción entrada de gas en plato 2, con linea de operación

Y3=interp1(xop,yop,X2,'linear')

plot([X2 X2],[Y2 Y3],'go-.')

mprintf('\n Y3 fraccion entrada gas plato 2=%f \n',Y3) //Calculo fraccion salida liquido plato 3, está en equilibrio con Y3 X3=interp1(YY,XX,Y3,'linear') plot([X2 X3],[Y3 Y3],'go-.') mprintf('\n X3 fraccion salida liquido plato 3=%f \n',X3) //Calculo fracción entrada de gas en plato 3, con linea de operación Y4=interp1(xop,yop,X3,'linear') plot([X3 X3],[Y3 Y4],'go-.') mprintf('\n Y4 fraccion entrada gas plato 3=%f \n',Y4) //Calculo fraccion salida liquido plato 4, está en equilibrio con Y4 X4=interp1(YY,XX,Y4,'linear') plot([X3 X4],[Y4 Y4],'go-.') mprintf('\n X4 fraccion salida liquido plato  $4=\frac{2}{5}$  \n', X4) //Calculo fracción entrada de gas en plato 4, con linea de operación Y5=interp1(xop,yop,X4,'linear') plot([X4 X4],[Y4 Y5],'go-.') mprintf('\n Y5 fraccion entrada gas plato  $4=8f \ln$ ', Y5) //Calculo fraccion salida liquido plato 5, está en equilibrio con Y5 X5=interp1(YY,XX,Y5,'linear') plot([X4 X5],[Y5 Y5],'go-.') mprintf('\n X5 fraccion salida liquido plato 5=%f \n',X5) //Calculo fracción entrada de gas en plato 5, con linea de operación Y6=interp1(xop,yop,X5,'linear') plot([X5 X5],[Y5 Y6],'go-.') mprintf('\n Y6 fraccion entrada gas plato 5=%f \n', Y6) //Calculo fraccion salida liquido plato 6, está en equilibrio con Y6 X6=interp1(YY,XX,Y6,'linear') plot([X5 X6],[Y6 Y6],'go-.') mprintf('\n X6 fraccion salida liquido plato 6=%f \n', X6) //Calculo fracción entrada de gas en plato 6, con linea de operación Y7=interp1(xop,yop,X6,'linear') plot([X6 X6],[Y6 Y7],'go-.')

mprintf('\n Y7 fraccion entrada gas plato  $6=$  \n', Y7) //Calculo fraccion salida liquido plato 7, está en equilibrio con Y7 X7=interp1(YY,XX,Y7,'linear') plot([X6 X7],[Y7 Y7],'go-.') mprintf('\n X7 fraccion salida liquido plato 7=%f \n', X7) //Calculo fracción entrada de gas en plato 7, con linea de operación Y8=interp1(xop,yop,X7,'linear') plot([X7 X7],[Y7 Y8],'go-.') mprintf('\n Y8 fraccion entrada gas plato 7=%f \n',Y8) //Calculo fraccion salida liquido plato 8, está en equilibrio con Y8 X8=interp1(YY,XX,Y8,'linear') plot([X7 X8],[Y8 Y8],'go-.') mprintf('\n X8 fraccion salida liquido plato 8=%f \n',X8) //Calculo fracción entrada de gas en plato 8, con linea de operación Y9=interp1(xop,yop,X8,'linear') plot([X8 X8],[Y8 Y9],'go-.') mprintf('\n Y9 fraccion entrada gas plato 8=%f \n', Y9) //Calculo fraccion salida liquido plato 9, está en equilibrio con Y9 X9=interp1(YY,XX,Y9,'linear') plot([X8 X9],[Y9 Y9],'go-.') mprintf('\n X9 fraccion salida liquido plato 9=%f \n',X9) //Calculo fracción entrada de gas en plato 9, con linea de operación Y10=interp1(xop,yop,X9,'linear') plot([X9 X9],[Y9 Y10],'go-.') mprintf('\n Y10 fraccion entrada gas plato 9=%f \n', Y10) //Calculo fraccion salida liquido plato 10, está en equilibrio con Y10 X10=interp1(YY,XX,Y10,'linear') plot([X9 X10],[Y10 Y10],'go-.') mprintf('\n X10 fraccion salida liquido plato 10=%f \n',X10) //Calculo fracción entrada de gas en plato 10, con linea de operación Y11=interp1(xop,yop,X10,'linear') plot([X10 X10],[Y10 Y11],'go-.')

mprintf('\n Y11 fraccion entrada gas plato 10=%f \n', Y11) //Calculo fraccion salida liquido plato 11, está en equilibrio con Y11 X11=interp1(YY,XX,Y11,'linear') plot([X10 X11],[Y11 Y11],'go-.') mprintf('\n X11 fraccion salida liquido plato 11=%f \n', X11) //Calculo fracción entrada de gas en plato 11, con linea de operación Y12=interp1(xop,yop,X11,'linear') plot([X11 X11],[Y11 Y12],'go-.') mprintf('\n Y12 fraccion entrada gas plato 11=%f \n',Y12) //Calculo fraccion salida liquido plato 12, está en equilibrio con Y12 X12=interp1(YY,XX,Y12,'linear') plot([X11 X12],[Y12 Y12],'go-.') mprintf('\n X12 fraccion salida liquido plato  $12=\frac{2}{\pi} \ln \frac{X12}{12}$ //Calculo fracción entrada de gas en plato 12, con linea de operación Y13=interp1(xop,yop,X12,'linear') plot([X12 X12],[Y12 Y13],'go-.') mprintf('\n Y13 fraccion entrada gas plato 12=%f \n',Y13) //Calculo fraccion salida liquido plato 13, está en equilibrio con Y13 X13=interp1(YY,XX,Y13,'linear') plot([X12 X13],[Y13 Y13],'go-.') mprintf('\n X13 fraccion salida liquido plato 13=%f \n',X13) //Calculo fracción entrada de gas en plato 13, con linea de operación Y14=interp1(xop,yop,X13,'linear') plot([X13 X13],[Y13 Y14],'go-.') mprintf('\n Y14 fraccion entrada gas plato 13=%f \n', Y14) //Calculo fraccion salida liquido plato 14, está en equilibrio con Y14 X14=interp1(YY,XX,Y14,'linear') plot([X13 X14],[Y14 Y14],'go-.') mprintf('\n X14 fraccion salida liquido plato  $14=\text{f} \cdot n'$ , X14) //Calculo fracción entrada de gas en plato 14, con linea de operación Y15=interp1(xop,yop,X14,'linear') plot([X14 X14],[Y14 Y15],'go-.')

```
mprintf('\n Y15 fraccion entrada gas plato 14=\frac{2}{5} \n', Y15)
//Calculo fraccion salida liquido plato 15, está en equilibrio con Y15
X15=interp1(YY,XX,Y15,'linear')
plot([X14 X15],[Y15 Y15],'go-.')
mprintf('\n X15 fraccion salida liquido plato 15=%f \n', X15)
//Calculo fracción entrada de gas en plato 15, con linea de operación
Y16=interp1(xop,yop,X15,'linear')
plot([X15 X15],[Y15 Y16],'go-.')
mprintf('\n Y16 fraccion entrada gas plato 15=%f \n',Y16)
//Calculo fraccion salida liquido plato 16, está en equilibrio con Y16
X16=interp1(YY,XX,Y16,'linear')
plot([X15 X16],[Y16 Y16],'go-.')
mprintf('\n X16 fraccion salida liquido plato 16=\frac{2}{\pi} \n', X16)
Nerreal=17
mprintf('\n La cantidad de platos reales 16, algo, redondeando, es de: %d 
\n',Nerreal)
Nusar=19
mprintf('\n La cantidad de platos a usar, con un factor de seguridad del 10 
pociento, es de: %d \n', Nusar)
ylabel("$\texttt{Y, mol/mol}$", "fontsize",3)
xlabel("$\texttt{X, mol/mol}$","fontsize",3)
hl=legend([(("$\texttt{Recta de operación optima}$"),"$\texttt{Curva de pseudo-
equilibrio \ }$"+"$\texttt{CO}$"+"$_2$"+"$\texttt{-H}$"+"$_2$"+"$\texttt{O-
MEA}$",("$\texttt{Etapas reales}$"),5)]);
```
86

# 7.4 ANEXO IV, CÓDIGO FUENTE PARA LA OPTIMIZACIÓN DEL REACTOR

## $7.4.1$  Efecto del NH<sub>3</sub> en la conversión del  $CO<sub>2</sub>$  destinado a la urea

```
function f1()
     tipo =1
    b=0a=2for j=1:1:5T=433 for i=1:1:6
              xco2(i)=-3.4792+8.2677*10^{\circ}-1*a-1.8998*10^{\circ}-2*a^{\circ}2-2.315*10^{\circ}-1*b-1.144*10^{\lambda}-1*(T/100)+2.9879*10^{\lambda}-2*(a*b)-1.3294*10^{\lambda}-1*a*(T/100)+4.5348*10^{\lambda}-1*348*10^{\lambda}1*(T/100)^2-5.5339*10^-2*(T/100)^3
              X(i) = T - 273T=T+10 end
         if j == 1 then estilo = "-redx" end;
         if j == 2 then estilo = "-greeno" end;
         if j == 3 then estilo = "-black+" end;
```

```
if j == 4 then estilo = "-*" end;
        if j == 5 then estilo = "-m." end;
         plot (X,xco2,estilo)
         tipo=tipo+1
        a=a+1 end
    hl=legend([("$\texttt{NH}$"+"$_3$"+"$\texttt{/CO}$"+"$_2$"+"$\texttt{=2}$",
"frontsize", 3); ("$ \texttt{NH}$"+"\$_3$"+"\$ \texttt{/CO}$"+"\$_2$"+"\$ \texttt{=3}$","fontsize", 3); ("$ \texttt{NH}$" "§_2$" + "§_2$" + "§_2$" + "§_2$" + "§ \texttt{=4}$" ,"fontsize",3);("$\texttt{NH}$"+"$_3$"+"$\texttt{/CO}$"+"$_2$"+"$\texttt{=5}$", 
"fontsize", 3); ("$ \texttt{NH}$$"+"\$_3$"+"\$ \texttt{/CO}$"+"\$_2$"+"\$ \texttt{=6}$""fontsize",3)]); 
     ylabel("$\texttt{Conversión del CO}$"+"$_2$"+ "$\texttt{ en equilibrio para la 
producción de urea}$", "fontsize",3)
     xlabel("$\texttt{Temperatura, ºC}$","fontsize",3)
   endfunction
```
## 7.4.2 Efecto del  $H_2O$  en la conversión del  $CO_2$  destinado a la urea

```
function f2()
     tipo =1
    b=0a=6for i=1:1:7 T=433
         for i=1\cdot1\cdot6xco2(i) = -3.4792 + 8.2677 * 10^{\circ} - 1*a - 1.8998 * 10^{\circ} - 2*a^{\circ}2 - 2.315 * 10^{\circ} - 1* b -1.144*10^{\lambda}-1*(T/100)+2.9879*10^{\lambda}-2*(a*b)-1.3294*10^{\lambda}-1*aa*(T/100)+4.5348*10^{\lambda}-1*0*1*(T/100)^2-5.5339*10^-2*(T/100)^3
             X(i) = T - 273disp ("j= "+string(j)+ " i= "+string(i)+ " valor x = "+string(X(i)) + "
valor y = "+string(xco2(i)));
             T=T+10 end
         if j == 1 then estilo = "-redx" end;
         if j == 2 then estilo = "-greeno" end;
         if j == 3 then estilo = "-black+" end;
         if j == 4 then estilo = "-*" end;
         if j == 5 then estilo = "-m." end;
         if j == 6 then estilo = "-.o" end;
         if j == 7 then estilo = "-.black+" end;
          plot (X,xco2,estilo)
          tipo=tipo+1
        b=b+0.2 end
    hl=legend([("$\texttt{H}$"+"$_2$"+"$\texttt{O/CO}$"+"$_2$"+"$\texttt{=0}$",
"fontsize",3);("$ \texttt{H}$"+"\$_2$"+"\$ \texttt{0/C0}$"+"\$_2$"+"\$ \texttt{=0.2}$""fontsize",3);("$ \texttt{H}$"+"\$_2$"+"\$ \texttt{0/C0}$"+"\$_2$"+"\$ \texttt{=0.4}$""frontsize",3);("$ \texttt{H}$" + "\$2$" + "\$ \texttt{O/CO}$" + "\$2$" + "\$ \texttt{text{=0.6}$""fontsize",3);("$ \texttt{H}$"+"\$_2$"+"\$ \texttt{0/C0}$"+"\$_2$"+"\$ \texttt{=0.8}$""fontsize",3);("$\texttt{H}$"+"$_2$"+"$\texttt{O/CO}$"+"$_2$"+"$\texttt{=1}$", 
"font size", 3); ("$ \texttt{H}$"+"\$ 2$"+"\$ \texttt{O/CO}$"+"\$ 2$"+"\$ \texttt{=1.2}$""fontsize",3)]); 
     ylabel("$\texttt{Conversión del CO}$"+"$_2$"+ "$\texttt{ en equilibrio para la 
producción de urea}$", "fontsize",3)
     xlabel("$\texttt{Temperatura, ºC}$","fontsize",3)
     endfunction
```
## 7.4.3 Efecto del NH<sub>3</sub> en la conversión total del  $CO<sub>2</sub>$

```
y = 0.8function \underline{f3}()<br>
v=[0.4614153]0.5021283 0.5372018 0.5663037 0.5891021 0.6052648;
      0.6175651  0.6449841  0.6667636  0.6825715  0.6920759  0.6949446;<br>0.7357189  0.7498439  0.7583294  0.7608433  0.7570537  0.7466284;
      0.7357189  0.7498439  0.7583294  0.7608433  0.7570537  0.7466284;<br>0.8158767  0.8167077  0.8118992  0.8011191  0.7840355  0.7603162;
      0.8158767  0.8167077  0.8118992  0.8011191  0.7840355  0.7603162;<br>0.8580385  0.8455755  0.827473  0.8033989  0.7730213  0.7360081
                                                                 0.8033989
```

```
 tipo =1
     estilo = ""
    b=0a=2for j=1:1:5 T=433
          for i=1:1:6
            K1=10^{\circ} ((993.162/T)-2.444)
             z=fsolve (y,f5)disp ("j= "+string(j)+ " i= "+string(i)+ " valor y = "+string(z));Xp(i)=T-273Yp(i)=zT=T+10 end
        if j == 1 then estilo = "-redx" end;
        if j == 2 then estilo = "-greeno" end;
        if j = 3 then estilo = "-black+" end;
        if j == 4 then estilo = "-*" end;
        if j == 5 then estilo = "-m." end;
         plot (Xp,Yp,estilo)
         tipo=tipo+1
        a=a+1 end
 hl=legend([("$\texttt{NH}$"+"$_3$"+"$\texttt{/CO}$"+"$_2$"+"$\texttt{=2}$", 
"fontsize",3);("$\texttt{NH}$"+"$_3$"+"$\texttt{/CO}$"+"$_2$"+"$\texttt{=3}$", 
"fontsize", 3); ("$ \texttt{NH}$" "§_2$" + "§_2$" + "§_2$" + "§_2$" + "§ \texttt{=4}$" ,"fontsize",3);("$\texttt{NH}$"+"$_3$"+"$\texttt{/CO}$"+"$_2$"+"$\texttt{=5}$", 
"font size", 3); ("$ \texttt{NH}$"+ "$_3$"+ "$ \texttt{CO}$"+ "$_2$"+ "$ \texttt{=6}$""fontsize",3)]); 
     ylabel("$\texttt{Conversión total del CO}$"+"$_2$"+ "$\texttt{ en 
equilibrio}$", "fontsize",3)
     xlabel("$\texttt{Temperatura, ºC}$","fontsize",3)
     endfunction
function e=f5(y)e=((\mathbf{y}-v(j,i)) / (1-a+b-2*\mathbf{y}+v(j,i))) / ((1-\mathbf{y}) / (1-a+b-2*\mathbf{y}+v(j,i))) * ((a-2*\mathbf{y}) / (1-a+b-2*\mathbf{y}+v(j,i)))2*y+v(j,i)))^2))-K1
```

```
endfunction
```
## 7.4.4 Efecto del  $H_2O$  en la conversión total del  $CO<sub>2</sub>$

```
y = 0.8function f4()
     v=[0.8580385 0.8455755 0.827473 0.8033989 0.7730213 0.736008; 
     0.8475933 0.8351303 0.8170278 0.7929537 0.7625761 0.7255628; 
    0.8371481   0.8246851   0.8065826   0.7825085   0.7521309   0.7151176;<br>0.8267029   0.8142399   0.7961374   0.7720633   0.7416857   0.7046724;
     0.8267029 0.8142399 0.7961374 0.7720633 0.7416857 0.7046724; 
    0.8162577   0.8037947   0.7856922   0.7616181   0.7312405   0.6942272;<br>0.8058125   0.7933495   0.775247   0.7511729   0.7207953   0.683782;
                   0.8058125 0.7933495 0.775247 0.7511729 0.7207953 0.683782; 
     0.7953673 0.7829043 0.7648018 0.7407277 0.7103501 0.6733368]
     tipo =1
     estilo = ""
    h=0a=6for j=1:1:7 T=433
          for i=1:1:6
             K1=10^{\circ} ((993.162/T)-2.444)
              z = fsolve (y, f5)
              disp ("j="+string(j)+ " i="+string(i)+ " value " +string(z));Xp(i)=T-273Yp(i)=zT=T+10
```

```
89
```

```
 end
         if j == 1 then estilo = "-redx" end;
         if j == 2 then estilo = "-greeno" end;
         if j = 3 then estilo = "-black+" end;
         if j == 4 then estilo = "-*" end;
         if j == 5 then estilo = "-m." end;
         if j == 6 then estilo = "-.o" end;
         if j == 7 then estilo = "-.black+" end;
          plot (Xp,Yp,estilo)
          tipo=tipo+1
        b=b+0.2 end
 hl=legend([("$\texttt{H}$"+"$_2$"+"$\texttt{O/CO}$"+"$_2$"+"$\texttt{=0}$", 
"fontsize",3);("$ \texttt{H}$"+"\$_2$"+"\$ \texttt{0/C0}$"+"\$_2$"+"\$ \texttt{=0.2}$""fontsize",3);("$\texttt{H}$"+"$_2$"+"$\texttt{O/CO}$"+"$_2$"+"$\texttt{=0.4}$", 
"fontsize",3);("$\texttt{H}$"+"$_2$"+"$\texttt{O/CO}$"+"$_2$"+"$\texttt{=0.6}$",
"fontsize",3);("$ \texttt{H}$"+"\$_2$"+"\$ \texttt{0/C0}$"+"\$_2$"+"\$ \texttt{=0.8}$""fontsize",3);("$\texttt{H}$"+"$_2$"+"$\texttt{O/CO}$"+"$_2$"+"$\texttt{=1}$", 
"fontsize",3);("$\texttt{H}$"+"$_2$"+"$\texttt{O/CO}$"+"$_2$"+"$\texttt{=1.2}$", 
"fontsize",3)]); 
     ylabel("$\texttt{Conversión total del CO}$"+"$_2$"+ "$\texttt{ en 
equilibrio}$", "fontsize",3)
     xlabel("$\texttt{Temperatura, ºC}$","fontsize",3)
     endfunction
function e=f5(y)e=((\left(y-\overline{v(j,i)}\right))/\left(1-a+b-2*y+v(j,i)\right))/\left(\left(\left(1-y\right)/\left(1-a+b-2*y+v(j,i)\right)\right)\right)\times\left(\left(a-2*y\right)/\left(1-a+b-2*y+v(j,i)\right)\right)2*y+v(j,i)))^2))-K1
endfunction
```
# 7.5 ANEXO V, PROPIEDADES DE LA UREA

Tabla A5.1 Propiedades de la urea.

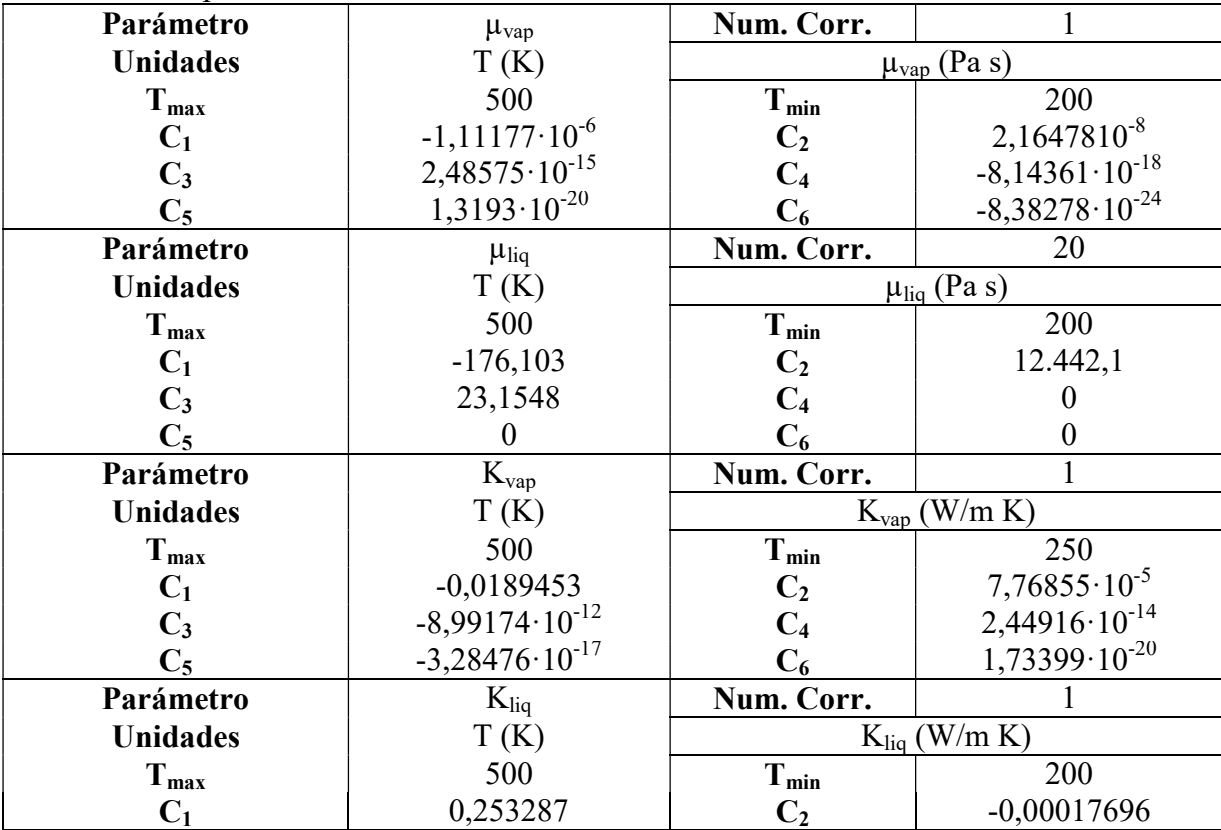

| $\mathbf{C}_3$  | $-1,30975 \cdot 10^{-7}$ |                |                          |
|-----------------|--------------------------|----------------|--------------------------|
|                 |                          |                |                          |
| Parámetro       |                          | Num. Corr.     |                          |
| <b>Unidades</b> | T(K)                     |                | N/m                      |
| $T_{max}$       | 500                      | $T_{min}$      | 200                      |
| $\mathbf{C}_1$  | 0,156584                 | C <sub>2</sub> | $-0,000268471$           |
| $\mathbf{C}_3$  | $1,9517 \cdot 10^{-8}$   | C <sub>4</sub> | $9,79654 \cdot 10^{-11}$ |
|                 | $-1,37613\cdot10^{-13}$  |                | $1,20688\cdot10^{-16}$   |

Tabla A5.1 Propiedades de la urea (continuación).

# 7.6 ANEXO VI, PROPIEDADES DEL AMCA

Tabla A6.1. Propiedades del AMCA.

| Parámetro                 | $P_{vap}$                | 20<br>Num. Corr.          |                                     |  |
|---------------------------|--------------------------|---------------------------|-------------------------------------|--|
| <b>Unidades</b>           | T(K)                     | $P_{vap}$ (Pa)            |                                     |  |
| $T_{max}$                 | 426,15                   | $T_{min}$                 | 303,15                              |  |
| $C_1$                     | $-29,298$                | C <sub>2</sub>            | $-3.908,2$                          |  |
| $C_3$                     | 9,29569                  | $C_4$                     | $-1,62079 \cdot 10^{-5}$            |  |
| $C_5$                     | $\overline{2}$           | $C_6$                     | $1,16265\cdot10^{-8}$               |  |
| Parámetro                 | $\rm \overline{H}_{gas}$ | Num. Corr.                | 1                                   |  |
| <b>Unidades</b>           | T(K)                     |                           | $H_{gas}$ (J/Kg mol)                |  |
| $\mathbf{T}_{\text{max}}$ | 1500                     | $\mathbf{T}_{\text{min}}$ | 150                                 |  |
| $C_1$                     | $9,13146\cdot10^{7}$     | C <sub>2</sub>            | 23.518,1                            |  |
| $C_3$                     | 76,0061                  | C <sub>4</sub>            | 0,0079393726                        |  |
| $C_5$                     | $-2,48402 \cdot 10^{-5}$ | $C_6$                     | $7,27502 \cdot 10^{-9}$             |  |
| Parámetro                 | $H_{liq}$                | Num. Corr.                | 1                                   |  |
| <b>Unidades</b>           | T(K)                     |                           | $Hliq$ (J/Kg mol)                   |  |
| $T_{max}$                 | 295,5                    | $T_{min}$                 | 12,55                               |  |
| $C_1$                     | $-1,76583 \cdot 10^{7}$  | $C_2$                     | $-6.685,02$                         |  |
| $C_3$                     | 308,557                  | C <sub>4</sub>            | $-0,173574$                         |  |
| $C_5$                     | $-1,17478 \cdot 10^{-9}$ | $C_6$                     | $1,79998 \cdot 10^{-12}$            |  |
| Parámetro                 | $C_p$                    | Num. Corr.                | 1                                   |  |
| <b>Unidades</b>           | T(K)                     |                           | $C_p$ (J/Kg mol K)                  |  |
| $T_{max}$                 | 473,15                   | $T_{min}$                 | 293,15                              |  |
| $C_1$                     | 986749                   | C <sub>2</sub>            | $-10.733,5$                         |  |
| $C_3$                     | 47,2555                  | $C_4$                     | $-0,0875184$                        |  |
| $C_5$                     | $5,85683 \cdot 10^{-5}$  | $C_6$                     | $\boldsymbol{0}$                    |  |
| Parámetro                 | $\rho_{liq}$             | Num. Corr.                |                                     |  |
| <b>Unidades</b>           | T(K)                     |                           | $p_{liq}$ (Kmol/m <sup>3</sup> )    |  |
| $T_{max}$                 | 477,595                  | $T_{min}$                 | 366,483                             |  |
| $C_1$                     | 23,7594                  | C <sub>2</sub>            | $-0,0455341$                        |  |
| $C_3$                     | 0,00016781               | $C_4$                     | $-4,52984 \cdot 10^{-7}$            |  |
| $C_5$                     | $6,00457 \cdot 10^{-10}$ | $C_6$                     | $-3,35813 \cdot 10^{-13}$           |  |
| Parámetro                 | $\rho_{sol}$             | Num. Corr.                | $\mathbf{1}$                        |  |
| <b>Unidades</b>           | T(K)                     |                           | $\rho_{sol}$ (Kmol/m <sub>3</sub> ) |  |
| $T_{max}$                 | 293,15                   | $T_{min}$                 | $\overline{293,15}$                 |  |
| $C_1$                     | 22,2299                  | C <sub>2</sub>            | $\boldsymbol{0}$                    |  |
| $C_3$                     | $\boldsymbol{0}$         | C <sub>4</sub>            | $\boldsymbol{0}$                    |  |
| $C_5$                     | $\theta$                 | $C_6$                     | $\theta$                            |  |
| Parámetro                 | $\mu_{vap}$              | Num. Corr.                | $\mathbf{1}$                        |  |

| <b>Unidades</b>  | T(K)                     | $\mu_{\text{vap}}$ (Pa s) |                           |  |
|------------------|--------------------------|---------------------------|---------------------------|--|
| T <sub>max</sub> | 500                      | $T_{min}$                 | 200                       |  |
| $C_1$            | 0,191744                 | C <sub>2</sub>            | 0,00399355                |  |
| $C_3$            | $3,46188\cdot10^{10}$    | $C_4$                     | $-1,23345 \cdot 10^{-12}$ |  |
| $C_5$            | $2,12809 \cdot 10^{-15}$ | $C_6$                     | $-1,41668\cdot10^{-18}$   |  |
| Parámetro        | $\mu_{liq}$              | Num. Corr.                | 20                        |  |
| <b>Unidades</b>  | T(K)                     |                           | $\mu_{liq}$ (Pa s)        |  |
| T <sub>max</sub> | 500                      | $T_{min}$                 | 200                       |  |
| $C_1$            | $-47,0585$               | $C_2$                     | 4.595,93                  |  |
| $C_3$            | 4,78745                  | $C_4$                     | $\theta$                  |  |
| $C_5$            | $\theta$                 | $C_6$                     | 0                         |  |
| Parámetro        | $K_{\text{vap}}$         | Num. Corr.                |                           |  |
| <b>Unidades</b>  | T(K)                     |                           | $K_{vap}$ (W/m K)         |  |
| $T_{max}$        | 500                      | $T_{min}$                 | 250                       |  |
| $C_1$            | 0,123203                 | $C_2$                     | 0,00141771                |  |
| $C_3$            | $-6,67381 \cdot 10^{-6}$ | C <sub>4</sub>            | $1,65359 \cdot 10^{-8}$   |  |
| $C_5$            | $-2,03913\cdot10^{-11}$  | $C_6$                     | $1,0021 \cdot 10^{-14}$   |  |
| Parámetro        | $K_{liq}$                | Num. Corr.                |                           |  |
| <b>Unidades</b>  | T(K)                     |                           | $K_{liq}$ (W/m K)         |  |
| $T_{max}$        | 500                      | $T_{min}$                 | 200                       |  |
| $C_1$            | 0,253287                 | C <sub>2</sub>            | $-0,00017696$             |  |
| $C_3$            | $-1,30975 \cdot 10^{-7}$ | C <sub>4</sub>            | 0                         |  |
| $C_5$            | $\boldsymbol{0}$         | $C_6$                     | 0                         |  |
| Parámetro        | $\sigma$                 | Num. Corr.                |                           |  |
| <b>Unidades</b>  | T(K)                     |                           | $\sigma$ (N/m)            |  |
| $T_{max}$        | 500                      | $T_{min}$                 | 200                       |  |
| $C_1$            | 0,00800654               | C <sub>2</sub>            | $-1,45283 \cdot 10^{-5}$  |  |
| $C_3$            | $2,24372 \cdot 10^{-11}$ | $C_4$                     | $9,65258 \cdot 10^{-12}$  |  |
| $C_5$            | $-1,46223\cdot10^{-14}$  | $C_6$                     | $1,19076\cdot 10^{-17}$   |  |

Tabla A6.1. Propiedades del AMCA (continuación).

# 7.7 ANEXO VII, PURIFICACIÓN DE LA UREA

Una vez decidido que condiciones de operación emplear en el reactor, se ha procedido a diseñar el sistema para la purificación de la urea. Por un lado, se pretenden separar los compuestos de la corriente S30, la cual sale por el destilado de la torre T-301 y por otro, a partir de la corriente S29, obtener una disolución de urea libre de impurezas.

La corriente S29 está compuesta mayoritariamente por urea y agua. Sin embargo, posee una pequeña cantidad de carbamato de amonio. Este compuesto, en la industria, se descompone mediante intercambiadores, llamados como intercambiadores de media y baja presión (Meessen, 2014). En el proceso diseñado, en los intercambiadores E-304 y E-306 se lleva a cabo dicha descomposición. El intercambiador E-304, corresponde al intercambiador de media presión y el E-306 al de baja presión. Se puede decir que estos intercambiadores funcionan como pequeños reactores isotermos, ya que en ellos tiene lugar la Ecuación (23). Para establecer a que presión y temperaturas se va a llevar a cabo la descomposición se ha tomado los datos de la simulación "Casbook\_Urea\_Plant.prz". De esta manera, las condiciones de operación del intercambiador E-304 serán 150 ºC y 22,41 bar. En estas condiciones, la fracción de carbamato de amonio descompuesto es de 0,88. Por otro lado, el

intercambiador E-306 operará a 122,2 ºC y 1,72 bar, obteniéndose así, una descomposición plena del carbamato de amonio.

Para que en los intercambiadores E-304 y E-306 se opere en estas condiciones, la presión y temperatura de las corrientes S29 y S34 tiene que disminuir. Para esto, se ha empleado una dos válvulas y los intercambiadores E-303 y E-305.

Después de realizar la descomposición del carbamato de amonio, la corriente que sale del intercambiador E-306 (S37), posee pequeñas cantidades de  $CO<sub>2</sub>$  y NH<sub>3</sub>. Para eliminar estos compuestos, se ha diseñado una columna de destilación (T-302). Para saber que compuestos saldrán por el destilado y por fondos, se aplicado nuevamente la heurística del apartado "heurísticas para la determinación de la secuencia óptima", numero 3 de Seider y cols. (2010). El NH<sub>3</sub> sea el compuesto más pesado del destilado ("light key") y el HO<sub>2</sub> el compuesto más ligero de los productos de fondos ("heavy key"). Para conocer la cantidad de platos, tipo de condensado y que presión de operación emplear, nuevamente se ha empleado el algoritmo de Seider y cols. (2010) que se ha empleado para diseñar la columna T-102 y T-301, además de emplear el modulo "shortcut" del PRO II. Se ha establecido que la relación entre el reflujo empleado y el mínimo sea de 1.3 (Turton y cols., 2012) y que por el destilado (S42) se recupere un 99,9 % los moles de NH3 alimentados a las columnas. También se ha especificado que por fondos (S41) se recupere el 99,9 % de  $HO<sub>2</sub>$  alimentado. En la Tabla A7.1, se puede observar los resultados obtenidos.

| $\mathbf{R}_{\text{min}}$ |                | $N_{\min}$       | $\mathbf{N_{real}}$ | Tubia Africano concentuos para el alseno de la continha T-502.<br>Nalimentación | Presión de<br>operación<br>(bar) | Presión de<br>la corriente<br>alimentada<br>(bar) |
|---------------------------|----------------|------------------|---------------------|---------------------------------------------------------------------------------|----------------------------------|---------------------------------------------------|
| $-1,000$                  | $\blacksquare$ | $4.68 \approx 5$ |                     |                                                                                 | 4.74                             | 4,74                                              |

Tabla A7.1. Datos obtenidos para el diseño de la columna T-302.

En esta columna, es imposible obtener un reflujo mediante ningún tipo de condensador. Por lo tanto, la corriente que se introduce a la columna (S40), se ha alimentado en el primer plato, de tal manera que actúe como reflujo. Al igual que se ha hecho al diseñar las columnas T-101, T-102 y T-301, se ha utilizado un 10 % más de etapas como método de seguridad. Es así que la cantidad de etapas reales empleadas ha sido de 6.

Para adaptar la presión de la corriente (S37) que sale del intercambiador de baja presión (E-306), de tal manera que la presión de la corriente S40 sea la adecuada, se ha empleado la heurística 43 (anteriormente mencionada) de Seider y cols. (2010). En el intercambiador E-307, la corriente S37 se enfría hasta obtenerse líquido saturado. Posteriormente, se ha incrementado la presión mediante una bomba (P-301).

En cuanto a la temperatura, la corriente  $\overline{S40}$  se ha alimentado como liquido saturado, q=1, siendo esta la opción optima (Turton y cols., 2012). Para adaptar la temperatura se ha empleado el intercambiador E-308.

La corriente (S41) que sale por fondos de la columna T-302 es el producto deseado (disolución acuosa de urea). Dado que las condiciones de esta corriente no son adecuadas para el almacenamiento de la urea, se ha procedido a reducir la presión y la temperatura. Mediante una válvula, se reduce la presión hasta 1,1 bar (presión de ambiente). Posteriormente, en el intercambiador E-313 se enfría la corriente hasta los 40 ºC. Se ha determinado que la corriente se enfríe hasta esta temperatura, para que así se pueda usar agua de servicio en el

intercambiador. Se espera que la urea se enfríe desde los 40 ºC hasta la temperatura ambiente en el tanque en el que se pretende almacenar. Este enfriamiento se llevara a cabo mediante convección y conducción natural.

A continuación, se ha procedido a diseñar la columna T-303 en la que se va a separar el NH<sup>3</sup> del  $CO<sub>2</sub>$ . La corriente alimentada a esta columna es la S45, la cual se compone de las corrientes S30 y S42. Nuevamente, para determinar qué cantidad de etapas, que tipo de condensador y que presión de operación emplear, se ha usado el algoritmo de Seider y cols. (2010) y el modulo "shortcut" del PRO II. Nuevamente, se ha establecido que la relación entre el reflujo empleado y el mínimo sea de 1.3 (Turton y cols., 2012). También, se ha determinado que por el destilado (S50), se recupere un 99,9 % los moles de  $CO<sub>2</sub>$  y por fondos (S49) un 99,9 % de los moles de NH3 alimentados a la columna. En la Tabla A7.2, se puede observar los resultados obtenidos.

| $\mathbf{R}_{\text{min}}$ | $N_{\min}$       | $N_{\text{real}}$ | Nalimentación    | Presión de<br>operación<br>(bar) | Presión de<br>la corriente<br>alimentada<br>(bar) |
|---------------------------|------------------|-------------------|------------------|----------------------------------|---------------------------------------------------|
| 0,532                     | $8.09 \approx 9$ |                   | $8.21 \approx 9$ | 28,60                            | 28,66                                             |

Tabla A7.2. Datos obtenidos para el diseño de la columna T-303.

Al igual que se ha hecho al diseñar las columnas T-101, T-102, T-301 y T-302, se ha utilizado un 10 % más de etapas como método de seguridad. Es así que la cantidad de etapas reales empleadas ha sido de 21.

Para que la presión de la corriente S45 sea la 28.66 bar, hace falta elevar la presión de las corrientes S30 y S42. En la corriente S30, se ha elevado mediante un compresor (C-301). En lo que a la corriente S42 se refiere, ha sido necesario emplear dos etapas de compresión, (C-302 y C-303) con refrigeración (E-310 y E-311). Se ha decidido usar dos etapas de compresión basándose en la heurística 36 de Seider y cols. (2010).

Para elevar la presión de las corrientes S30 y S42, se ha descartado usar bombas. El principal motivo se expone a continuación. Las corrientes S30 y S42 se encuentran como liquido saturado a 17,66 °C y -34,10 °C respectivamente. Para poder operar en esas temperaturas, haría falta emplear intercambiadores en los cuales se usase un refrigerante. Vistos los resultados económicos obtenidos para los sistemas descritos en la Figura 10 y la heurística 43 de Seider y cols. (2010), se ha concluido que mediante bombas no es la manera más económica de elevar la presión.

En cuanto a la temperatura, la corriente S45 se ha alimentado como liquido saturado,  $q=1$ , siendo esta la opción optima (Turton y cols., 2012). Para adaptar la temperatura se ha empleado el intercambiador E-312.

De la columna T-303, se obtienen dos corrientes (S49 y S50). La corriente S49, la cual se obtiene por fondos, se ha recirculado. La corriente del destilado (S50, la cual posee un porcentaje másico del CO2 del 99,79%), se ha decidido vender.